## ÉCOLE DE TECHNOLOGIE SUPÉRIEURE UNIVERSITÉ DU QUÉBEC

## MÉMOIRE PRÉSENTÉ À L'ÉCOLE DE TECHNOLOGIE SUPÉRIEURE

## COMME EXIGENCE PARTIELLE À L'OBTENTION DE LA MAITRISE EN GENIE CONCENTRATION ENERGIES RENOUVELABLES ET EFFICACITE ENERGETIQUE M. Sc. A.

PAR Prosper ANIHANNOU

## SYSTÈME DE PIEUX GEOTHERMIQUES

MONTRÉAL, LE 13 AOÛT 2015

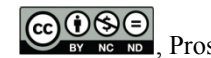

COOSO, Prosper Anihannou, 2015

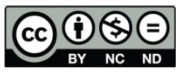

Cette licence Creative Commons signifie qu'il est permis de diffuser, d'imprimer ou de sauvegarder sur un autre support une partie ou la totalité de cette œuvre à condition de mentionner l'auteur, que ces utilisations soient faites à des fins non commerciales et que le contenu de l'œuvre n'ait pas été modifié.

## **PRÉSENTATION DU JURY**

CE MÉMOIRE A ÉTÉ ÉVALUÉ PAR UN JURY COMPOSÉ DE :

M. Louis Lamarche, directeur de mémoire Département de génie mécanique à l'École de technologie supérieure

M. Stanislaw Kajl, codirecteur de mémoire Département de génie mécanique à l'École de technologie supérieure

M. Henri Champliaud, président du jury Département de génie mécanique à l'École de technologie supérieure

M. François Morency, membre du jury Département de génie mécanique à l'École de technologie supérieure

## IL A FAIT L'OBJET D'UNE SOUTENANCE DEVANT JURY ET PUBLIC

#### LE 20 JUILLET 2015

## À L'ÉCOLE DE TECHNOLOGIE SUPÉRIEURE

### **REMERCIEMENTS**

J'adresse mes sincères remerciements à mon directeur de recherche Louis Lamarche qui a toujours été disponible pour moi et n'a ménagé aucun effort pour me transmettre les connaissances nécessaires pour la simulation des modèles géothermiques. Merci à Monsieur Stanislaw Kajl pour avoir accepté d'être mon codirecteur.

C'est aussi le lieu de remercier tous les amis et ma famille qui m'ont encouragé sans oublier mes professeurs de l'Université d'Abomey-Calavi au Bénin qui ont soutenu ma candidature à l'ETS-Montréal.

Enfin, je dédie ce mémoire à mon feu père ANIHANNOU Gaston, à ma petite famille composée de WILKEY Cyprienne, Deschanelle et Ana.

### **SYSTÈME DE PIEUX GEOTHERMIQUES**

#### Prosper ANIHANNOU

### **RÉSUMÉ**

Les pompes à chaleur géothermiques (GSHP) permettent d'extraire la chaleur du sol à partir des puits de forage. Dans le but d'assurer des besoins énergétiques à un coût relativement bas, nous avons étudié la possibilité d'extraire la chaleur à partir d'un système de pieux dans lesquels sont implantés des tuyaux en polyéthylène, ce qui nous épargne le coût dispendieux des forages. Après avoir passé en revue les modèles analytiques des échangeurs géothermiques verticaux, nous avons analysé les réponses thermiques de ces différents modèles. A l'aide du logiciel Pilesim, le modèle du nouveau bâtiment de résidence des étudiants de l'ETS-Montréal a été simulé. Ce bâtiment est constitué par 90 pieux de soutènement de longueur active 18 m, de diamètre 300 mm et la conductivité du sol est évalué in-situ à 2.3 W/mK. La pompe à chaleur de COP moyen 3.3 permet d'extraire au maximum en hiver 101 W/m tout en injectant en été 59 W/m. Des résultats, on note que pour les 614 MWh de besoins de chauffage, 54% sont satisfaits par le système des pieux. Quant aux 91.1 MWh des besoins de refroidissement, 72 % des besoins sont assurés par geocooling. Le reste est couvert par la pompe à chaleur grâce à son fonctionnement réversible. Par suite, les réponses thermiques obtenues par Pilesim ont été comparées à un code Matlab en utilisant le modèle de solide source cylindrique de Man et al.(2010).

Une étude de rentabilité permet d'assurer que le projet sur une durée de vie de 20 ans est rentable. Pour un TRAM de 9 %, on a obtenu un TRI de 9.11 et la période de retour sur l'investissement est évaluée à 12 ans.

**Mots clés** : Pieu, Pilesim, modèles géothermiques, Résistance thermique.

#### **PILES GEOTHERMAL SYSTEM**

#### Prosper ANIHANNOU

#### **ABSTRACT**

The Ground source heat pumps (GSHP) used to extract ground heat from the borehole. In order to ensure the energy needs at a relatively low cost, we explore the possibility of extracting heat from the piles system in which are implanted polyethylene pipes, then one can reduces the expensive cost of boreholes. After reviewing the analytical models of vertical geothermal heat exchangers, we analyzed the thermal responses of these different models. Using the Pilesim software, the model of the new building, residence students of the ETS-Montreal was simulated. This building consists of 90 piles supporting of effective length of 18 m, 300 mm diameter and the conductivity of the soil is measured in-situ to 2.3 W/mK. The heat pump of average COP 3.3 can extract to the maximum in winter 101 W/m while injecting summer 59 W / m. As results, we note that for 614 MWh of heating needs, 54% are satisfied with the system of piles. As for the 91.1 MWh cooling requirements, 72% of needs are provided by geocooling. The restis covered by the heat pump thanks to its reversible operation. Afterwards the thermal responses obtained by Pilesim were compared with Matlab code using the model solid cylindrical source developed by Man et al. (2010).

A profitability study ensures that the project on a life of 20 years is profitable. For a MARR of 9%, the IRR obtained was 9.11 and the period of return on investment is estimated to 12 years.

**Key words**: Pile, Pilesim, geothermal models, thermal resistance.

# **TABLE DES MATIÈRES**

Page

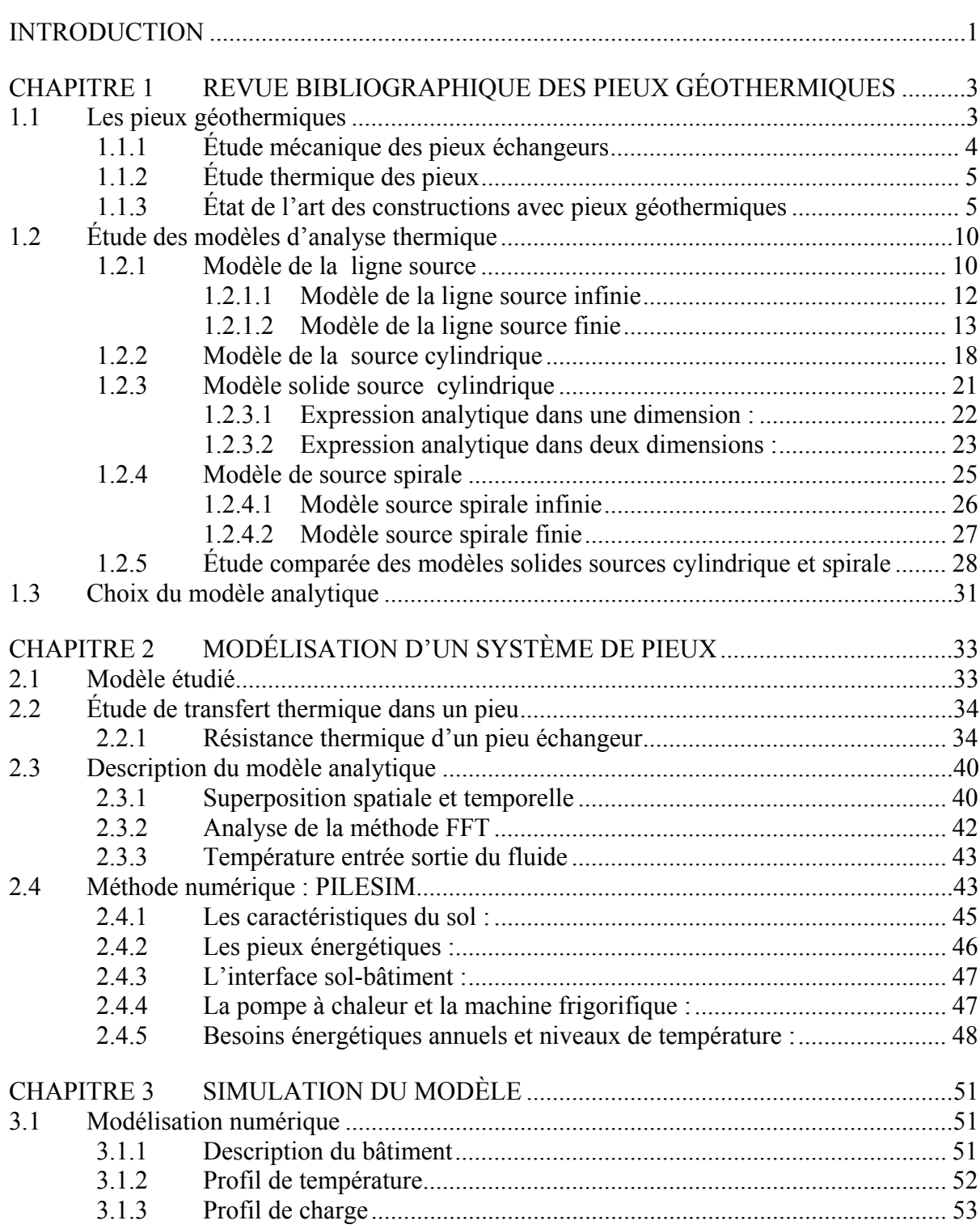

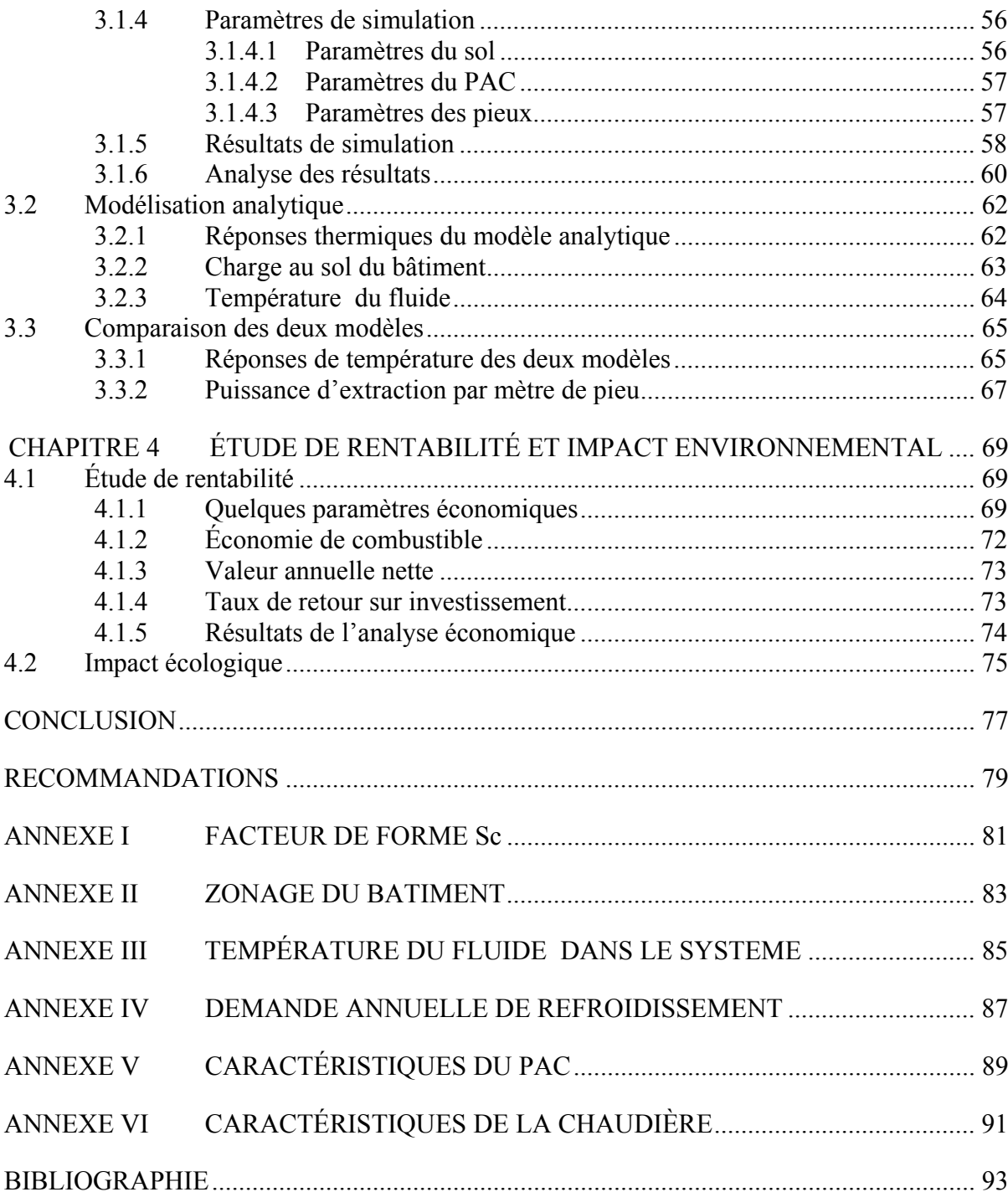

## **LISTE DES TABLEAUX**

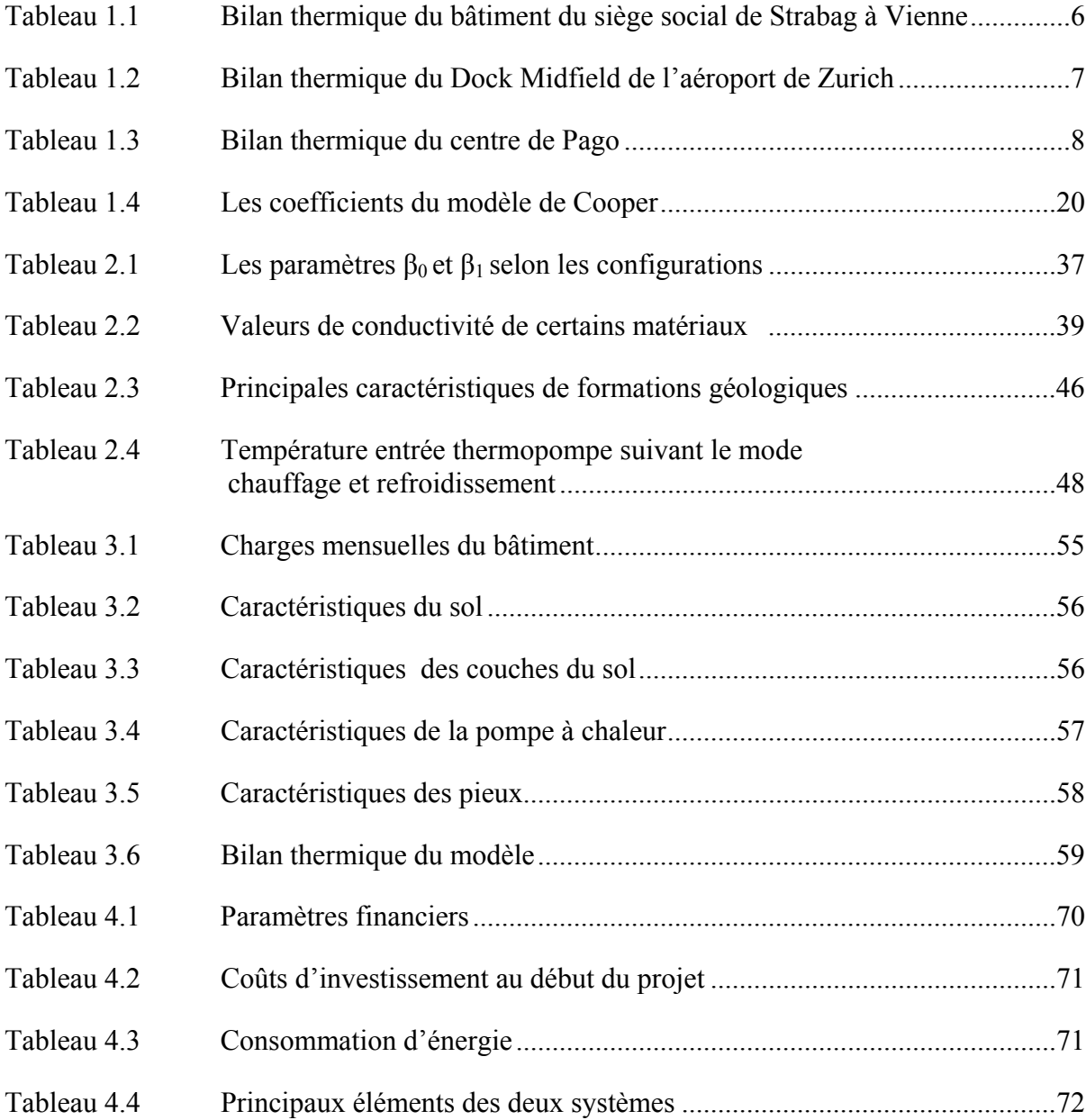

## **LISTE DES FIGURES**

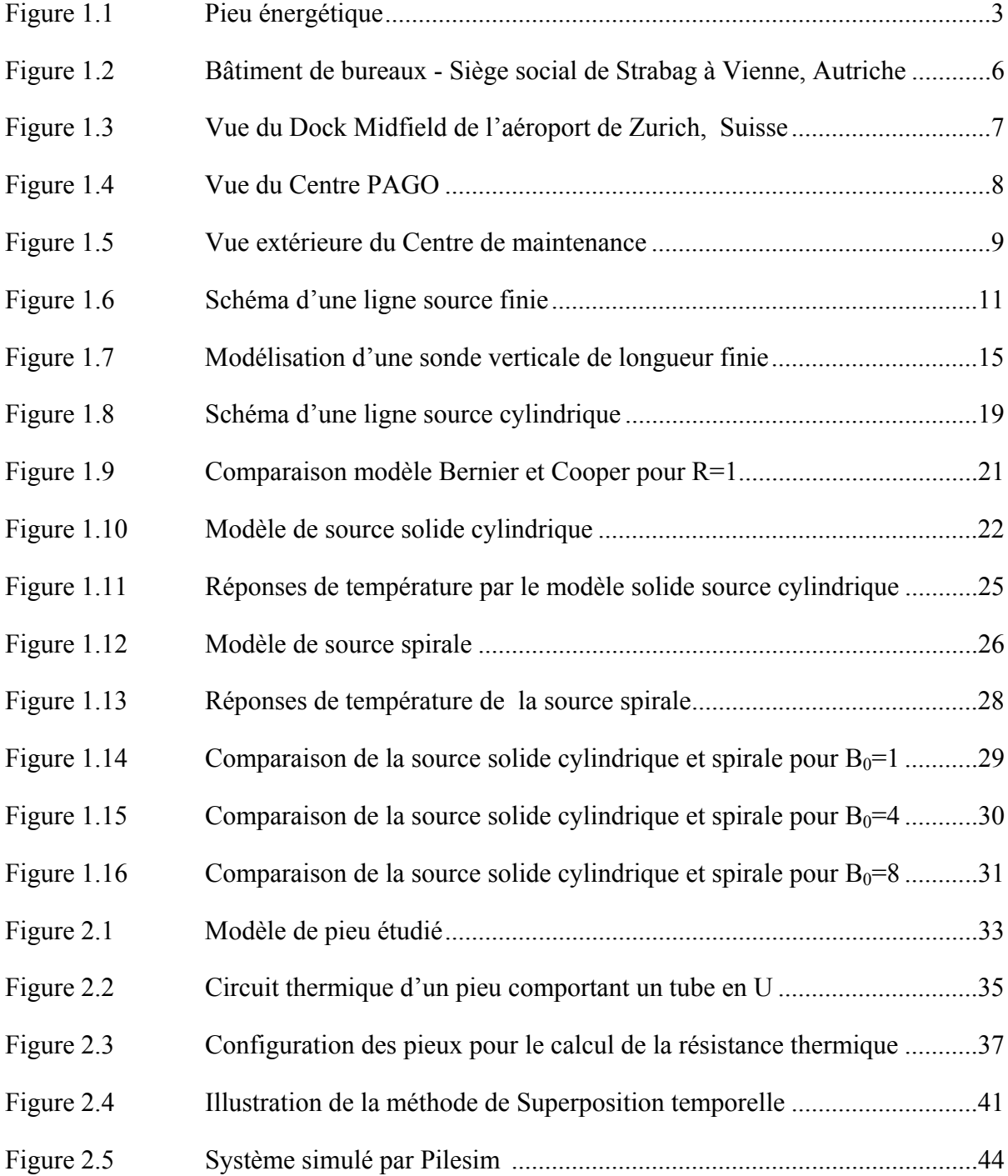

# XVI

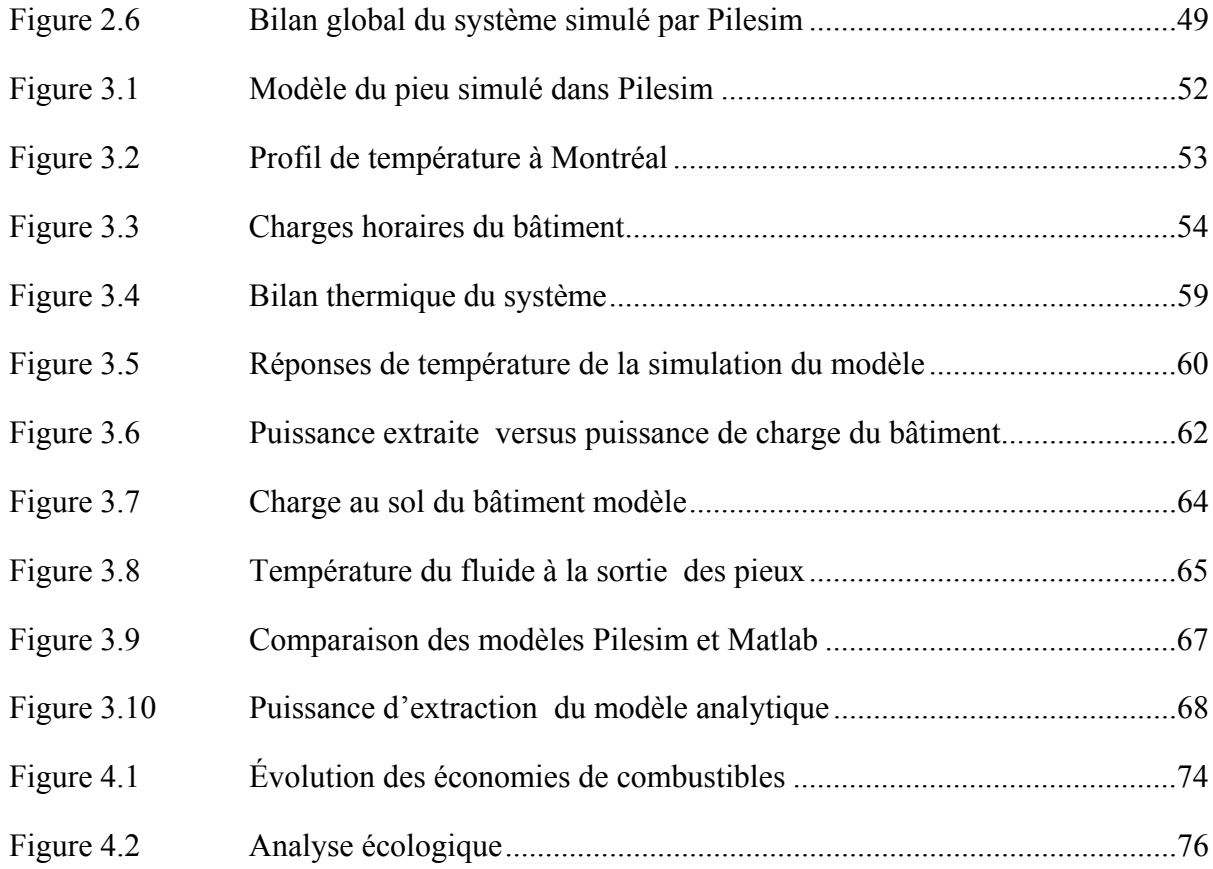

# **LISTE DES ABRÉVIATIONS, SIGLES ET ACRONYMES**

- COP Coefficient de performance
- TRI Taux de Rendement sur Investissement
- TRAM Taux de Rendement Acceptable Minimum
- VAN Valeur Annuelle Nette
- PAC Pompe à Chaleur
- MF Machine Frigorifique
- GES Gaz à effet de serre
- GSHP Ground Source Heat Pump

# **LISTE DES SYMBOLES ET UNITÉS DE MESURE**

# **Symboles**

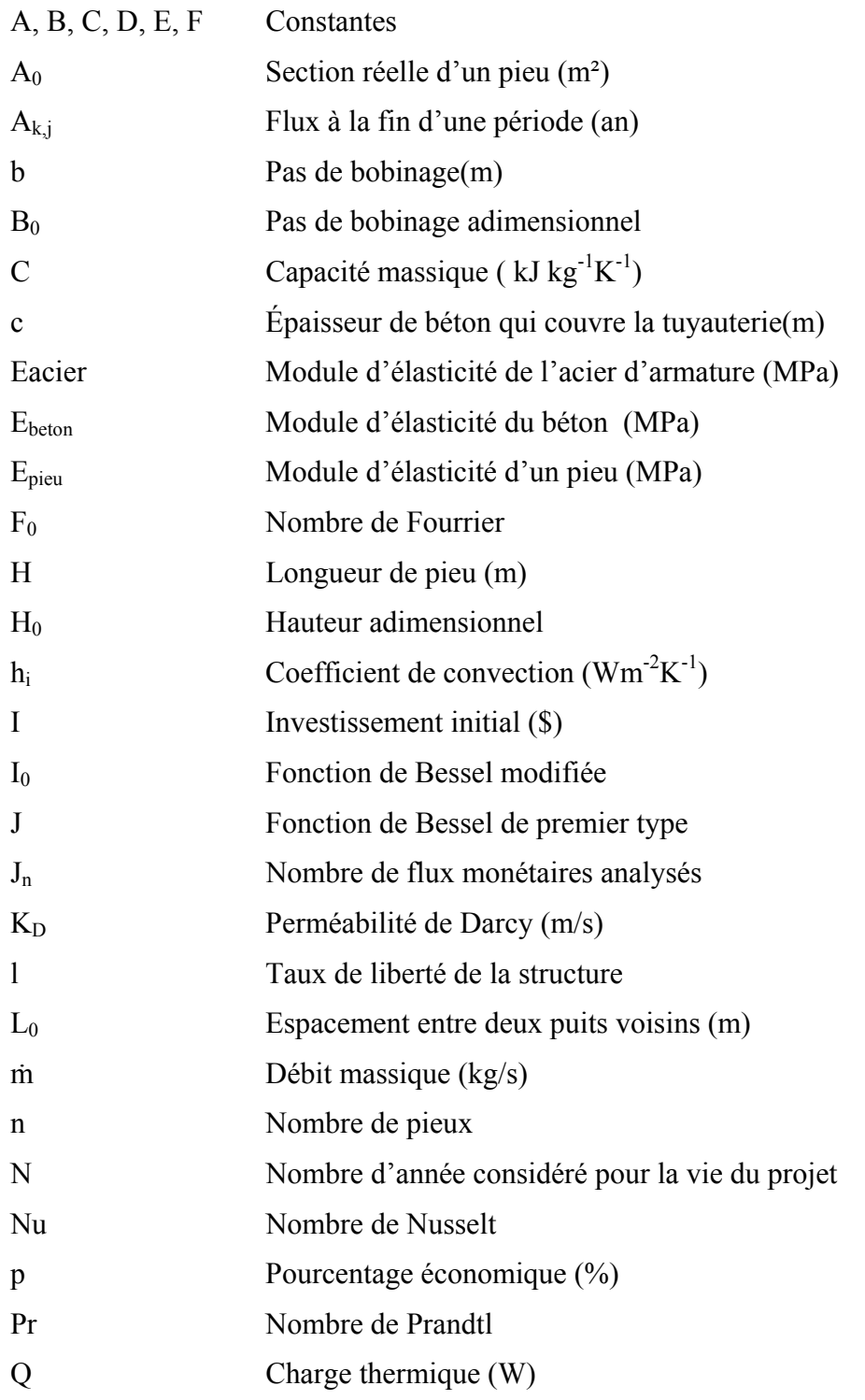

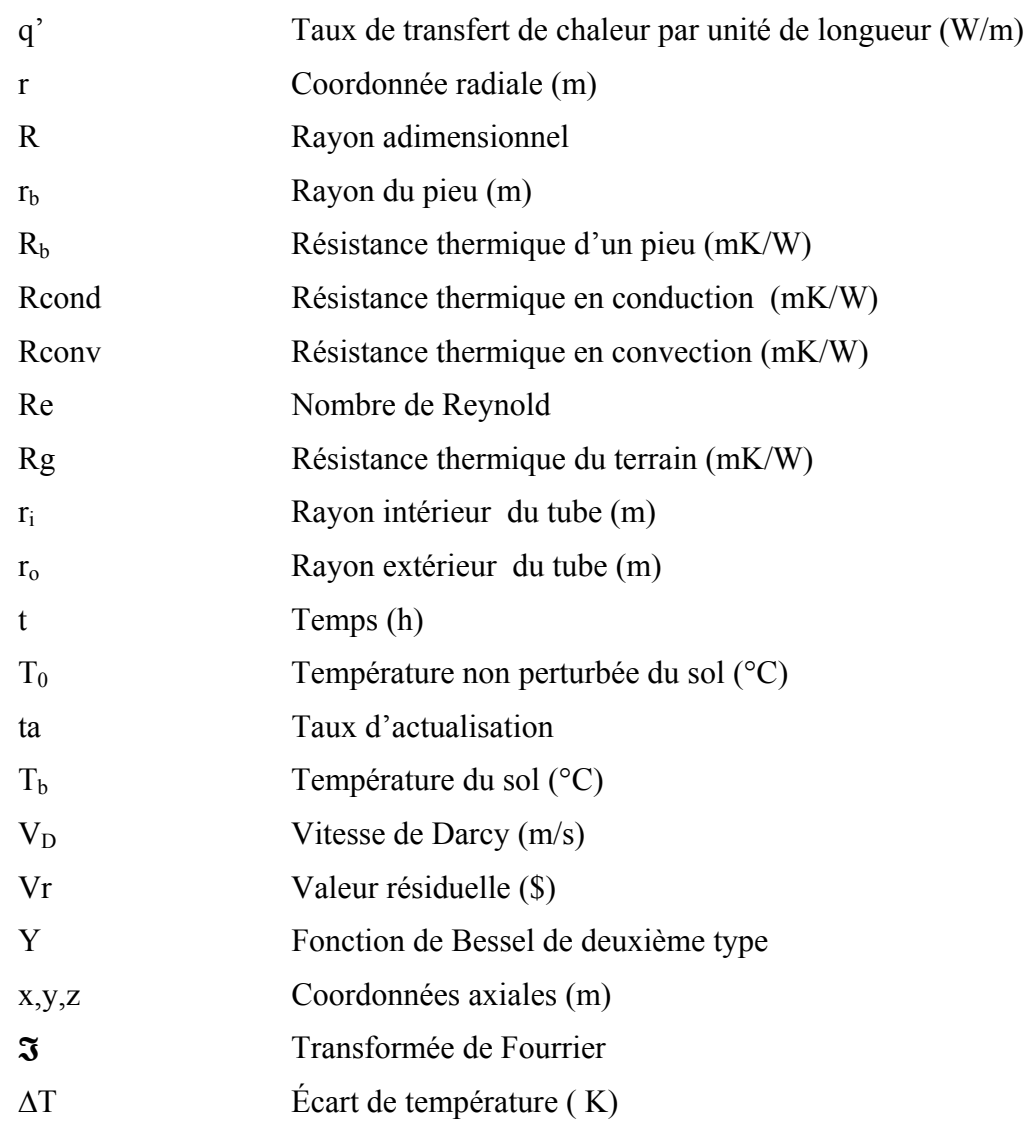

# **Lettres grecques**

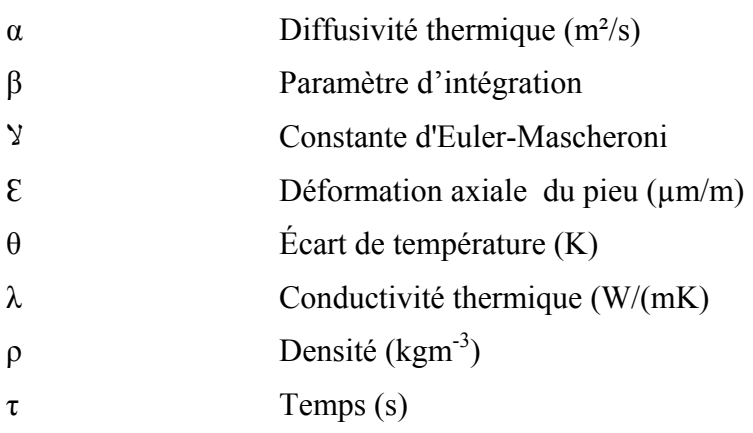

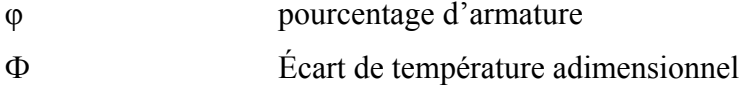

# **Indices**

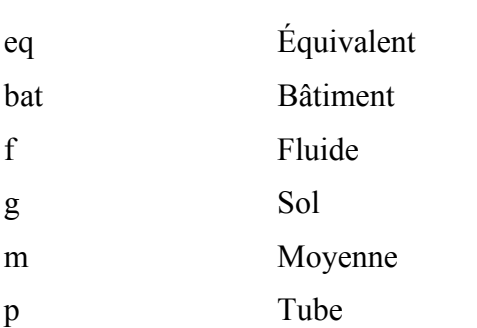

#### **INTRODUCTION**

Depuis toujours, la réflexion sur l'énergie figure parmi les sujets au centre des préoccupations mondiales. Plus encore, l'avènement de la grande industrialisation a ramené ce sujet dans l'actualité de façon récurrente compte tenu de la situation énergétique mondiale. La situation énergétique du monde est fortement influencée par plusieurs facteurs : la croissance démographique, le développement économique et les limites environnementales. Une préoccupation majeure de nos jours est comment consommer l'énergie tout en garantissant une meilleure qualité de vie à la population c'est-à-dire en préservant l'écosystème.

De ce fait, le recours vers les énergies renouvelables est plus que pressant. Les énergies renouvelables sont inépuisables et leurs émissions de gaz à effet de serre sont quasi nulles. Le Québec est une province située dans une région nordique où on enregistre au cours de l'année des températures très basses. Si le transport et les industries font parties des secteurs plus énergivores, le chauffage et la climatisation domestique ne font pas parties des moindres. Surtout en période très froides, la demande d'électricité est très élevée et le consommateur est malheureusement trop facturé. Parmi les différentes sources d'énergie renouvelables : le solaire, l'éolien, la biomasse … ; la géothermie permet le chauffage et ou le refroidissement résidentiel à partir de la chaleur du sol.

Les systèmes géothermiques actuels utilisent des forages ce qui rend leur coût dispendieux. Une des solutions à ces différents problèmes est le chauffage et la climatisation par l'intermédiaire des pieux de fondations. Brandl (2006), a travaillé sur les éléments structuraux en béton (pieux , parois moulées, murs de soutènement…) et explique qu'ils permettent de tirer l'énergie du sol par l'intermédiaire de tuyaux.

En effet, grâce au système de pieux de fondation, la chaleur est extraite du sous-sol via des tuyaux et conduit par une thermopompe pour chauffer en hiver et climatiser en été. Cette technologie bénéficie de la faible variation de la température du sol à des profondeurs données. Aussi, l'absence de forages grâce à cette technologie réduit le coût de l'installation géothermique.

L'objectif de ce travail est d'étudier la faisabilité du chauffage et de refroidissement de la nouvelle résidence universitaire de *l'École de Technologie Supérieure de Montréal* (ETS-Montréal) à partir d'un système de pieux.

A travers cette étude, nous allons passer en revue les pieux géothermiques (pieux échangeurs ou pieux énergétiques) dans le premier chapitre. Ensuite nous allons modéliser et simuler numériquement l'installation géothermique avec pieux dans l'environnement Pilesim, puis comparer les résultats obtenus à une modélisation analytique du système des pieux dans le deuxième et le troisième chapitre. Enfin suivra une étude économique et de l'impact écologique du système des pieux.

### **CHAPITRE 1**

## **REVUE BIBLIOGRAPHIQUE DES PIEUX GÉOTHERMIQUES**

Dans cette partie, nous nous intéresserons aux pieux géothermiques puis aux modèles analytiques permettant d'analyser les transferts thermiques dans un pieu.

### **1.1 Les pieux géothermiques**

Un pieu géothermique est un pieu de fondation dans lequel est installé un tube ou un réseau de tubes, de manière à pouvoir faire circuler un fluide caloporteur pour échanger de la chaleur avec le terrain à des fins de chauffage et ou de refroidissement (Fromentin et al ,1999, 2000) . Ils servent donc à soutenir statiquement le bâtiment et à lui apporter un confort thermique. On s'intéressera dans la suite aux comportements thermiques et mécaniques des pieux, puis à l'état de l'art des constructions utilisant des pieux pour le confort thermique. La Figure 1.1 illustre un cas de pieu géothermique.

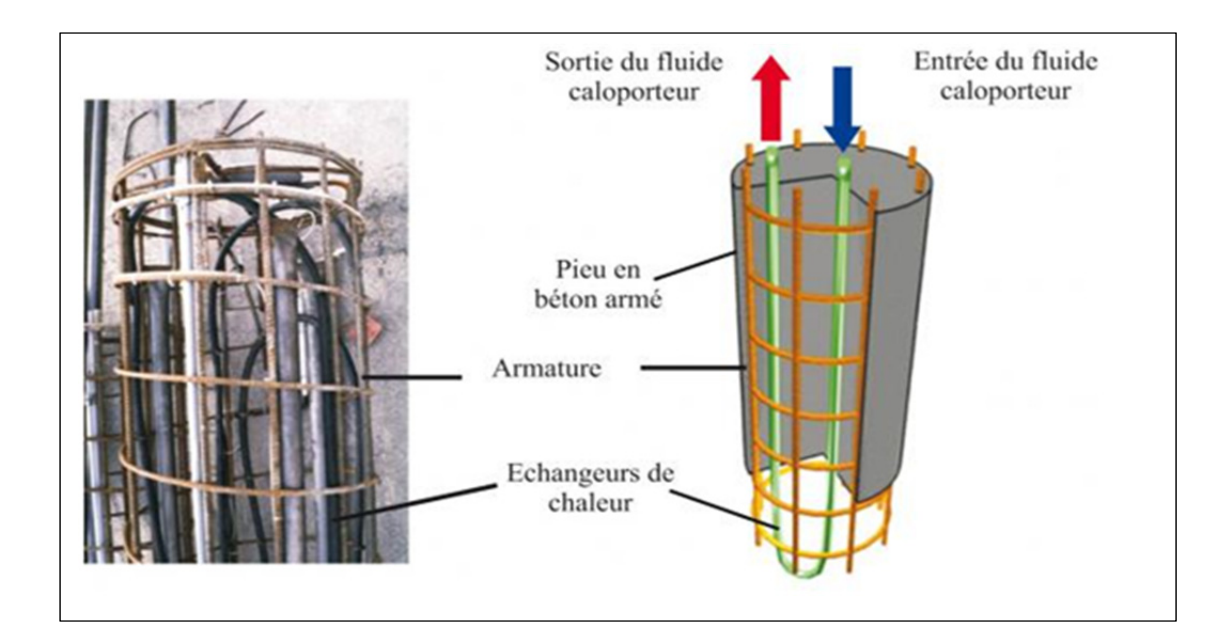

Figure 1.1 Pieu énergétique (Di Donna et Laloui, 2011)

### 1.1.1 **Étude mécanique des pieux échangeurs**

Le rôle premier des pieux est de reporter en profondeur les charges du bâtiment. Ici il s'agit de savoir l'impact de la fluctuation de la température du fluide caloporteur sur le comportement mécanique des pieux.

Laloui et al(2003) s'est intéressé à cet aspect du problème. Après des tests in situ sur un bâtiment en construction, ils ont montré (Laloui, Moreni et Vulliet, 2003) que la charge totale induite dans un pieu est :

 $Q_{TOT} = Q_T + Q_m$ 

Où  $Q_T$  est la charge d'origine thermique donnée par l'expression :

$$
Q_T(z) = Epieu(1-l)C_0A_0\Delta T(z)
$$
\n(1.1)

avec

$$
l = \frac{\varepsilon_g}{\varepsilon_1}
$$

et Qm est la charge d'origine mécanique donnée par l'expression :

$$
Q_m = \varepsilon(z) A_0 \text{ Epieu} \tag{1.2}
$$

avec

$$
Epieu = E_{beton}[1 + \varphi \frac{E_{acier}}{E_{beton}}]
$$

l : taux de liberté de la structure;

 $\varepsilon$  : déformation axiale (verticale) en  $\mu$ m/m;

 $\varepsilon_1$ : dilatation d'une structure libre de charges suite à une sollicitation thermique en µm/m.

 $\varepsilon_{g}$ : dilatation d'une structure contrainte suite à une sollicitation thermique en  $\mu$ m/m.

z : coordonnée verticale en m;

 $A_0$  : section du pieu en m<sup>2</sup>;

Epieu : module d'élasticité du pieu en MPa;

Ebeton : module d'élasticité du béton en MPa;

Eacier : module d'élasticité de l'acier d'armature en MPa;

φ : pourcentage d'armature;

 $C_0$  : coefficient de dilatation thermique du pieu en  $1/K$ ;

ΔT : écart de température à l'origine de la déformation gênée en K.

### 1.1.2 **Étude thermique des pieux**

L'extraction ou l'injection de la chaleur sollicite thermiquement un pieu. Lors de l'extraction de la chaleur du sol, la sollicitation thermique des pieux engendre le soulèvement des pieux (Laloui et al., 2003). Lors de la recharge thermique du sol, ce déplacement disparait avec le refroidissement. Les travaux de Laloui sur un pieu test ont montré que l'intégrité du pieu ainsi que celle du bâtiment n'ont pas été affectés lors de l'expérience grâce au surdimensionnement du pieu test.

Un pieu géothermique ne subit pas les mêmes efforts qu'un pieu classique et il serait bien d'en tenir compte lors de leur dimensionnement.

### 1.1.3 **État de l'art des constructions avec pieux géothermiques**

Dans cette partie, nous parlerons de quelques réalisations avec les pieux géothermiques. Plusieurs des réalisations avec pieux géothermiques se retrouvent en Europe. Cependant quelques cas s'enregistrent en Asie, en Australie et en Amérique.

En Autriche, les pieux d'un bâtiment de bureaux représentant le Siège social de Strabag à Vienne ont été utilisés en pieux géothermiques. Le bâtiment est soutenu par 220 pieux : 65 cm de diamètre, 15 m de profondeur avec 4 tubes. Les besoins de chauffage et de refroidissement sont assurés à partir de ces pieux. Une vue du bâtiment est présentée à la Figure 1.2.

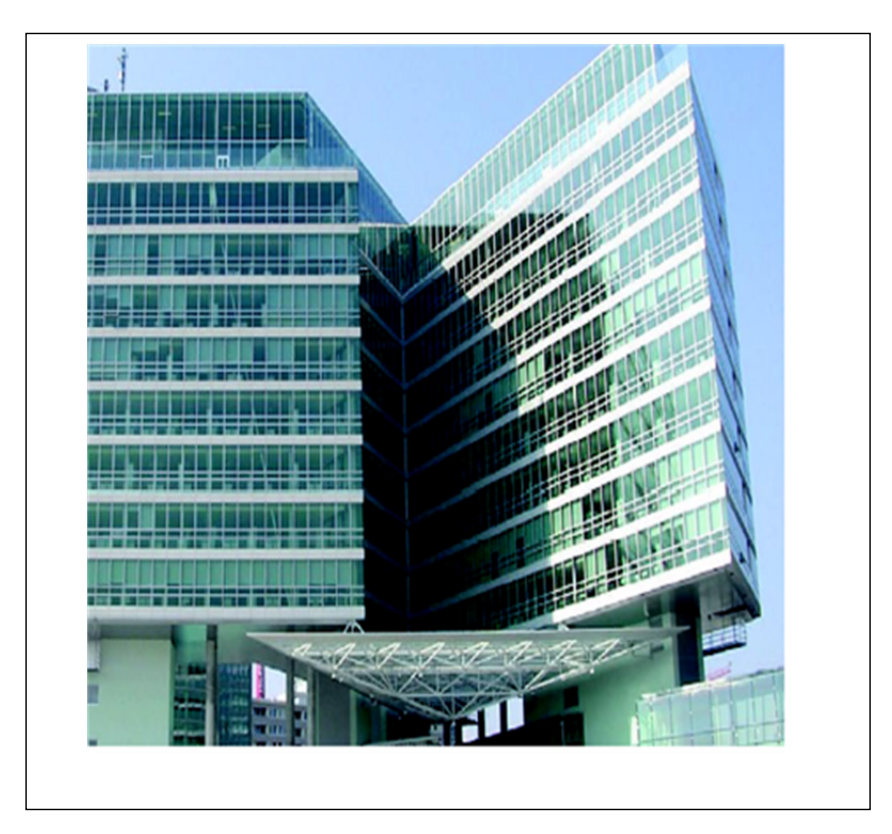

Figure 1.2 Bâtiment de bureaux - Siège social de Strabag à Vienne, Autriche (Riederer et Nguyen, 2007)

Le bilan énergétique obtenu grâce au système est présenté au Tableau 1.1.

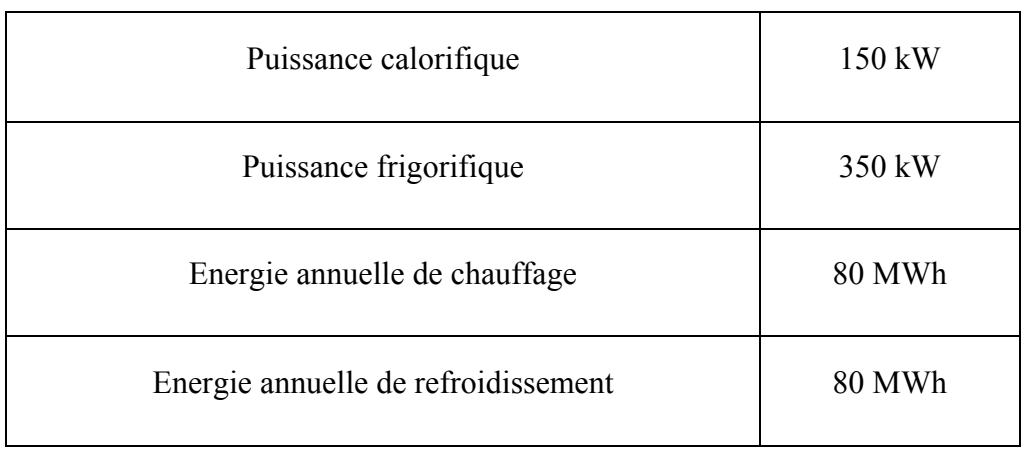

Tableau 1.1 Bilan thermique du bâtiment du siège social de Strabag à Vienne

En Suisse, le Dock Midfield dont une vue est présentée à la Figure 1.3, terminal de l'aéroport de Zurich est construit avec 350 pieux de diamètre compris entre 90 à 150 cm. Trois cent six (306) pieux ont été utilisés comme pieux énergétiques. Des tests de réponses géothermiques in situ ainsi que des simulations dynamiques ont été effectués (Pahud et al ,1998,1999). Chaque pieu équipé de cinq tubes en U avec une longueur active moyenne de 27 m permet d'extraire via un PAC 49W/m en chauffage et 17 W/m en refroidissement direct.

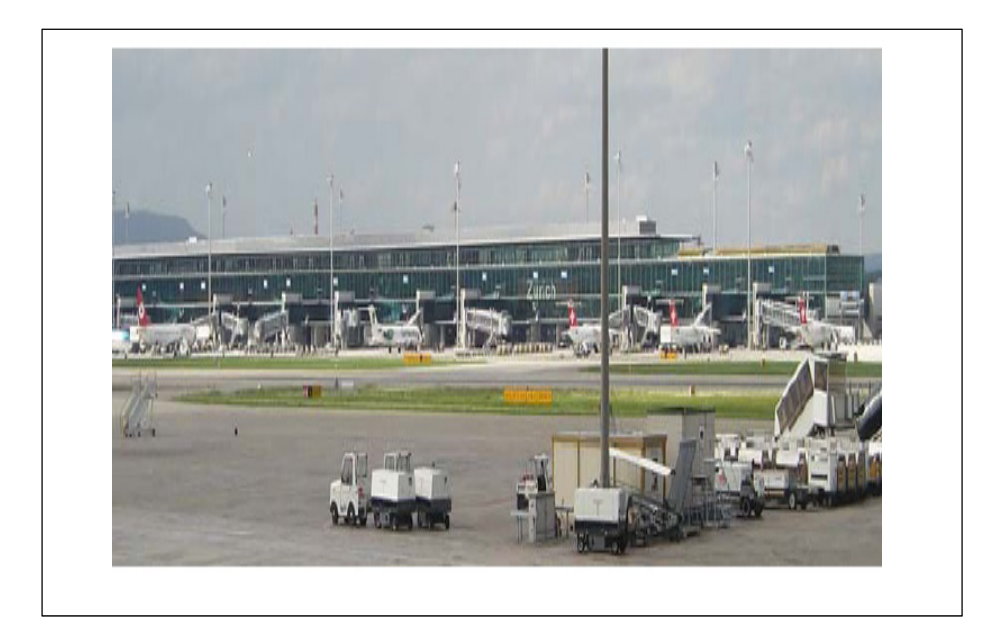

Figure 1.3 Vue du Dock Midfield de l'aéroport de Zurich, Suisse(Riederer et Nguyen, 2007)

Le système de pieux installé permet de récupérer en énergies les quantités indiquées dans le Tableau 1.2.

| Puissance calorifique               | 630 kW   |
|-------------------------------------|----------|
| Puissance frigorifique              | 500 kW   |
| Energie annuelle de chauffage       | 2300 MWh |
| Energie annuelle de refroidissement | 1080 MWh |

Tableau 1.2 Bilan thermique du Dock Midfield de l'aéroport de Zurich

En France, le centre PAGO dont une vue est présentée ci-dessous est un cas typique où les contraintes structurelles des pieux représentent un véritable atout énergétique. 570 pieux préfabriqués sous la base du bâtiment de section carrée de 400 mm de côté comprenant 9500 m d'échangeurs de diamètre 20 mm permettent d'assurer le confort thermique à base d'un système trivalent. La Figure 1.4 donne une vue du Centre.

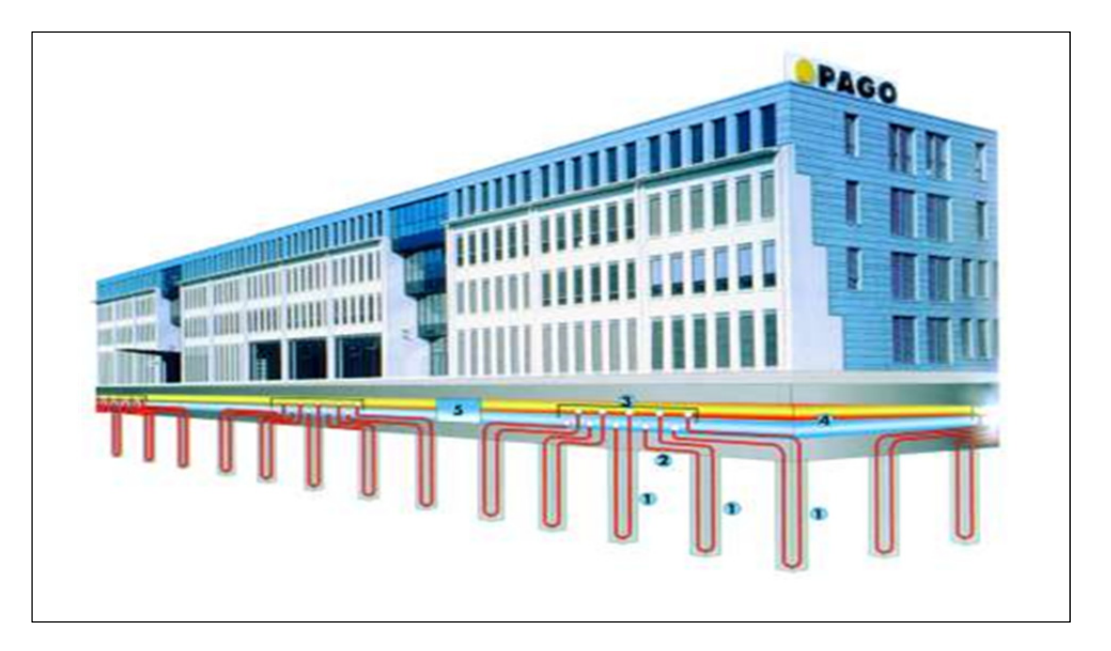

Figure 1.4 Vue du Centre PAGO (Riederer et Nguyen, 2007)

L'installation des pieux a permis d'obtenir les résultats présentés dans le Tableau 1.3.

Tableau 1.3 Bilan thermique du centre de Pago

| Puissance calorifique  | 520 kW |
|------------------------|--------|
| Puissance frigorifique | 520 kW |

Aussi le Centre de maintenance des tramways à Tours utilise la technologie des pieux pour couvrir ses besoins énergétiques. Le bâtiment compte 500 pieux dont 54 pieux sont utilisés comme des pieux énergétiques. Les pieux ont une longueur de 15 mètres et sont espacés de 10 mètres, et contiennent chacun 4 tubes en polyéthylène. Grâce à une pompe à chaleur, la

chaleur du sol est extraite puis diffusée dans les locaux du bâtiment par l'intermédiaire des ventilo convecteurs. Une chaudière à gaz est utilisée comme système d'appoint pour couvrir le reste des besoins.

Une étude économique et environnementale réalisée (Chéruette, 2012) révèle que le temps de retour sur investissement est estimé à 8 ans contre 11 ans dans le cas d'une chaudière gaz à condensation. Du point de vue environnemental, le système permet d'éviter un rejet annuel de 45 tonnes de dioxyde de carbone. Une vue extérieure du Centre de maintenance est présentée à la Figure 1.5.

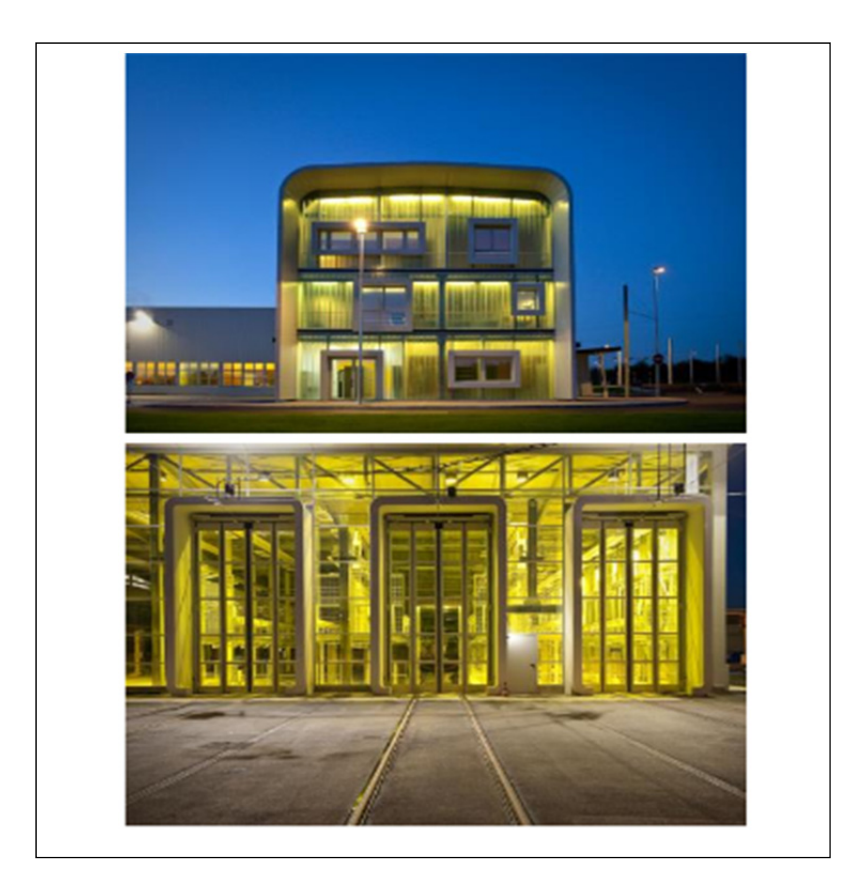

Figure 1.5 Vue extérieure du Centre de maintenance (Agence de l'environnement et de la maitrîse de l'énergie, 2015)

Au royaume Uni, le premier projet de pieu énergétique a commencé en 2001. Un nouveau bâtiment du collège Keble à Oxford a vu ses coûts mensuels de chauffage et de refroidissement couverts grâce aux pieux énergétiques (Brandl 2006). L'installation assure 100 % des besoins en chauffage du bâtiment. En été, 80 % des besoins sont assurés par refroidissement direct. Le système utilise 15 pieux de diamètre 750 mm sur une longueur de 12.5 m, 14 pieux de diamètre 600 mm sur une longueur de 7.5 m et enfin 61 pieux de diamètre 450 mm sur une longueur de 5m. Le transfert de chaleur est assuré par des tubes en polyéthylène de 20 mm de diamètre.

### **1.2 Étude des modèles d'analyse thermique**

Plusieurs modèles analytiques, numériques ou semi-analytiques permettent d'étudier les réponses thermiques d'un puits ou d'un champ de puits géothermiques. La plupart de ces modèles sont basés sur la théorie de la ligne source de Kelvin (1861) et sur la théorie de la source cylindrique. Ingersoll (1948,1954) fournit une élaboration pratique de la ligne source de Kelvin pour traiter le problème de transfert dans un puits. Plus tard, le modèle de la source cylindrique a été créé pour répondre aux insuffisances du premier. Le modèle de la source cylindrique pour un taux de transfert constant est basé essentiellement sur les travaux de Carslaw et Jaeger (1947) et de Ingersoll (1948,1954). Des hypothèses simplificatrices des deux modèles comme la capacité thermique des trous de forage et le temps de réponse thermique ont amené d'autres chercheurs à développer d'autres modèles. Tenant compte de la capacité thermique des pieux et de la dimension radiale, Man et al.(2010) développe à partir des modèles classiques un nouveau modèle appelé « solide cylindrique source » plus adapté dans les réponses thermiques des pieux. Li et Lai (2012) développent dans le cas d'un enroulement hélicoïdal des tubes un modèle dénommé « source spirale ».

### 1.2.1 **Modèle de la ligne source**

Ce modèle suppose que toute la source de chaleur est concentrée au centre du puits. Ainsi la diffusion de la chaleur se localise sur une ligne. En effet l'équation du transfert de la chaleur en régime transitoire dans un milieu d'une diffusivité thermique α est donnée par l'équation différentielle suivante :

$$
\frac{\partial^2 T}{\partial x^2} + \frac{\partial^2 T}{\partial y^2} + \frac{\partial^2 T}{\partial z^2} = \frac{1}{\infty} \frac{\partial T}{\partial t}
$$
(1.3)

De la résolution de cette équation différentielle, découlent deux autres modèles : le modèle de la ligne source infinie et celle de la ligne source finie. Le premier néglige la variation axiale de la chaleur tandis que le second prend en compte cette variation. La Figure 1.6 présente le schéma rapporté dans un plan (O,x,y) d'une ligne source finie localisée au centre O d'un puits cylindrique.

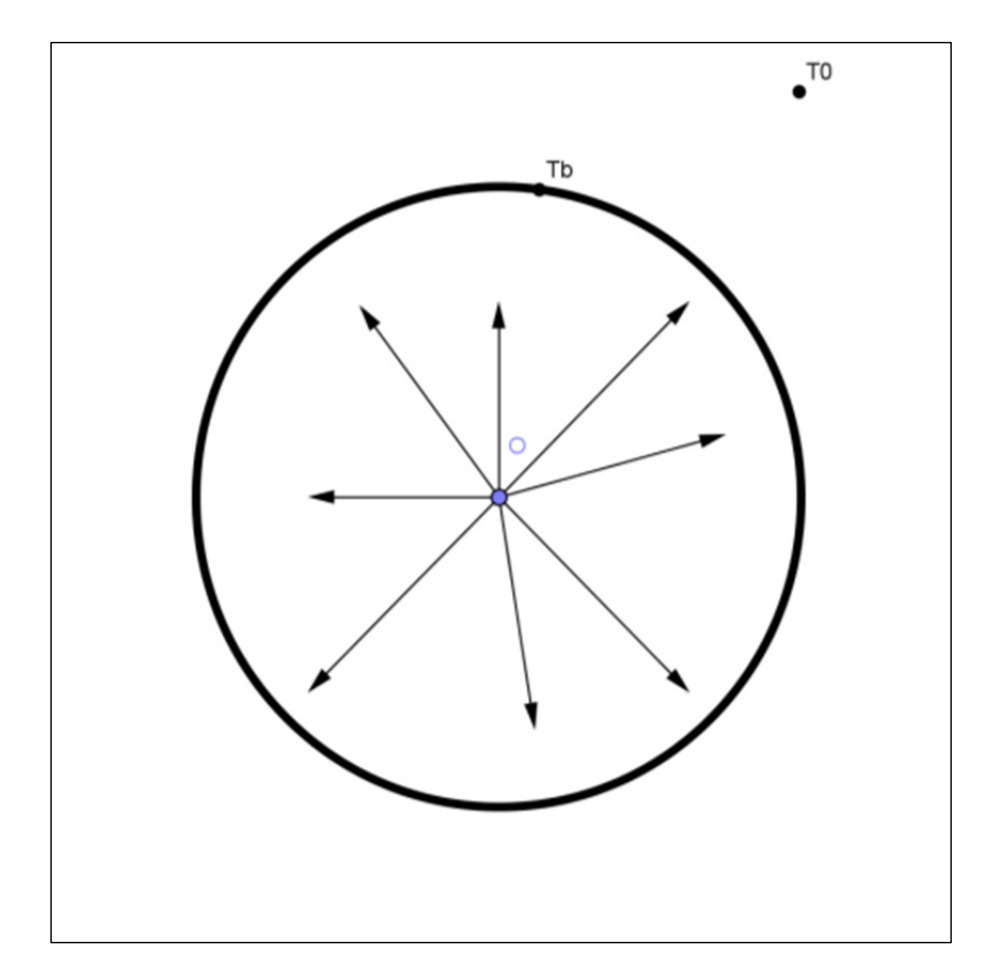

Figure 1.6 Schéma d'une ligne source finie

La résolution de l'équation différentielle dans les conditions où la chaleur est libérée de façon continue à un taux q' au temps  $t = 0$ , permet d'aboutir au modèle de la source linéique infinie exprimée par :

$$
T_b - T_0 = \frac{q'}{4\pi\lambda_g} E_0(\frac{r^2}{4\alpha t})
$$
\n(1.4)

où

$$
E_0(x) = -Ei(-x).
$$

La fonction Ei(x) dénommée l'exponentielle intégrale est définie en mathématiques par l'expression :

$$
Ei(x)=-\int_{-x}^{\infty}\frac{e^{-u}}{u}du.
$$

La fonction  $E_1(x)$  est l'exponentielle intégrale étendue aux réels négatifs et peut être exprimée comme une série convergente avec le nombre d'Euler-Mascheroni Y.

$$
E_0(x) = -\gamma - \ln x + \sum_{k=1}^{\infty} \frac{(-1)^{k+1} x^k}{k k!}.
$$

où <sup>y</sup> est la constante d'Euler-Mascheroni et vaut 0,5772.

Ingersoll (1948,1954) établit une élaboration pratique de la ligne source de Kelvin. Il suppose que la longueur du puits géothermique est suffisamment longue et que le problème est invariant suivant l'axe vertical. La température trouvée par Ingersoll est donnée par :

$$
T_b - T_0 = \frac{q'}{2\pi\lambda_g} \int_X^{\infty} \frac{e^{-\beta^2}}{\beta} d\beta = \frac{q'}{2\pi\lambda_g} I(X)
$$
 (1.5)

où

$$
X=\frac{r}{2\sqrt{\alpha t}}\ .
$$

L'intégrale I(X) a été calculée pour des valeurs de X inférieures à 0.2 par Ingersoll et al.(1954). Ils trouvent :

$$
I(X) = 2.303log_{10}\frac{1}{x} + \frac{X^2}{2} - \frac{X^4}{8} - 0.2886.
$$

Plus tard, Bose et al.(1985) proposent des expressions de I(X) pour toutes valeurs de X. Ainsi :

▶ 0 < X ≤ 1

\n
$$
I(X) = 0.5[-\ln(X^{2}) - 0.57721566 + 0.99999193]X^{2} - 0.24991055X^{4} + 0.05519968X^{6} - 0.00976004X^{8} + 0.00107857X^{10}
$$
\n▶ 1 ≤ X < ∞

$$
I(X) = \left[\frac{1}{2X^2e(X^2)}\right] \left(\frac{A}{B}\right)
$$
  
ou  

$$
A = X^8 + 8.5733287X^6 + 18.059017X^4 + 8.637609X^2 + 0.2677737
$$
  
et  

$$
B = X^8 + 9.5733223X^6 + 25.6329561X^4 + 21.0996531X^2 + 3.9684969
$$

Ingersoll précise que l'équation n'est valable que pour la ligne source mais peut être appliquée à des sources cylindriques avec une erreur négligeable à des diamètres petits de l'ordre de 50,8 mm. Eskilson précise par la suite que le modèle de Ingersoll est valable pour un pas de temps court c'est-à-dire pour un temps  $t < H^2 / 90\alpha_g$ . H est la longueur du puits et α est la diffusivité thermique de sol.

#### **1.2.1.2 Modèle de la ligne source finie**

Ce modèle intervient dans le cas où la ligne source infinie n'est plus applicable en particulier pour de longs pas de temps (t > H<sup>2</sup> / 90 $\alpha$ <sub>g</sub>). Avec ce modèle, l'effet de la variation de température le long de la ligne est prise en compte. Eskilson (1987) propose une méthode basée sur des réponses thermiques adimensionnelles appelées g fonctions. Cette méthode de référence, semi-analytique permet d'obtenir les réponses thermiques pour une configuration bien précise du champ géothermique et pour de longs pas de temps. Par la suite Yavuzturk (1999) prolonge les g fonctions pour de courts pas de temps. Hellström (1989,1991)

développe un modèle numérique traitant le problème de stockage de chaleur de façon globale. Ce modèle connu sous le nom de DST (Duct ground heat Storage model) donne les réponses thermiques pour diverses configurations de champs de puits mais repartit les puits suivant un maillage régulier.

En effet, dans une première approche Eskilson suggère la résolution du problème par la forme :

$$
T_b(t) - T_0 = \frac{q'(t)}{2\pi} g(t/t_s)
$$
\n(1.6)

Où les g fonctions sont donnés par des tables.

En considérant un champ de puits, Eskilson calcule la température moyennée sur l'ensemble des puits en utilisant la g fonction telle que :

$$
T_{b,m} - T_0 = \frac{q'}{2\pi\lambda_g} g(t/t_s, {}^{r_b}/H, L_0/H)
$$
\n(1.7)

où

 $T_{b,m}$  est la température moyennée à la paroi des puits,

 $T_0$  est la température non perturbée du sol,

q' est le taux d'extraction de chaleur par unité de longueur de puits,

 $\lambda_q$  est la conductivité thermique équivalente du sol,

 $t_s = H^2/9\alpha_g$  est un temps caractéristique du champ de puits, et  $\alpha_g$  est la diffusivité thermique du sol,

 $r<sub>b</sub>$  est le rayon moyen des puits,

H est la longueur des puits,

 $L_0$  est l'espacement entre deux puits voisins.

Pour bien illustrer l'approche de la ligne source finie, Claesson et Dunard (1983) développent une solution analytique pour l'état d'équilibre thermique en utilisant le procédé de superposition de miroir. La Figure 1.7 (Philippe, 2010) permet d'exprimer cela.
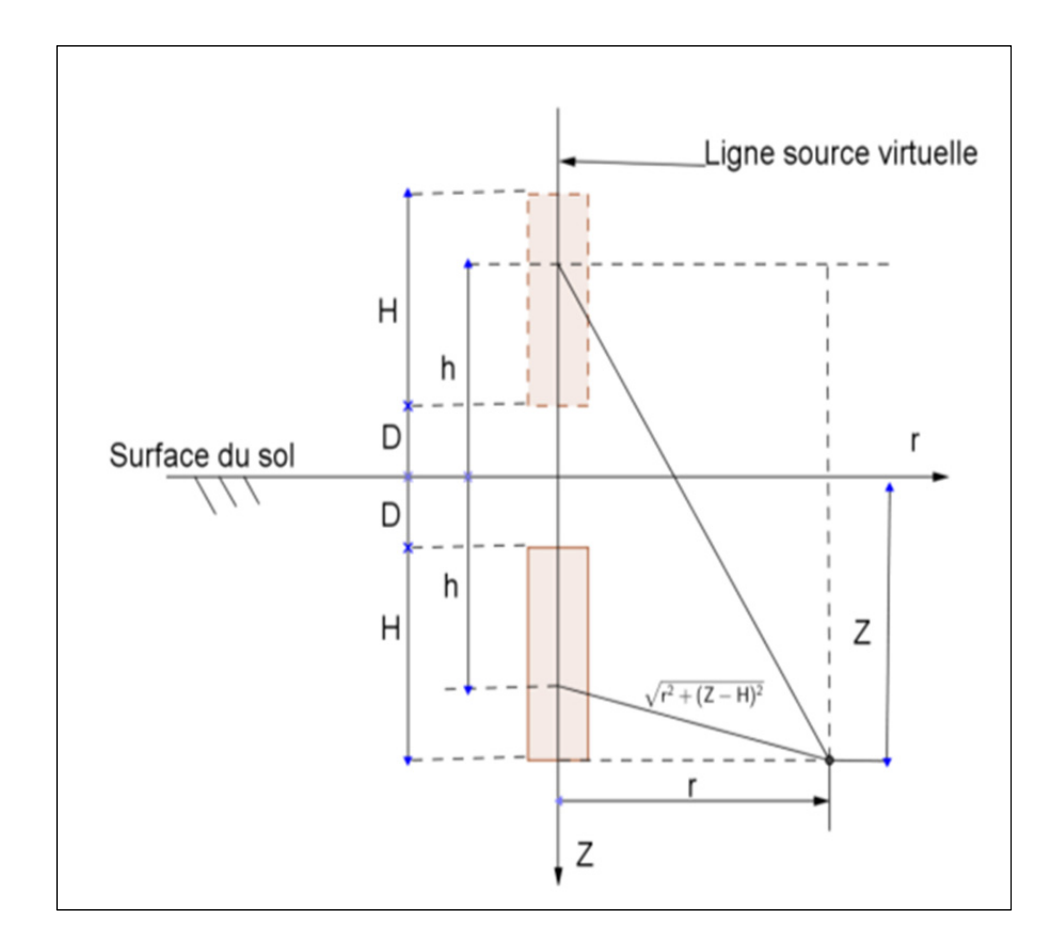

Figure 1.7 Modélisation d'une sonde verticale de longueur finie

La température localisée à un point repéré par sa distance à la ligne source r et la profondeur z dans les conditions que la température à la surface est constante et que la source débute à la surface (D=0) est exprimée par l'équation (1.8) (Zeng, Diao et Fang, 2002).

$$
T_b(r, z, t) - T_0 = \frac{q'}{4\pi\lambda_g} \int_0^H \left[ \frac{erfc\left(\frac{\sqrt{r^2 + (z - h)^2}}{2\sqrt{at}}\right)}{\sqrt{r^2 + (z - h)^2}} - \frac{erfc\left(\frac{\sqrt{r^2 + (z + h)^2}}{2\sqrt{at}}\right)}{\sqrt{r^2 + (z + h)^2}} \right] dh \tag{1.8}
$$

La température moyenne sur la hauteur H devient :

$$
T_{b,m} - T_0 = \frac{q'}{4\pi\lambda_g H} \int_0^H \int_0^H \left[ \frac{erfc\left(\frac{\sqrt{r^2 + (z-h)^2}}{2\sqrt{\alpha t}}\right)}{\sqrt{r^2 + (z-h)^2}} - \frac{erfc\left(\frac{\sqrt{r^2 + (z+h)^2}}{2\sqrt{\alpha t}}\right)}{\sqrt{r^2 + (z+h)^2}} \right] dh dz
$$
 (1.9)

Après quelques manipulations mathématiques, Lamarche et Beauchamp (2007) parviennent à un résultat plus intéressant en éliminant une intégrale. Leur résultat est donné par l'équation  $(1.10)$ :

$$
T_{b,m} - T_0 = \frac{q'}{2\pi\lambda_g} \left[ \int_{\beta}^{\sqrt{\beta^2 + 1}} \frac{erfc(\gamma z)}{\sqrt{z^2 - \beta^2}} dz - D_A - \int_{\sqrt{\beta^2 + 1}}^{\sqrt{\beta^2 + 4}} \frac{erfc(\gamma z)}{\sqrt{z^2 - \beta^2}} dz - D_B \right]
$$
(1.10)

avec

- $\beta = \frac{r_b}{H}$
- $\gamma = \frac{1}{2}$  $2\sqrt{F_0}$
- $F_0 = \frac{\alpha t}{H^2}$

• 
$$
D_A = \sqrt{\beta^2 + 1} \, \text{erfc}\left(\gamma \sqrt{\beta^2 + 1}\right) - \beta \, \text{erfc}\left(\gamma \beta\right) - \frac{e^{-\gamma^2 (\beta^2 + 1)} - e^{-\gamma^2 \beta^2}}{\gamma \sqrt{\pi}}
$$

• 
$$
D_B = \sqrt{\beta^2 + 1} \text{erfc}(\gamma \sqrt{\beta^2 + 1}) - 0.5(\beta \text{erfc}(\gamma \beta) + \sqrt{\beta^2 + 4} \text{erfc}(\gamma \sqrt{\beta^2 + 4})) -
$$
  

$$
\frac{e^{-\gamma^2(\beta^2 + 1)} - 0.5(e^{-\gamma^2 \beta^2}) + e^{-\gamma^2(\beta^2 + 4)}}{\gamma \sqrt{\pi}}
$$

Les travaux de Lamarche et al (2007) sont par la suite améliorée par ceux de Chapuis(2009). Ce dernier propose un résultat similaire dans le cas où la distance D n'est pas nulle. Les travaux de Chapuis conduisent aux résultats suivants :

$$
T_b(r,t) - T_0 = \frac{q'}{4\pi\lambda_g} \int_{\beta}^{\sqrt{\beta^2 + 1}} \frac{erfc(\gamma z)}{\sqrt{z^2 - \beta^2}} dz - D_A + \frac{D}{H} \int_{\beta_1}^{\beta_2} \frac{erfc(\gamma z)}{\sqrt{z^2 - \beta^2}} dz - \left(1 + \frac{D}{H}\right) \int_{\beta_2}^{\beta_3} \frac{erfc(\gamma z)}{\sqrt{z^2 - \beta^2}} dz - D_C
$$
\n(1.11)

où les paramètres intervenants dans la solution sont :

$$
D_A = \sqrt{\beta + 1} erfc\left(\gamma \sqrt{\beta^2 + 1}\right) - \beta erfc\left(\gamma \beta\right) - \frac{e^{-\gamma^2(\beta^2 + 1)} - e^{-\gamma^2 \beta^2}}{\gamma \sqrt{\pi}}
$$
  
\n
$$
\beta_1 = \sqrt{\beta^2 + \left(\frac{2D}{H}\right)^2}
$$
  
\n
$$
\beta_2 = \sqrt{\beta^2 + \left(1 + \frac{2D}{H}\right)^2}
$$
  
\n
$$
\beta_3 = \sqrt{\beta^2 + \left(2 + \frac{2D}{H}\right)^2}
$$
  
\n
$$
D_C = \left(\beta_2 \cdot erfc\left(\gamma \beta_2\right) - e^{-\frac{-\gamma^2 \beta_2^2}{\gamma \sqrt{\pi}}}\right) - 0.5\left(\beta_3 \cdot erfc\left(\gamma \beta_3\right) - e^{-\frac{-\gamma^2 \beta_3^2}{\gamma \sqrt{\pi}}}\right)
$$
  
\n
$$
\beta = \frac{r_b}{H}
$$
  
\n
$$
\beta = \frac{r_b}{H}
$$
  
\n
$$
\gamma = \frac{H}{2\sqrt{\alpha t}}
$$

La fonction **erfc** est la fonction d'erreur complémentaire et s'exprime avec la fonction d'erreur **erf** (aussi appelée fonction d'erreur de Gauss).**:** 

$$
erfc(X) = 1 - erf(X),
$$
  
et  

$$
erf(u) = \frac{2}{\sqrt{\pi}} \int_0^u e^{-u^2} du.
$$

Par la suite Claesson et Javed (2011) ont considéré la non nullité de D et trouvent une relation d'une simple intégrale en supposant que la surface est maintenue à une température nulle. Ils trouvent l'expression de la température moyenne sur la longueur du trou de forage qui est exprimée par l'équation (1.12).

$$
\overline{T}(r,t) = \frac{q^{'}}{4\pi\lambda_g} \int_{1/\sqrt{4at}}^{\infty} \exp(-r^2 s^2) \cdot \frac{Y_0(H,D)}{H^2} ds
$$
\n(1.12)

$$
Y_0(h,d) = 2. \, \text{ierf}(h) + 2. \, \text{ierf}(h + 2d) - 2. \, \text{ierf}(2h + 2d) - \text{ierf}(2d) \tag{1.13}
$$

La fonction **ierf** s'exprime en fonction de la fonction d'erreur de Gauss et a pour expression : 1 $ierf(X) = Xerf(X) \sqrt{\pi}$  $(1 - \exp(-X^2))$ 

## 1.2.2 **Modèle de la source cylindrique**

Le modèle de la source cylindrique considère que la source de chaleur est repartie autour d'un cylindre. Ce modèle reprend la solution de la ligne source infinie et l'applique aux sondes géothermiques. La Figure 1.8 illustre un cas du modèle cylindrique où les charges sont repartis autour d'un cylindre de centre O. L'équation qui régit ce mode de diffusion est donnée par l'équation (1.14).

$$
\frac{\partial^2 T}{\partial r^2} + \frac{1}{r} \frac{\partial T}{\partial t} = \frac{1}{\infty} \frac{\partial T}{\partial t}
$$
(1.14)

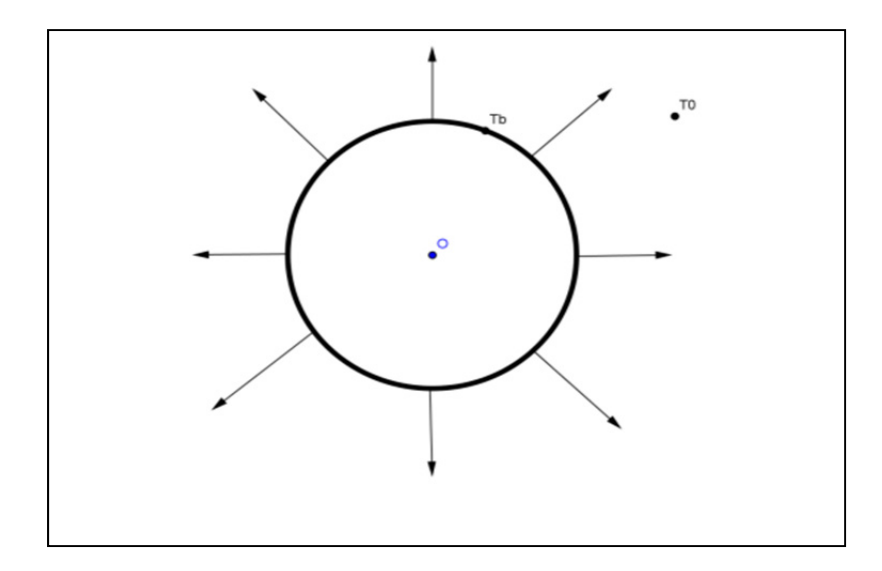

Figure 1.8 Schéma d'une ligne source cylindrique

Pour une charge constante q', les solutions de la source cylindrique basée sur les approches de Carslaw et Jaeger (1947) et Ingersoll (1948,1954) sont exprimées par l'équation (1.15) :

$$
T_b - T_0 = \frac{q'}{\lambda_g} G(F_0; R) \tag{1.15}
$$

en considérant que :

$$
F_0 = \frac{\alpha t}{H^2}
$$
  
\n
$$
R = \frac{r}{r_b}
$$
  
\n
$$
G(F_0; p) = \frac{1}{\pi^2} \int_0^\infty \frac{e^{-\beta^2 F_0} - 1}{J_1^2(\beta) + Y_1^2(\beta)} [J_0(p\beta)Y_1(\beta) - J_1(\beta)Y_0(p\beta)] \frac{1}{\beta^2} d\beta
$$
\n(1.16)

où

J et Y représentent respectivement les fonctions de Bessel de premier et deuxième type d'ordre 0 ou 1 exprimées en fonction du nombre de Fourrier  $F_0$  et du paramètre R. Les g fonctions utilisés par Eskilson ne doivent pas être confondues avec les fonctions G de la ligne source.

Cooper (1976) a proposé une approximation de la fonction G dans le cas où R=1. Son approche est fonction d'une valeur critique  $F_0$ = 6.124633 et s'écrit comme suit :

Si  $F_0 \le 6.124633$ 

$$
G(F_0; 1) = \frac{\sqrt{F_0}}{2\pi} \left( C_a + C_0 F_0^{0.5} + C_1 F_0^1 + C_2 F_0^{1.5} + C_3 F_0^2 + C_4 F_0^{2.5} + C_5 F_0^3 \right)
$$
\n(1.17)

Si  $F_0$  > 6.124633

$$
G(F_0; 1) = \frac{2z[8F_0(1+2F_0) - 1 - 3z] + 16F_0 + \pi^2 + 3}{128\pi F_0^2}
$$
\n(1.18)

avec

$$
z=\ln\left(\frac{4F_0}{e^{\gamma}}\right).
$$

Les coefficients Ca,  $C_0$ ,  $C_1$ ,  $C_2$ ,  $C_3$ ,  $C_4$  et  $C_5$  sont donnés dans le Tableau 1.4.

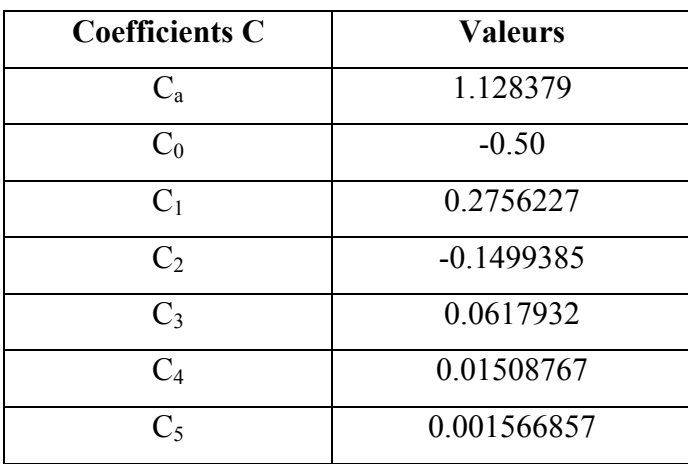

Tableau 1.4 Les coefficients du modèle de Cooper

En s'appuyant sur les travaux de Ingersoll et al. (1954), Bernier (2001) a proposé un modèle d'interpolation de la fonction G pour les valeurs de  $R = 1,2,5, 10$ . Pour R=1, le modèle de Bernier s'écrit :

$$
G(F_0; 1) = 10^{[-0.89129 + 0.36081 \log(F_0) - 0.05508 \log^2(F_0) + 0.00359617 \log^3(F_0)]}
$$
\n(1.19)

20

Une comparaison du modèle de Bernier et celui de Cooper pour  $R = 1$  a été faite et les résultats sont présentés à la Figure 1.9 . Elle permet de constater que les deux modèles conduisent pratiquement au même résultat.

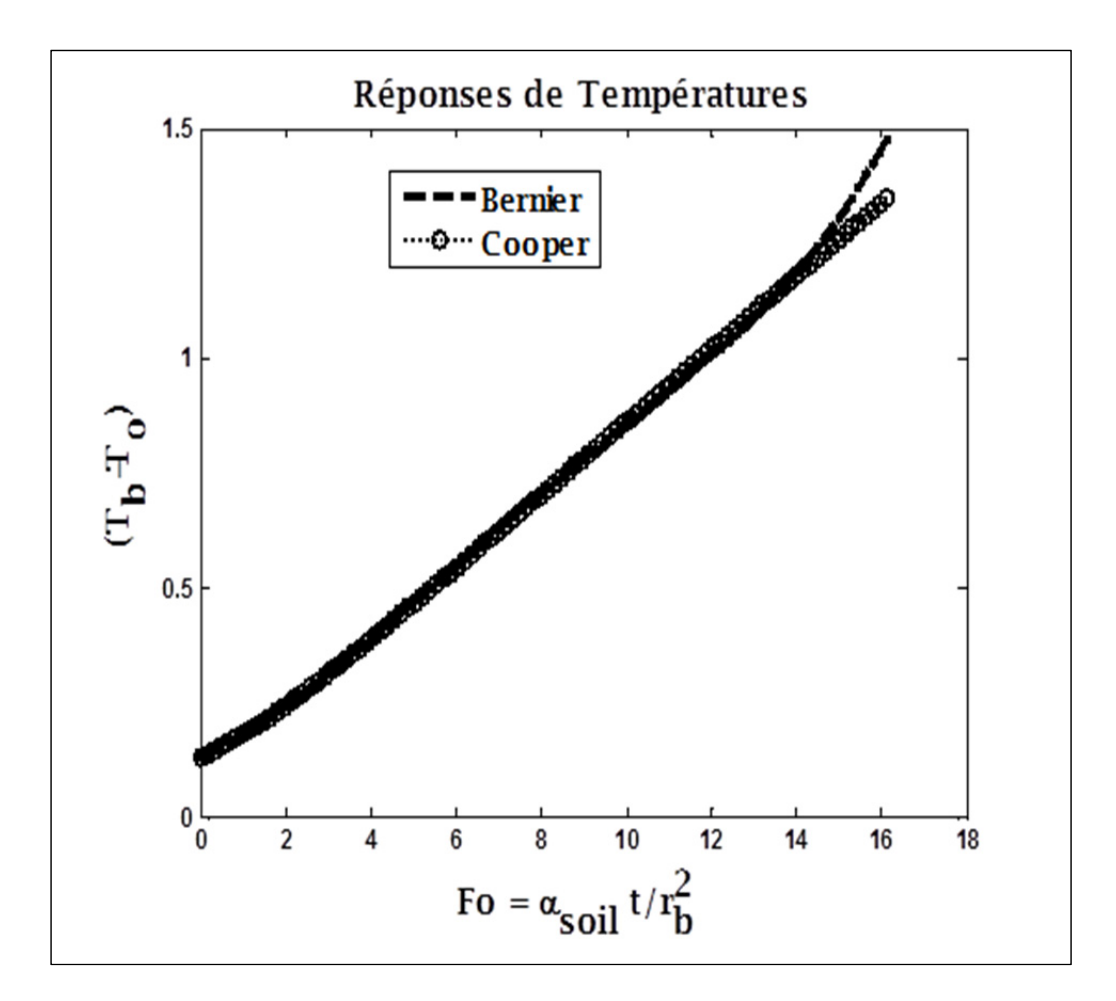

Figure 1.9 Comparaison modèle Bernier et Cooper pour R=1

# 1.2.3 **Modèle solide source cylindrique**

Ce modèle vient donner les réponses thermiques spécifiquement pour les pieux géothermiques. Il existe des différences importantes entre les puits géothermiques et les pieux échangeurs. Les problèmes de transfert sont généralement contrôlés par la géométrie des échangeurs et les propriétés thermiques des matériaux qui les composent. Contrairement aux puits, les pieux ont un petit rapport AR -Aspect Ratio- (longueur échangeur/ diamètre) , Loveridge et al.(2014). Man et al. (2010) dans leurs travaux ont proposé un modèle pour les réponses thermiques à partir des pieux. Le modèle a été validé et de ce dernier, ressort les expressions de la différence de température entre le sol et le milieu environnant selon qu'on soit en première ou deuxième dimension. Il est à noter que le modèle fait cas de source infinie dans la première dimension, tandis que la deuxième dimension traite de la source finie. La Figure 1.10 illustre le modèle d'un pieu pouvant être analysé thermiquement par un modèle source cylindrique.

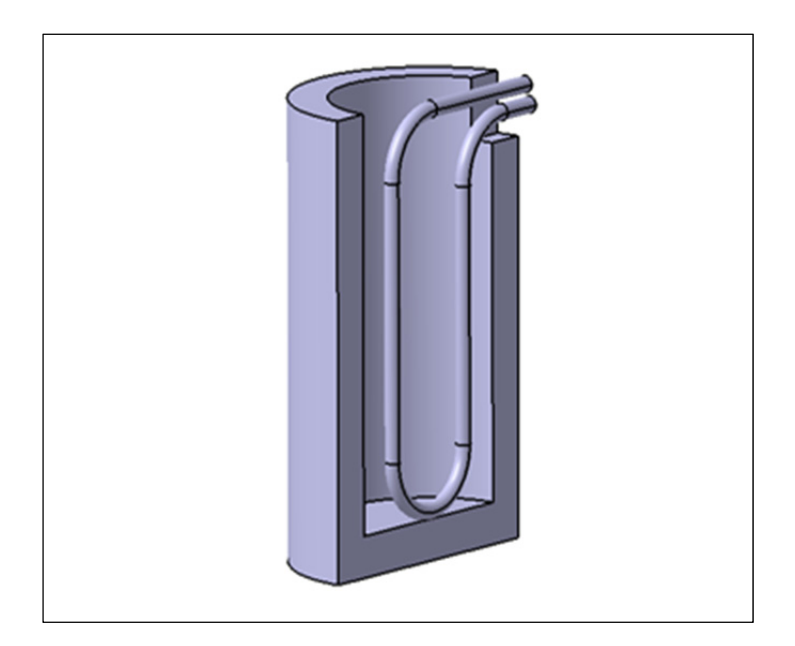

Figure 1.10 Modèle de source solide cylindrique

### **1.2.3.1 Expression analytique dans une dimension :**

Dans cette première approche, le flux axial est négligé et en tenant compte des conditions frontières ci-dessous, l'expression de la variation a été déterminée.

Conditions frontières :

• Le milieu considéré est à une température uniforme et à une température initiale  $T_0$ 

- Le sol environnant est considéré comme un milieu infini et homogène tant à l'intérieur qu'à l'extérieur de la circonférence cylindrique. On admet que ses propriétés thermodynamiques ne changent pas avec la température.
- La densité, la masse et la capacité thermique de la source de chaleur sont négligées. La charge par unité de longueur de la source cylindrique est considérée constante à partir de l'instant initial.

La différence de température entre le milieu environnant et la température du sol est traduite par la fonction  $\theta_1$ . La forme adimensionnelle de l'expression est traduite par  $\varnothing_1$ . On a les expressions suivantes :

$$
\theta_1(r,\tau) = \frac{q'}{4\pi\lambda_g} \int_0^t \frac{1}{\tau - \tau'} \exp\left[-\frac{r^2 + r_b^2}{4\alpha(\tau - \tau)}\right] I_0\left[\frac{rr_b}{2\alpha(\tau - \tau')}\right] dt' \tag{1.20}
$$

où

 $I_0(X) = \frac{1}{\pi} \int_0^{\pi} \exp(X \cos \varphi) d\varphi$  est la fonction de Bessel modifiée d'ordre 0; τ est le temps en secondes.

La forme adimensionnelle de l'expression se présente comme suit :

$$
\varphi_1(R, F_0) = \frac{1}{4\pi} \int_0^{F_0} \frac{1}{F_0 - F_0'} \exp\left[-\frac{R^2 + 1}{4(F_0 - F_0')} \right] I_0 \left[\frac{R}{2(F_0 - F_0')} \right] dF_0' \tag{1.21}
$$

avec

 $R = r/r_b$ 

#### **1.2.3.2 Expression analytique dans deux dimensions :**

Dans le cas où l'on considère la variation suivant l'axe (O, z), c'est-à-dire l'axe vertical du pieu, l'expression de la différence de température devient :

$$
\theta_2(r, z, \tau) = \frac{q'}{\rho C} \int_0^{\tau} \int_0^h \frac{1}{8\left[\sqrt{\pi \alpha (\tau - \tau)}\right]^3} I_0 \left[\frac{rr_b}{2\alpha (\tau - \tau)}\right] \times
$$
\n
$$
\left\{ \exp\left[-\frac{r^2 + r_b^2 + (z' - z)^2}{4\alpha (\tau - \tau)}\right] - \exp\left[-\frac{r^2 + r_b^2 + (z' + z)^2}{4\alpha (\tau - \tau)}\right] \right\} dz'd\tau'
$$
\n(1.22)

La forme adimensionnelle s'écrit :

$$
\varphi_2(r, z, F_0) = \frac{1}{8\pi} \int_0^{F_0} \frac{1}{F_0 - F_0'} \exp\left[-\frac{R^2 + 1}{4(F_0 - F_0)}\right] I_0 \left[\frac{R}{2(F_0 - F_0)}\right] \times
$$
\n
$$
\left[\text{erf}(\frac{H_0 - Z}{2\sqrt{F_0 - F_0'}}) + 2\text{ erf}\left(\frac{Z}{2\sqrt{F_0 - F_0'}}\right) - \text{erf}\left(\frac{H_0 + Z}{2\sqrt{F_0 - F_0'}}\right) dF_0'
$$
\n(1.23)

où

 $H_0 = H / r_b;$  $Z = \frac{z}{r_b};$  $R = r/r_b$ .

La Figure 1.11 montre les réponses de températures obtenues avec ce modèle. Cette figure montre que la hauteur du pieu a un effet significatif sur la réponse de température du pieu. Plus la hauteur du pieu est élevée, meilleure est sa réponse de température.

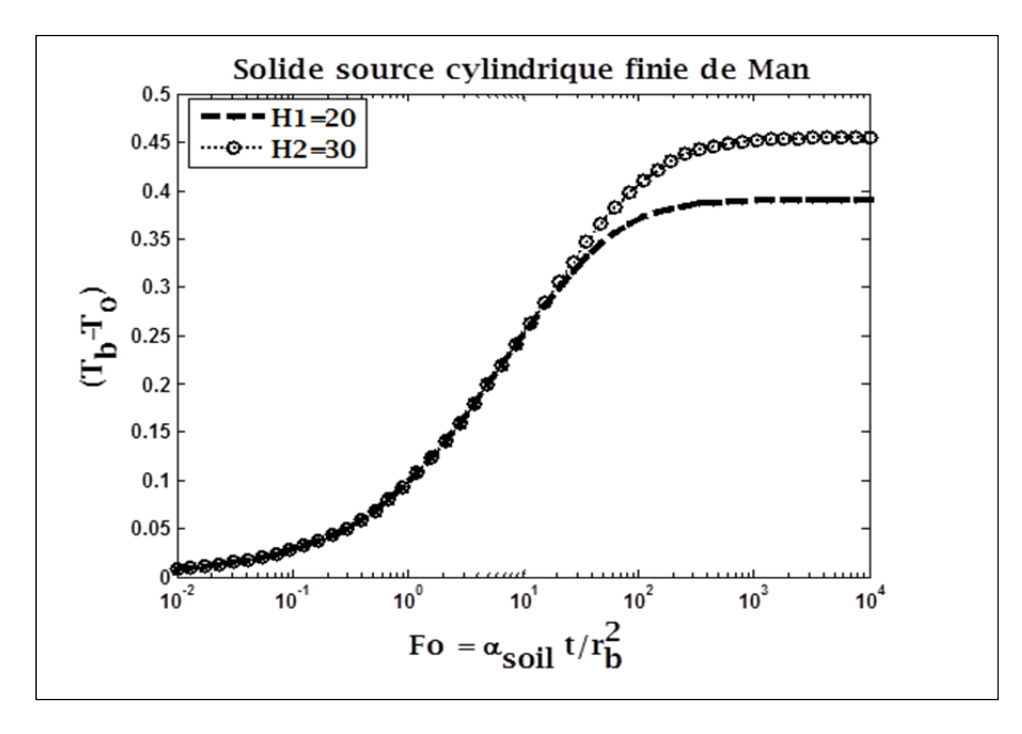

Figure 1.11 Réponses de température par le modèle solide source cylindrique

### 1.2.4 **Modèle de source spirale**

Li-Lai et al (2011) établit le modèle de source spirale finie et infinie. Dans ce modèle, le pieu est traversé par un tube enroulé en spirales. Dans le cas de la source spirale infinie, le flux de chaleur axial est négligé tandis que dans le cas d'une source spirale finie, les effets de l'écoulement de chaleur à travers les extrémités supérieures et inférieures sont pris en compte. L'écart de température entre le pieu et le sol environnant est traduit par une nouvelle fonction G. Cette nouvelle fonction G est capable de prédire les comportements dynamiques des nouveaux GHEs (Ground Heat Exchangers) de pieux comprenant des bobines en spirale. La Figure 1.12 illustre le modèle d'un pieu comportant un tuyau enroulé sous forme spirale.

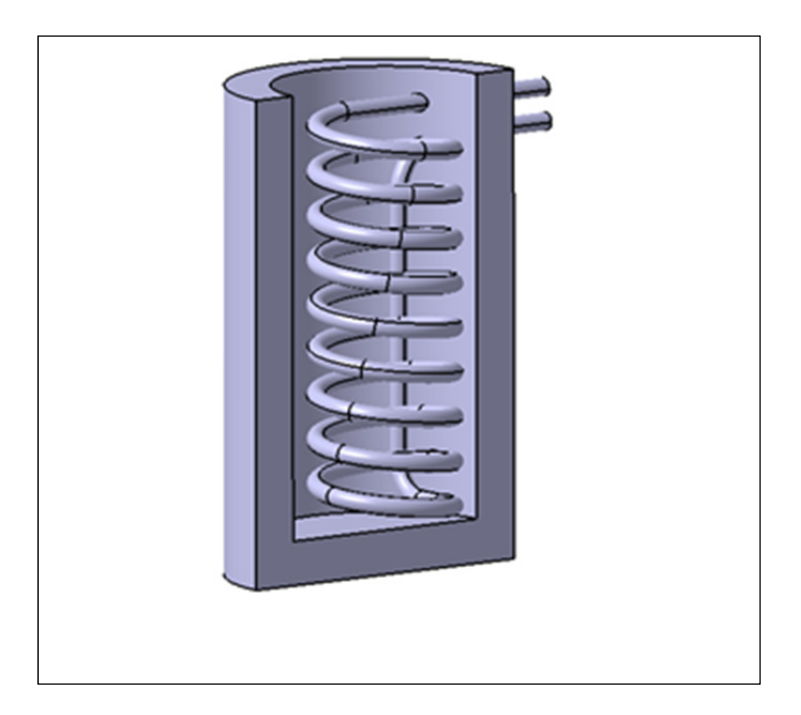

Figure 1.12 Modèle de source spirale

# **1.2.4.1 Modèle source spirale infinie**

Le modèle de la source spirale infinie est considéré dans le cas où la variation axiale n'est pas considérée. La différence de température entre le milieu environnant et la température du sol est traduite par la forme adimensionnelle  $\phi_2$  dont l'expression en deux dimensions est donnée par l'équation (1.24),(Cui et al., 2011).

$$
\varphi_2(r, z, F_0) = \frac{B_0}{8\pi^2} \sum_{n=0}^{\infty} \int_0^{F_0} \frac{1}{(F_0 - F_0^{'})^{\frac{3}{2}}} I_0 \left[ \frac{R}{2(F_0 - F_0^{'})} \right] \cdot \exp\left[ -\frac{R^2 + 1}{4(F_0 - F_0^{'})} \right] \times \tag{1.24}
$$

$$
\left[\exp\left(-\frac{(Z-nB_0-0.5B_0)^2}{4(F_0-F_0)}\right)+\exp\left(-\frac{(Z+nB_0+0.5B_0)^2}{4(F_0-F_0)}\right)\right]dF_0^{\prime}
$$

#### **1.2.4.2 Modèle source spirale finie**

Ce modèle prend en compte la longueur du pieu et se traduit par l'équation (1.25). Dans ce cas la différence de température entre le milieu environnant et la température du sol est traduite par la fonction  $\theta_2$ :

$$
\theta_2(r, z, F_0) = \frac{B_0}{8\pi^2} \int_0^{F_0} \frac{1}{(F_0 - F_0^{'})^{\frac{3}{2}}} exp\left[-\frac{R^2 + 1}{4(F_0 - F_0^{'})}\right] \times
$$
\n
$$
I_0 \left[\frac{R}{2(F_0 - F_0^{'})}\right] \cdot \sum_{n=0}^{m} \left[ exp\left(-\frac{(Z - H_0 - (n + 0.5)B_0)^2}{4(F_0 - F_0^{'})}\right) - exp\left(-\frac{(Z + H_0 + (n + 0.5)B_0)^2}{4(F_0 - F_0^{'})}\right) \right] dF_0^{'}
$$
\n(1.25)

où :

$$
H_0 = \frac{\mathrm{H}}{\mathrm{rb}} \; ; B_0 = \frac{\mathrm{b}}{\mathrm{rb}}
$$

$$
m = int[\frac{H_1 - H_2}{b}]
$$

b désigne le pas de l'enroulement spirale, encore appelé pas de bobinage.

H2 et H1 désignent les hauteurs de l'enroulement spiral partant de la surface du sol.

La Figure 1.13 montre les réponses de températures obtenues avec le modèle spirale pour le cas où le pas de bobinage adimensionnel  $B_0$  est pris égal à 1 (Man et al., 2011). On retient de cette figure que la hauteur du pieu a un effet significatif sur la réponse de température du pieu. Plus la hauteur du pieu est élevée, meilleure est sa réponse de température.

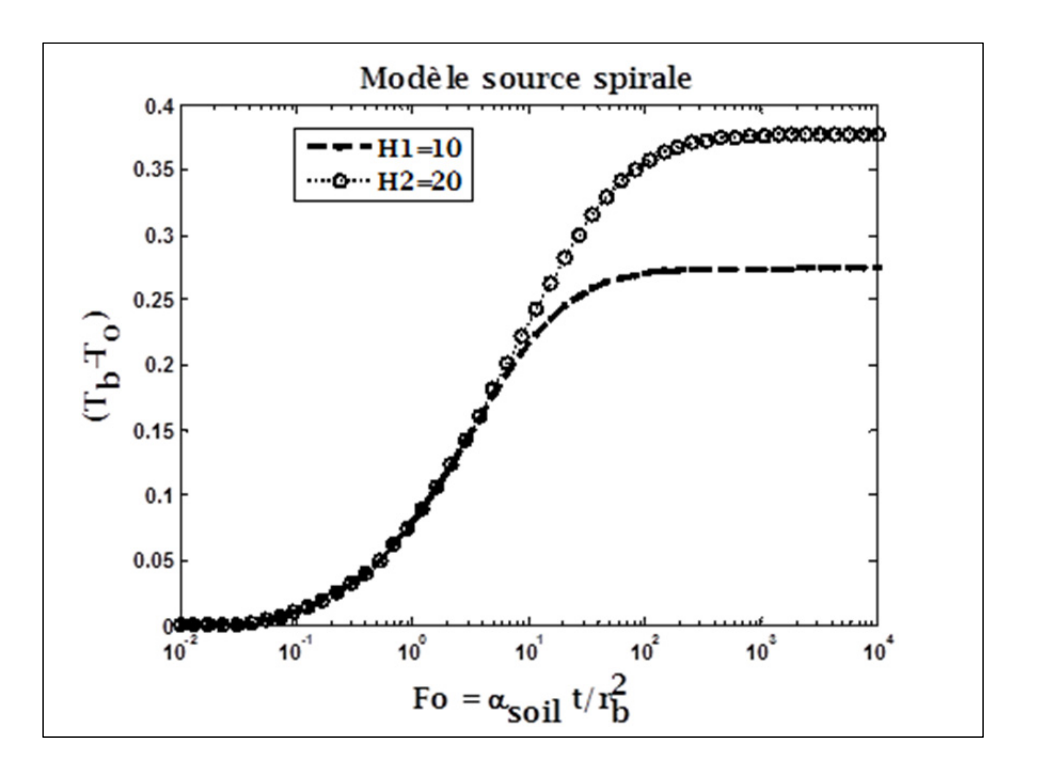

Figure 1.13 Réponses de température de la source spirale

### 1.2.5 **Étude comparée des modèles solides sources cylindrique et spirale**

Les deux modèles sont bien adaptés pour les réponses de températures dans les pieux. La différence entre les deux modèles se trouve dans la disposition des tuyaux. En analysant les deux modèles, les réponses de température obtenues par Matlab sont illustrées par chacune des figures : Figure 1.14, Figure 1.15, et Figure 1.16.

On peut y voir par une analyse des différentes figures, que pour  $B_0=1$ , les deux modèles donnent presque les mêmes résultats. Pour  $B_0 = 4$ , le modèle spirale donne de meilleurs résultats que la source cylindrique. Mais en faisant grandir encore  $B_0$  à 8, le modèle cylindrique donne de meilleures réponses de température que la source spirale. On conclue donc l'écart entre les deux modèles n'est pas linéaire par rapport à  $B_0$ . Compte tenu des résultats envisagés et de la disposition des tuyaux, on choisira en conséquence les paramètres de la source à considérer.

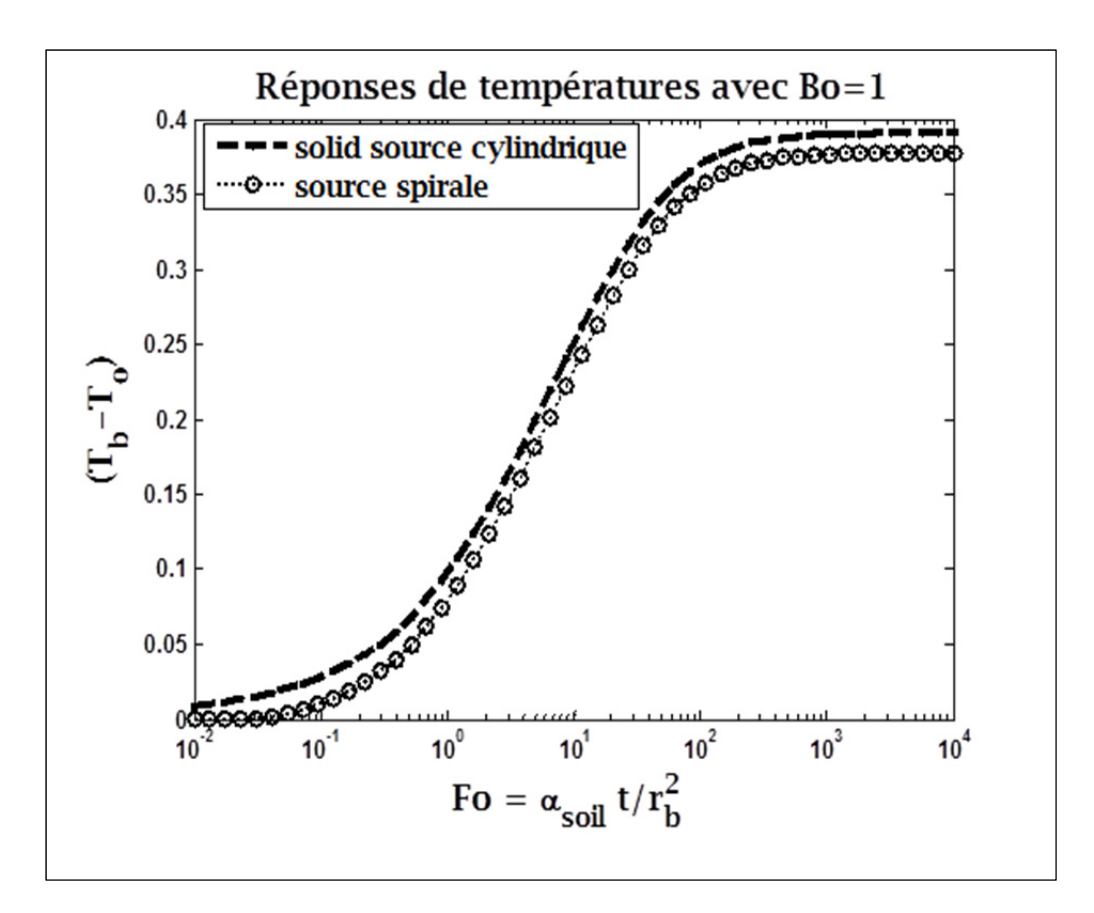

Figure 1.14 Comparaison de la source solide cylindrique et spirale pour  $B_0=1$ 

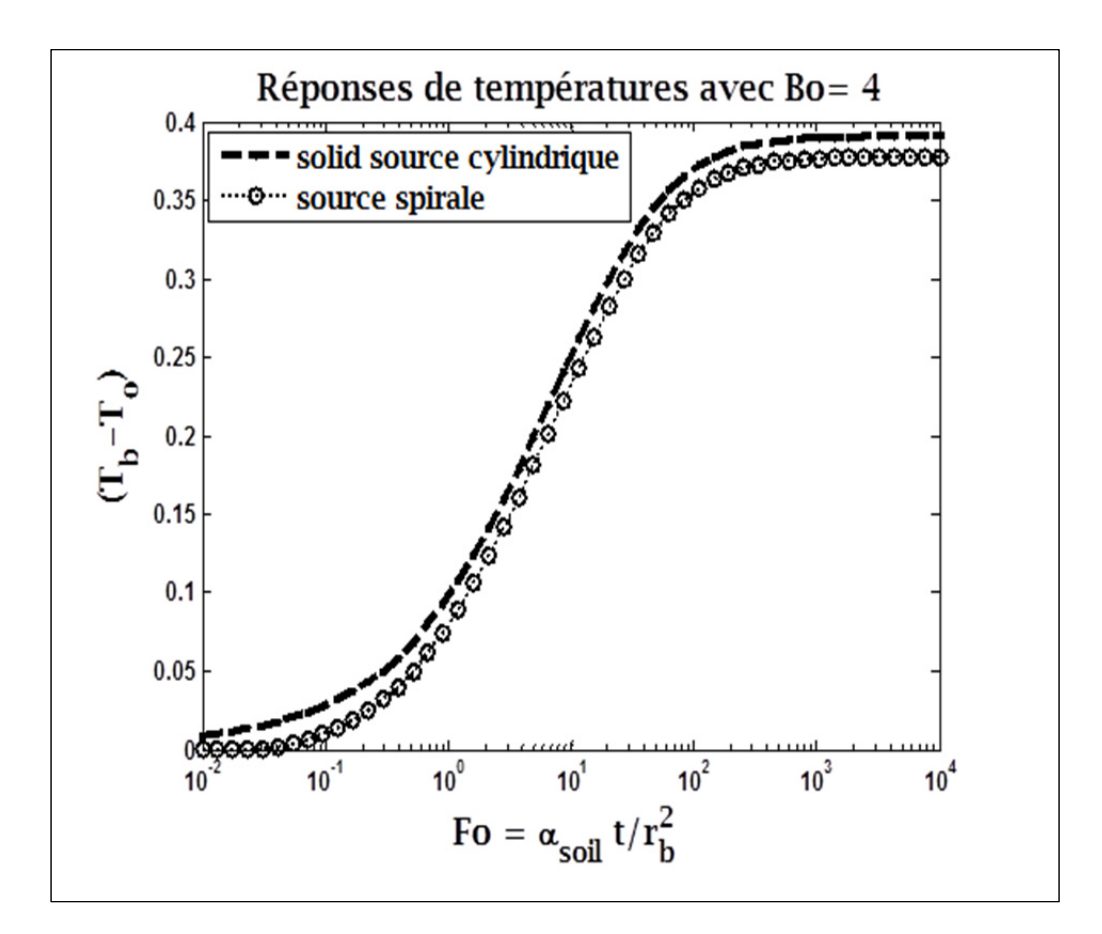

Figure 1.15 Comparaison de la source solide cylindrique et spirale pour  $B_0=4$ 

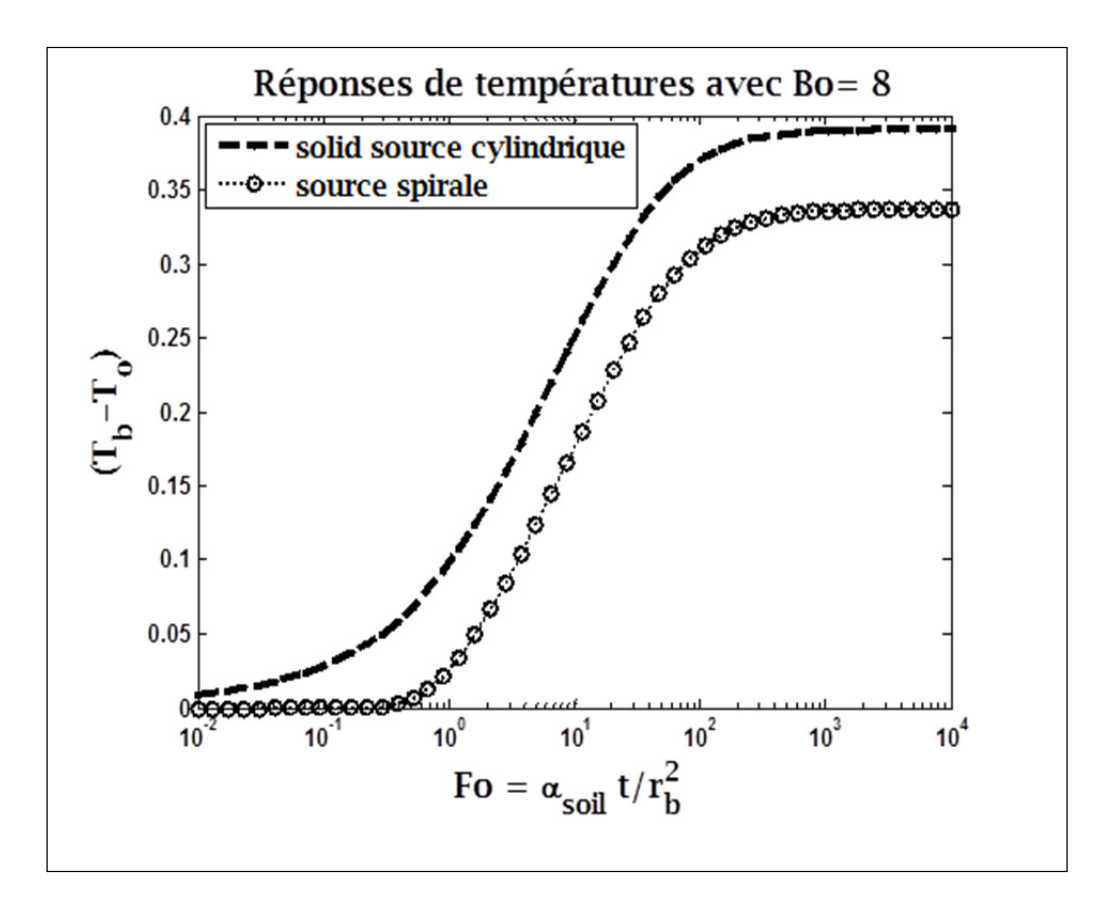

Figure 1.16 Comparaison de la source solide cylindrique et spirale pour  $B_0=8$ 

### **1.3 Choix du modèle analytique**

Les modèles de la ligne source finie ou infinie et les modèles de la source cylindrique sont très performants et donnent des résultats très satisfaisants dans la modélisation des puits géothermiques. Comparée aux puits géothermiques, la géométrie des pieux est très différente compte tenu des caractéristiques : longueur, diamètre et constitution (matériaux) des pieux. De ce fait les modèles de ligne source et source cylindrique souvent utilisés pour analyser les réponses thermiques des puits de forage ne sont pas conseillés dans le cas des pieux. Les modèles solide source cylindrique et source spirale sont plus adaptés dans la modélisation des pieux. Ces dernières prennent en compte les caractéristiques des pieux et les résultats des différentes études sur les pieux sont très fiables.

 Dans le cas de nos travaux, nous avons des pieux de soutènement dans lesquels des tubes en U seront implantées sans être bobinés. Le modèle solide source cylindrique est par conséquent ce qui convient à la modélisation du système à étudier.

### **CHAPITRE 2**

# **MODÉLISATION D'UN SYSTÈME DE PIEUX**

Dans cette partie, nous présenterons le pieu modèle choisi. Ensuite nous nous intéresserons aux différentes caractéristiques permettant de décrire le transfert thermique dans un pieu d'une part et dans un champ de pieux d'autre part.

## **2.1 Modèle étudié**

Le bâtiment étudié dans nos travaux est constitué d'un mur de soutènement formé par des pieux. Afin de transformer cette contrainte structurelle en contrainte énergétique, ces pieux seront équipés d'un tube en U et quelques modifications comme la soudure d'un support trapézoïdal sont envisagées pour permettre la mise en place du pieu par battement. Le support trapézoïdal permettra de préserver l'état des tuyaux.

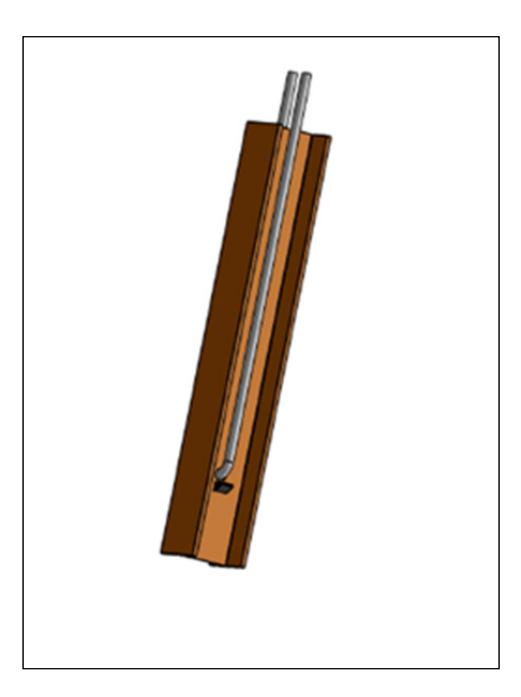

Figure 2.1 Modèle de pieu étudié

### **2.2 Étude de transfert thermique dans un pieu**

Plusieurs éléments entrent dans l'étude du transfert de chaleur dans un pieu échangeur. Dans le pieu échangeur deux modes de transfert s'opèrent : la conduction dans le tuyau d'une part et dans le pieu d'autre part et enfin la convection du fluide avec le tuyau. Plusieurs grandeurs permettent de mieux comprendre ces différents modes de transfert.

### 2.2.1 **Résistance thermique d'un pieu échangeur**

La résistance thermique  $R_{b,t}$  est un paramètre très important dans l'échange thermique d'un pieu. Il permet de quantifier l'écart de température entre le pourtour du terrain et le fluide circulant à l'intérieur du pieu en régime stationnaire et pour une puissance transférée connue.

Pahud (2002) explique dans ses travaux que pour un pieu de résistance thermique 0.2 K/ (W/m), sous l'effet d'une puissance d'extraction de 50W/m se créera une fois un régime stationnaire établi dans le pieu, une différence de température de 10 K entre la température moyenne du fluide et du terrain sur son pourtour. Plusieurs auteurs ont données une expression de cette résistance thermique.

Dans le cas d'un tube en U inséré dans un tube, le circuit thermique est illustré par la Figure 2.2.

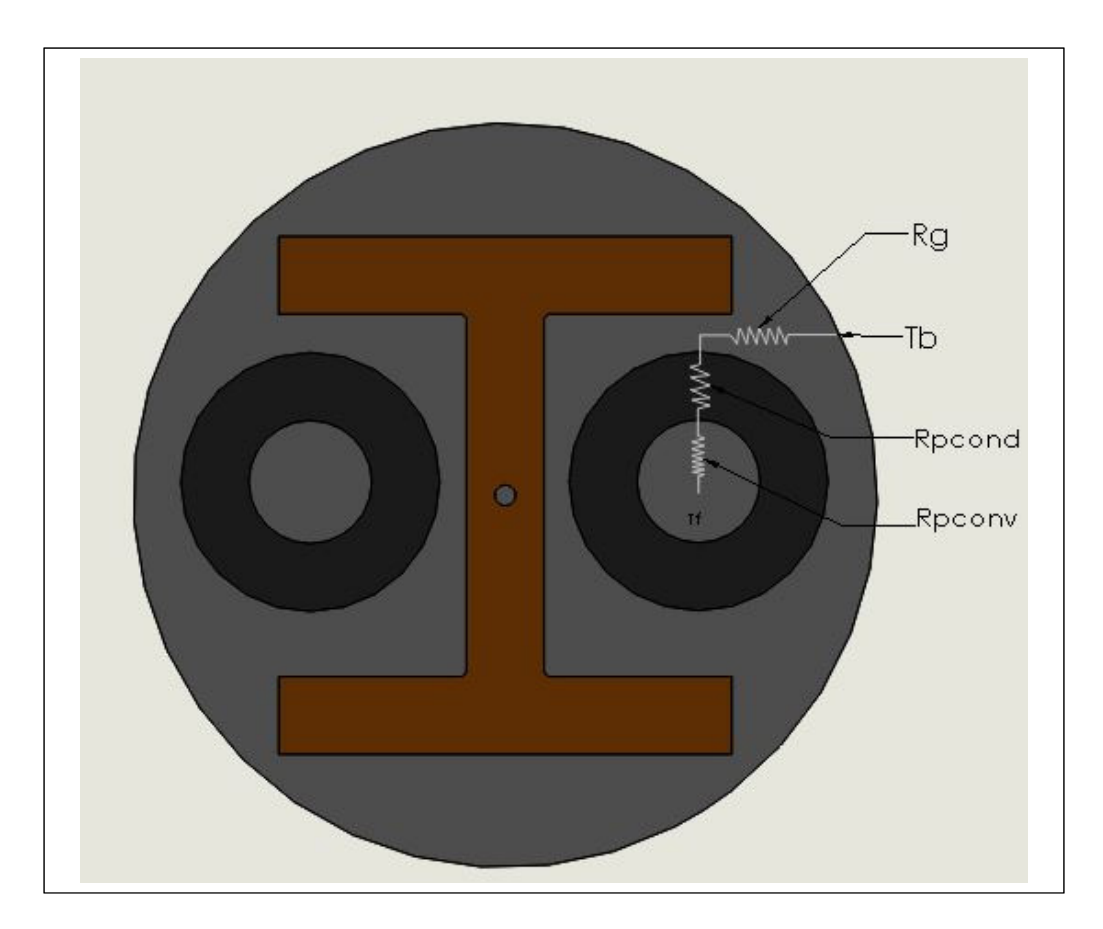

Figure 2.2 Circuit thermique d'un pieu comportant un tube en U

Deux résistances se retrouvent dans le transfert thermique à l'intérieur du pieu. La résistance Rp résultant de la conduction dans le tube et de la convection entre le fluide et le paroi interne du tube puis la résistance Rg du coulis.

Au total, la résistance thermique totale est traduite par :

$$
R_{b,t} = R_g + \frac{R_p}{2} \tag{2.1}
$$

où

 $R_p = R_{cond,p} + R_{conv,p}$ avec :

$$
R_{cond,p} = \frac{\ln(\frac{r_0}{r_i})}{2n\pi\lambda_p}
$$

$$
R_{conv,p} = \frac{1}{2n\pi r_i h_i}
$$

Où n correspond à deux pour un tube en simple U, quatre pour double U, six pour triple U…

$$
h_i = \frac{Nu.\lambda_f}{2r_i}
$$

Pour un écoulement turbulent, l'expression la plus utilisée du coefficient de convection est :

$$
h_i = \frac{0.023Re^{0.8}Pr^{0.35}\lambda_f}{2r_i}
$$

Dans ces relations exprimant le coefficient de convection  $h_i$ , la résistance à la conduction les paramètres utilisés sont :

Nu : nombre de Nusselt,

Re : nombre de Reynolds,

Pr : nombre de Prandtl,

 $r_i$ : rayon intérieur du tube,

r<sub>o</sub>: rayon extérieur du tube,

 $\lambda_p$ : conductivité thermique du tube,

 $\lambda_f$ : conductivité thermique du fluide.

Pour la résistance thermique du coulis, plusieurs méthodes ont été adoptées pour la calculer. La première, celle de Shonder et Beck (1999) utilisent l'expression du rayon équivalent donné par Claesson et Dunard (1983) et s'écrit comme suit :

$$
R_g = \frac{\ln(\frac{r_b}{r_{eq}})}{2\pi\lambda_c} \tag{2.2}
$$

avec

 $r_{eq} = r_0 \sqrt{n}$ 

La seconde méthode développée par Redmund (1999) utilise un facteur de forme  $S_b$ déterminé expérimentalement pour différentes configurations de deux tuyaux :

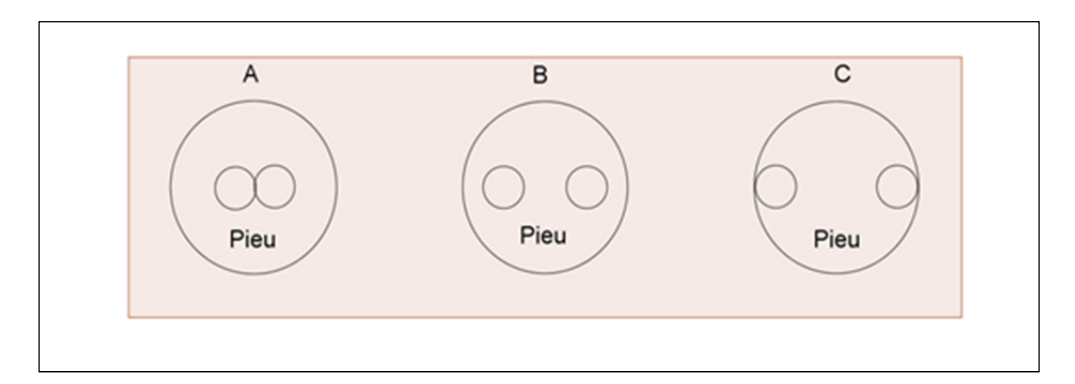

Figure 2.3 Configuration des pieux pour le calcul de la résistance thermique

L'expression obtenue est donnée par l'expression suivante :

$$
R_g = \frac{1}{S_b \lambda_c} \tag{2.3}
$$

avec :

$$
S_b = \beta_0 \left(\frac{r_b}{r_0}\right)^{\beta_1}
$$

Les valeurs  $\beta_0$  et  $\beta_1$  sont données dans le tableau suivant :

| Configurations | A         | B         | C         |
|----------------|-----------|-----------|-----------|
| $\beta_0$      | 20.10     | 17.44     | 21.91     |
| $\beta_1$      | $-0.9447$ | $-0.6052$ | $-0.3796$ |

Tableau 2.1 Les paramètres  $β_0$  et  $β_1$  selon les configurations

Il est souvent difficile de connaitre avec précision les positions des tuyaux et ces méthodes se révèlent imprécises. La meilleure méthode est de supposer chaque tuyau comme une source de chaleur et de déduire la résistance thermique du coulis.

La troisième méthode utilise l'expression de la ligne source de Hellström (1991) où la distance entre les deux tuyaux formant le U est prise en compte. Elle se traduit par :

$$
R_g = \frac{1}{4\pi\lambda_g} \left[ \ln\left(\frac{r_b}{r_p}\right) + \ln\left(\frac{r_b}{2x_c}\right) + \sigma \ln\left(\frac{\left(r_b\right)^4}{\left(r_b\right)^4 - 1}\right) \right] \tag{2.4}
$$

avec

$$
\sigma = \frac{\lambda_g - \lambda_c}{\lambda_g + \lambda_c}
$$

 $\lambda_c$ : Conductivité du coulis

 $\lambda_g$ : Conductivité du sol

L'inconvénient avec cette dernière méthode est le fait qu'il n'est pas très adapté dans le cas où on dispose de plusieurs tubes en U. La nouvelle expression donnée par Loveridge et al. (2014) s'applique seulement pour les pieux même comportant plusieurs nombres de tuyaux. Son expression tient compte d'un facteur de forme Sc dépendant de deux nombres adimensionnels  $\frac{r_b}{r_0}, \frac{r_b}{H}$  $\frac{b}{H}$  et s'écrit :

$$
R_g = \frac{1}{S_c \lambda_c} \tag{2.5}
$$

avec

$$
S_C = \frac{A}{B\ln\left(\frac{r_b}{r_0}\right) + C\ln\left(\frac{r_b}{c}\right) + \left(\frac{r_b}{r_0}\right)^D + \left(\frac{r_b}{c}\right)^E + F}
$$

Les nombres A, B, C, D, E, F sont des constantes dépendant du nombre de tuyaux et du rapport de conductivité. Ils sont donnés à l'annexe I du document.

 $r_0$  est le rayon du tube en U et c désigne l'épaisseur de béton qui couvre la tuyauterie.

Le Tableau 2.2 présente quelques valeurs de la conductivité de certains éléments.

Dans la suite, nous allons utiliser les résultats de Loveridge et al. (2014) pour déterminer la résistance thermique du pieu utilisé. Les résultats des essais thermiques in situ réalisés par la compagnie Geo-Energie ont permis d'obtenir les caractéristiques du sol sur lequel repose notre bâtiment. La conductibilité du sol est évaluée à **2.3 W/mK**.

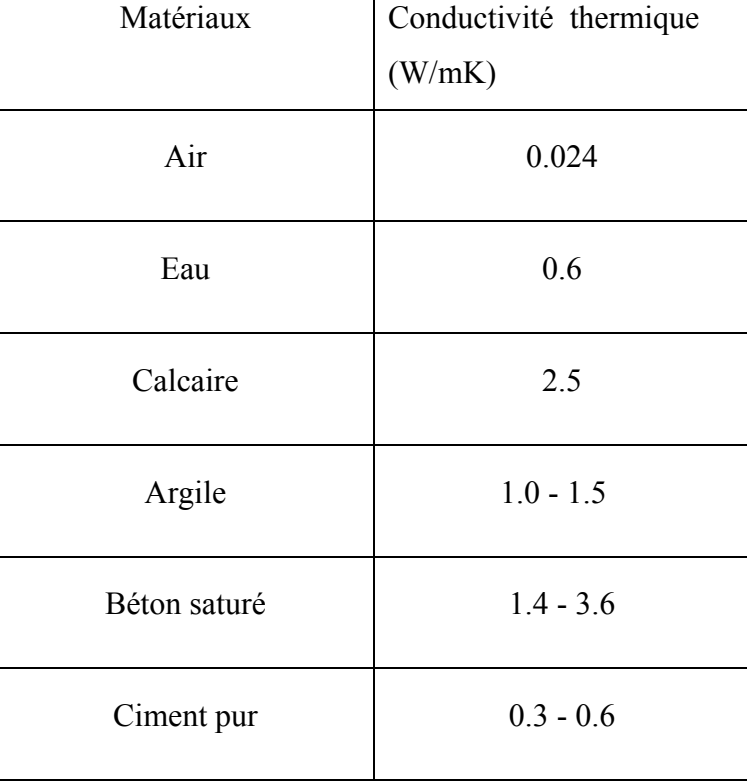

Tableau 2.2 Valeurs de conductivité de certains matériaux Tirée de Loveridge et Powrie (2014)

En admettant que nous sommes dans le cas où la tuyauterie est couverte d'un béton saturé, on a les valeurs suivantes :

$$
\lambda_g = 2.3 \frac{W}{mK} \text{ et } \lambda_c = 1.72 \frac{W}{mK}.
$$

Ces deux valeurs nous permettent de lire dans le tableau donné à l'annexe I les valeurs des paramètres A, B, C, D, E et F.

 $A= 4.919$ ; B=0.3549;  $C=-0.07127;$  $D=-11.41;$  $E=-2.88;$  $F= 0.06819$ .

Prenons les valeurs :  $r_{b=}0.035$  m,  $r_{0=}0.025$ m et  $r_{b}/c$  =2, qui sont les valeurs estimées des paramètres du pieu avec la tuyauterie.

Ces différentes valeurs nous permettent de calculer Rg puis en ajoutant les résistances à la conduction et à la convection, on trouve  $R_{b,t} = 0.0763$  mK /W.

### **2.3 Description du modèle analytique**

#### 2.3.1 **Superposition spatiale et temporelle**

Dans le système de pieux étudié, la charge varie en fonction du temps et les pieux sont répartis suivant une géométrie donnée. Le principe de superposition temporelle et spatiale s'applique dans le cas des charges multiples dans le temps et dans l'espace. Ce principe consiste à faire varier la charge dans le temps en appliquant une disposition de type échelon. Ainsi à un temps t donné, la charge correspondante est obtenue en soustrayant la charge précédente à la charge actuelle. La figure 2.4 illustre ce principe.

En considérant une ligne source infinie et une charge variable aux différents temps  $t_i$  on a :

$$
\Delta T(\mathbf{r}, t) = T_b - T_0 = \sum_{i, t i \le t} \frac{q'}{4\pi\lambda} \int_{r^2/4a(t-ti)}^{\infty} \frac{e^{-u}}{u} du
$$
 (2.6)

où

 $q' = (Q_i - Q_{i-1})/H$ 

Avec Qi et  $Q_{i-1}$  les charges en kilowatts aux temps  $t_i$  et  $t_{i-1}$ .

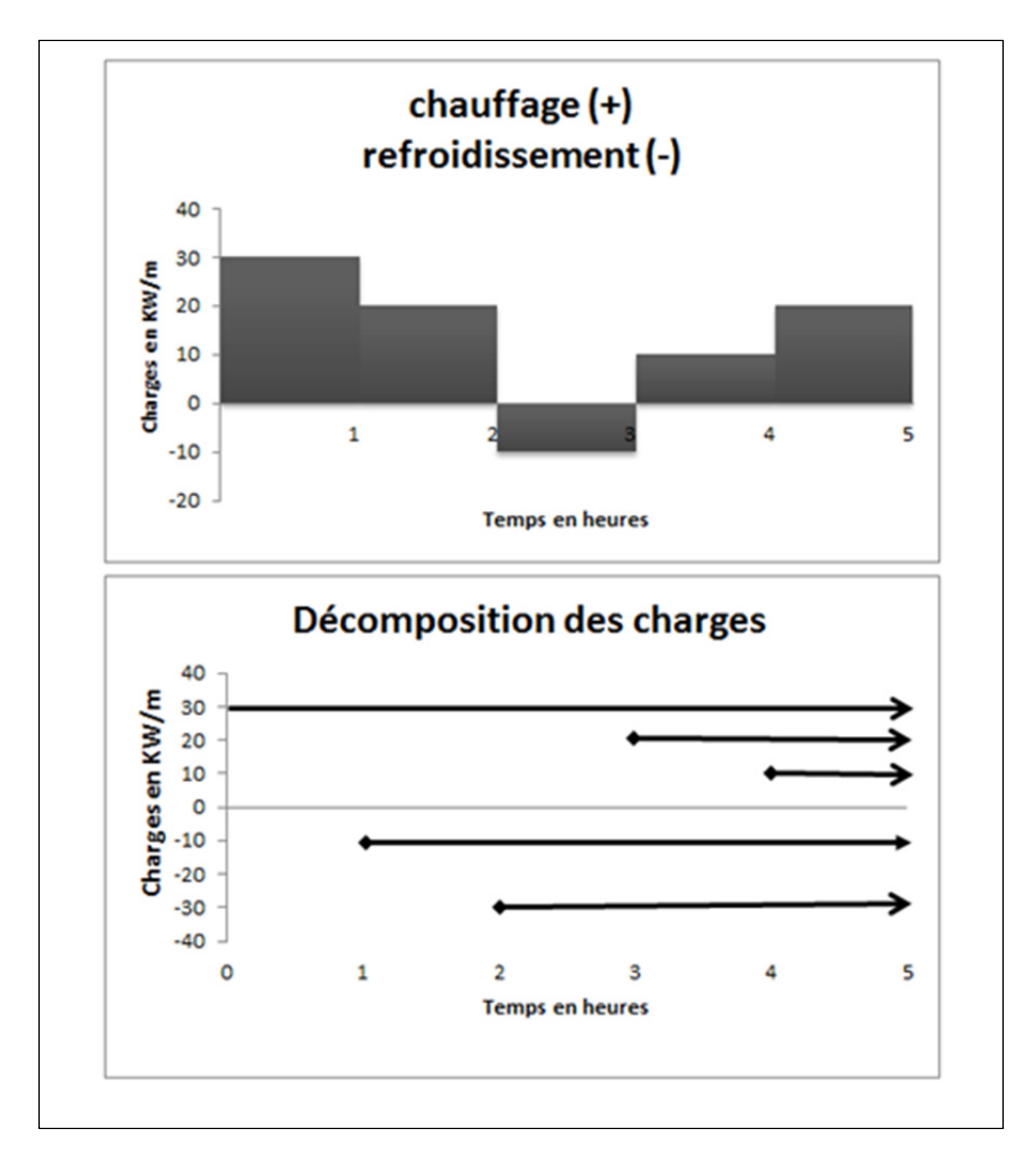

Figure 2.4 Illustration de la méthode de Superposition temporelle Figure modifiée de Marcotte et Pasquier, 2008

41

#### 2.3.2 **Analyse de la méthode FFT**

Dans un système de pieux soumis à une charge variable dans le temps, plusieurs méthodes permettent de donner les réponses thermiques en tenant compte des variables temps et espace. On peut citer la méthode d'agrégation des charges multiples(MLAA de Bernier et al., 2004) et la méthode par transformée de Fourier (FFT) (Marcotte & Pasquier 2008). Cimmino et al.(2012) ont comparé les deux méthodes MLAA et FFT et ont montré que la méthode FFT permet de réduire le temps de calcul de plus de trois ordres de grandeur par

rapport à la méthode MLAA. La méthode FFT donne une meilleure précision sur le calcul des températures du fluide car elle donne la solution exacte de la superposition temporelle des taux d'extraction de chaleur (Cimmino, Bernier et Pasquier, 2012). Compte tenu de ces résultats, nous n'utiliserons que la méthode FFT dans nos simulations sur Matlab.

En considérant deux incréments dont l'une est la charge thermique (q') entre deux pulsations successives et l'autre, l'intégrale du modèle considéré calculé avec un taux de transfert de chaleur unitaire (f), on peut évaluer la température du sol et du fluide en utilisant le théorème de convolution (Brigham, 1988).

Marcotte et Pasquier (2008) utilisent le principe de superposition pour donner à une distance r et à un temps t la réponse thermique de température d'une ligne source infinie. L'écart de température peut être exprimé par les relations suivantes :

$$
\Delta T(r, t) = T_b - T_0 = \sum_{i, t_i \le t} q'(t_i) f(t - t_i) = (q' * f)(t)
$$
\n(2.7)

$$
\Delta T(r,t) = T_b - T_0 = \mathfrak{F}^{-1}(\mathfrak{F}(q')\mathfrak{F}(f))
$$
\n(2.8)

#### 2.3.3 **Température entrée sortie du fluide**

La température à l'entrée et à la sortie des pieux peut être obtenue en utilisant la relation développée par Hellström (1989,1991). On trouve ces températures par les relations suivantes :

$$
T_{fi} = T_b - q'R_{b,t} \tag{2.9}
$$

$$
T_{fo} = T_{fi} + \frac{q'.H}{2\text{m}C_f}
$$
 (2.10)

 $T_{fi}$  et  $T_{fo}$  sont respectivement les températures à l'entrée et à la sortie des pieux. La charge q' est la charge déterminée par la méthode de superposition temporelle.

#### **2.4 Méthode numérique : Pilesim**

Pilesim est un outil commercial de pré-dimensionnement de systèmes avec pieux géothermiques. Il permet d'évaluer la faisabilité technique d'un projet lorsqu'on connait les paramètres géologiques du terrain à étudier et le nombre de pieux qui peuvent être transformé en pieux géothermiques.

Pilesim a été adapté conçu à partir d'un modèle non standard de TRNsys permettant de simuler le stockage de chaleur dans le terrain avec des sondes géothermiques (Pahud et al. 1996a, 1996b).

Quatre modes de fonctionnement peuvent être simulés :

 $\triangleright$  Chauffage seul

Les besoins de chauffage sont assurés entièrement ou partiellement par une ou plusieurs pompes à chaleur couplés aux pieux. Une recharge thermique estivale du terrain permettra d'éviter la dégradation thermique du sol.

 $\triangleright$  Chauffage et refroidissement direct

Les besoins de chauffage sont assurés par la pompe à chaleur. Les besoins de refroidissement sont assurés par geocooling. Ceci permet en même temps la recharge thermique du terrain.

- $\triangleright$  Chauffage et refroidissement avec une machine frigorifique Ce système est utilisé lorsque les besoins en refroidissement sont assurés par une machine frigorifique.
- > Chauffage et refroidissement combiné.

Les besoins en refroidissement sont assurés prioritairement par geocooling. Le reste éventuel des besoins est alors assuré par une machine frigorifique.

Le système simulé par Pilesim peut être illustré comme suit :

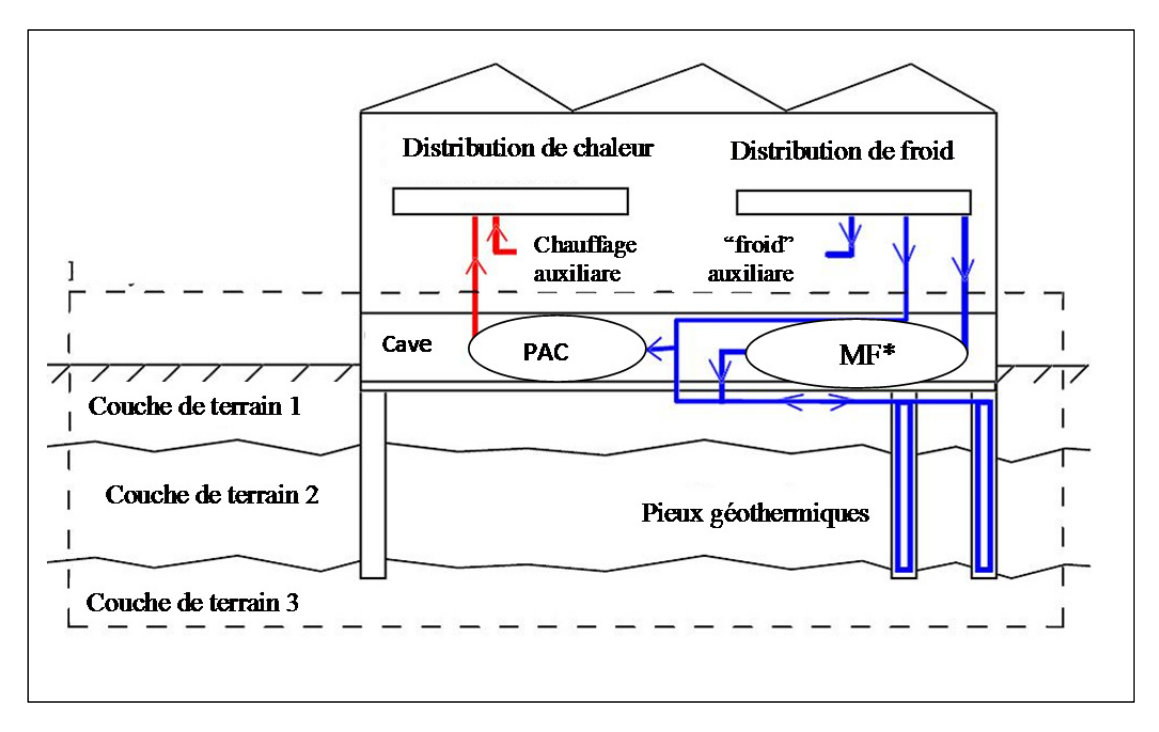

Figure 2.5 Système simulé par Pilesim tirée de (Pahud et al.,1999)

Le modèle Pilesim offre une interface très conviviale qui se présente comme un fichier d'entrée de valeurs sous différents tableaux. Cinq principales données peuvent être entrées.

#### 2.4.1 **Les caractéristiques du sol :**

On peut entrer les propriétés thermiques des couches géologiques du terrain jusqu'à 3 couches. La vitesse de Darcy d'un éventuel écoulement d'eau régional dans chaque couche peut être donné. Ce dernier paramètre sert à évaluer la capacité de stocker la chaleur à long terme, de s'assurer de la possibilité d'un stockage saisonnier. En effet l'écoulement d'eau souterraine peut entrainer la dispersion de la chaleur et son absence rend la recharge thermique indispensable. Les principaux paramètres utilisés sont :

- $\triangleright$  La conductivité thermique du terrain  $\lambda$  en W/(mK).
- $\triangleright$  La perméabilité de Darcy K<sub>D</sub> en m/s.
- $\triangleright$  La capacité thermique volumique du sol Cv<sub>s</sub> en J/(m<sup>3</sup>K).
- $\triangleright$  La vitesse de Darcy V<sub>D</sub> en m/s caractérise l'écoulement souterrain de l'eau.

La conductivité thermique est le paramètre le plus important en l'absence d'un écoulement régional de l'eau souterraine.

On peut procéder à une estimation in situ de la vitesse de Darcy en considérant deux points situés sur une même ligne d'écoulement et en se basant sur la perméabilité moyenne horizontale de la couche aquifère. Pour la mise en place des géostructures les caractéristiques thermophysiques des principales formations géologiques concernées sont données par le Tableau 2.3.

| Type de        | Perméabilité         | Conductivité thermique<br>$\lambda$ (W.m <sup>-1</sup> K <sup>-1</sup> ) |             | Capacité thermique<br>volumique $C_v$ (MJ.m <sup>-3</sup> K <sup>-1</sup> ) |             |  |  |
|----------------|----------------------|--------------------------------------------------------------------------|-------------|-----------------------------------------------------------------------------|-------------|--|--|
| sol            | $de$ Darcy $K_D$     |                                                                          |             |                                                                             |             |  |  |
|                | (m/s)                | Sec                                                                      | Saturé      | <b>Sec</b>                                                                  | Saturé      |  |  |
| <b>Gravier</b> | $10^{-3} - 10^{-1}$  | $0.3 - 0.4$                                                              | $1.8 - 3.3$ | $1.2 - 1.6$                                                                 | $2.2 - 2.4$ |  |  |
| Argile         | $10^{-10} - 10^{-8}$ | $0.2 - 0.3$                                                              | $1.1 - 1.6$ | $0.3 - 0.6$                                                                 | $2.1 - 3.2$ |  |  |
| Limon          | $10^{-8} - 10^{-5}$  | $0.2 - 0.3$                                                              | $1.2 - 2.5$ | $0.6 - 1.0$                                                                 | $2.1 - 2.4$ |  |  |
| <b>Sable</b>   | $10^{-4} - 10^{-3}$  | $0.3 - 0.4$                                                              | $1.7 - 3.2$ | $1.0 - 1.3$                                                                 | $2.2 - 2.4$ |  |  |

Tableau 2.3 Principales caractéristiques de formations géologiques (Riederer et Nguyen, 2007, p. 14)

### 2.4.2 **Les pieux énergétiques :**

On peut spécifier dans cette section 6 différents types de pieu/sonde. Les caractéristiques de pieu/sonde sont définies par le diamètre moyen des pieux, la longueur active moyenne et la résistance thermique. A l'exemption des pieux en bois, tous les types de pieux peuvent être utilisés comme pieux énergétiques. Les pieux les plus utilisés sont les pieux préfabriqués ou les pieux moulés.

Parmi ceux préfabriqués, on distingue ceux massifs en béton et ceux creux en béton centrifugé. Ils sont mis en place par battage qui est un procédé permettant d'enfoncer verticalement les pieux dans le sol. Leur diamètre varie entre 30 et 60 cm et leur longueur entre 10 et 30 m. Les pieux de soutènement suivent le même principe et tenant compte de leur dimension, peuvent être modélisés comme les pieux préfabriqués qui sont généralement cylindriques.

 Pour les pieux moulés, la mise en place se fait par forage. Ces pieux peuvent avoir des dimensions élevées. Par exemple leurs diamètres peuvent atteindre jusqu'à près de 2 m et leur profondeur jusqu'à 60 m. Dans ces pieux, les tubes de l'échangeur de chaleur sont fixés dans la partie intérieure de l'armature en acier.

### 2.4.3 **L'interface sol-bâtiment :**

Les paramètres entrés dans cette section définissent le dernier niveau des données du bâtiment : son isolation par rapport au terrain, ses dimensions, et la longueur des tuyaux horizontaux utilisés.

La température de l'air dans le bâtiment est précisée et sa valeur est supposée constante durant toute l'année. Le taux de renouvellement d'air de l'espace non chauffé permettant de déterminer les pertes ou le gain thermique dans l'espace avec l'air extérieur est aussi prescrit. Pour raison de simplification, les pertes de l'espace non chauffé vers l'extérieur sont uniquement calculées par ventilation. La hauteur de l'espace non chauffé (garage, cave, ou autre) qui se trouve entre le terrain et les locaux chauffés est renseignée. En effet ce dernier paramètre est utilisé pour estimer le volume d'air nécessaire au calcul des pertes thermiques de l'espace non chauffé vers l'extérieur.

#### 2.4.4 **La pompe à chaleur et la machine frigorifique :**

Dans cette section le Coefficient de Performance (COP) de la pompe à chaleur est présenté ainsi que la température à l'entrée de la pompe en mode chauffage ou refroidissement. Suivant les normes ARI et ASHRAE, le Tableau 2.4 donne la température d'entrée du fluide dans la thermopompe.

$$
COP = \frac{Puissance frigorifique}{Puissance éléctrique}
$$
\n(2.11)

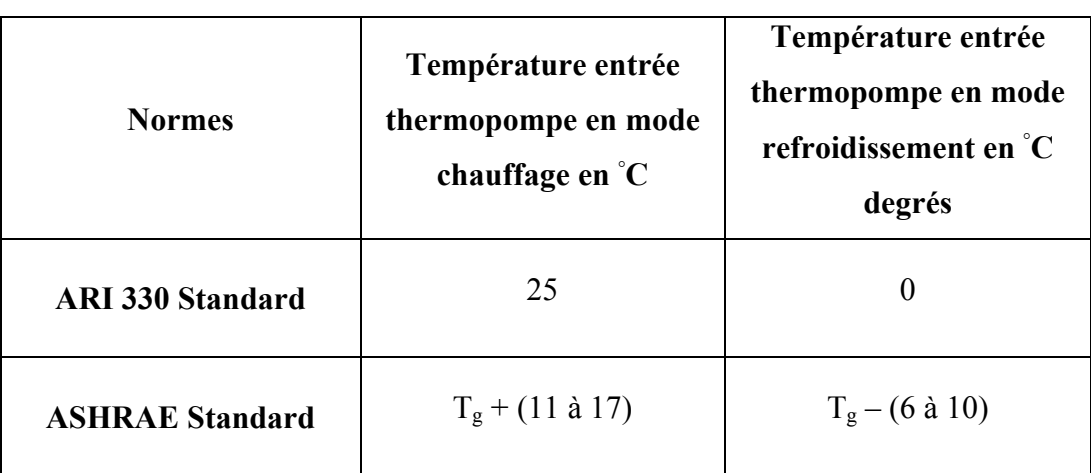

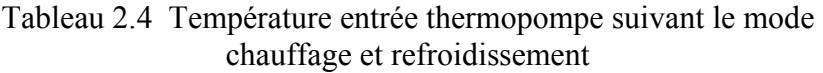

# 2.4.5 **Besoins énergétiques annuels et niveaux de température :**

Le programme permet de calculer l'énergie transférée entre les différents composants du système sur une base de temps horaire. Les différentes températures, l'analyse énergétique de la pompe à chaleur et auxiliaires sont calculées. Le schéma suivant est utilisé pour donner le bilan énergétique du système simulé :

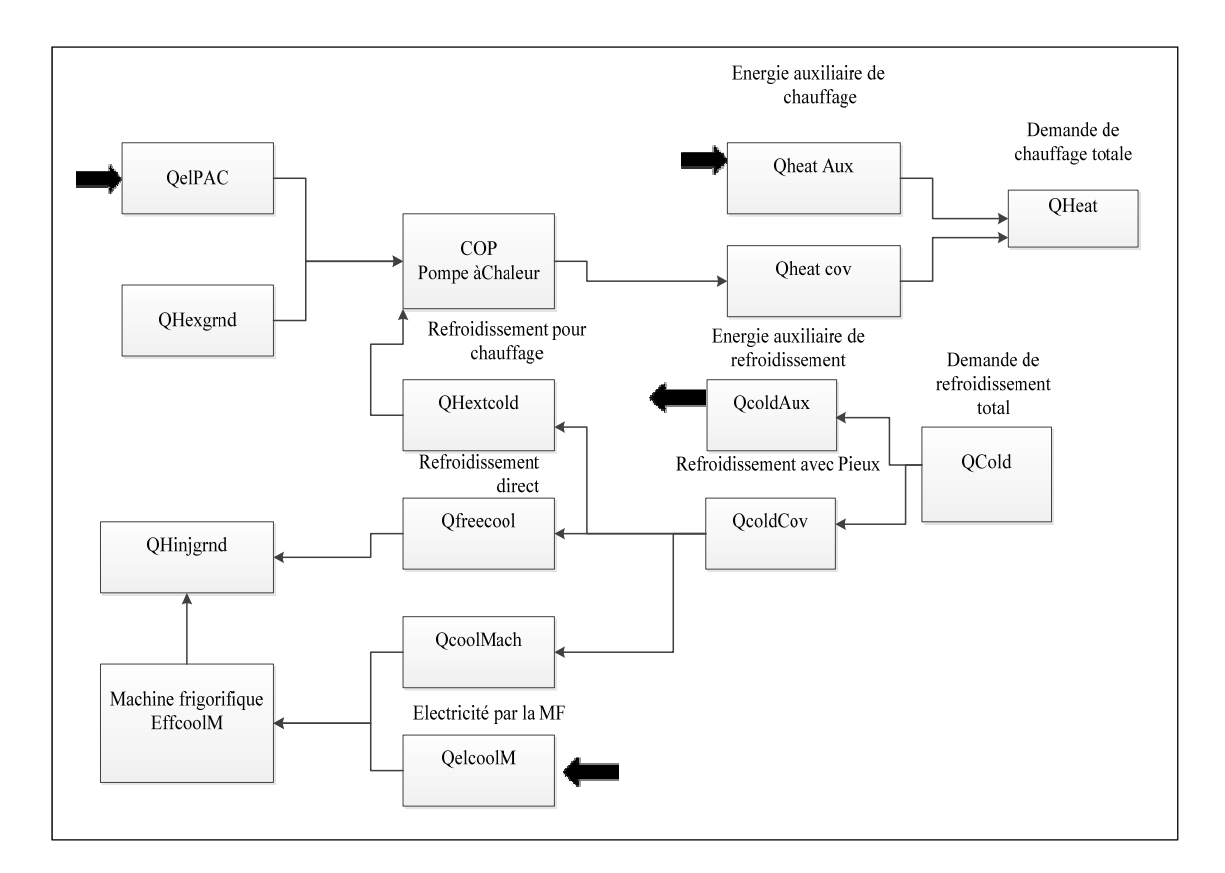

Figure 2.6 Bilan global du système simulé par Pilesim
### **CHAPITRE 3**

### **SIMULATION DU MODÈLE**

Dans cette section, nous allons simuler le modèle du bâtiment choisi dans le logiciel Pilesim. Pour ce faire, nous allons définir les différents paramètres nécessaires à la simulation en partant de la charge du bâtiment jusqu'aux caractéristiques des pieux et de la pompe à chaleur. Ensuite nous procèderons à une validation du modèle en comparant le modèle simulé dans Pilesim versus celui implémenté dans Matlab.

#### **3.1 Modélisation numérique**

### 3.1.1 **Description du bâtiment**

Le nouveau bâtiment de l'Ecole de Technologie Supérieure construit avec des pieux de soutènement a fait l'objet de nos travaux. Nous avons étudié la possibilité de convertir ces pieux en pieux énergétiques. Grâce au logiciel Pilesim, nous avons procédé à des simulations dynamiques puis une analyse exhaustive des résultats a été effectuée.

Les pieux sont modélisés comme des pieux cylindriques de diamètre compris entre 300 à 400 mm, avec une longueur active de 18 m. Un tube en U est inséré dans chaque pieu. Des tests de réponses géothermiques in situ réalisés par la compagnie Geo-Energie ont permis de trouver la conductivité thermique et la diffusivité thermique du sol.

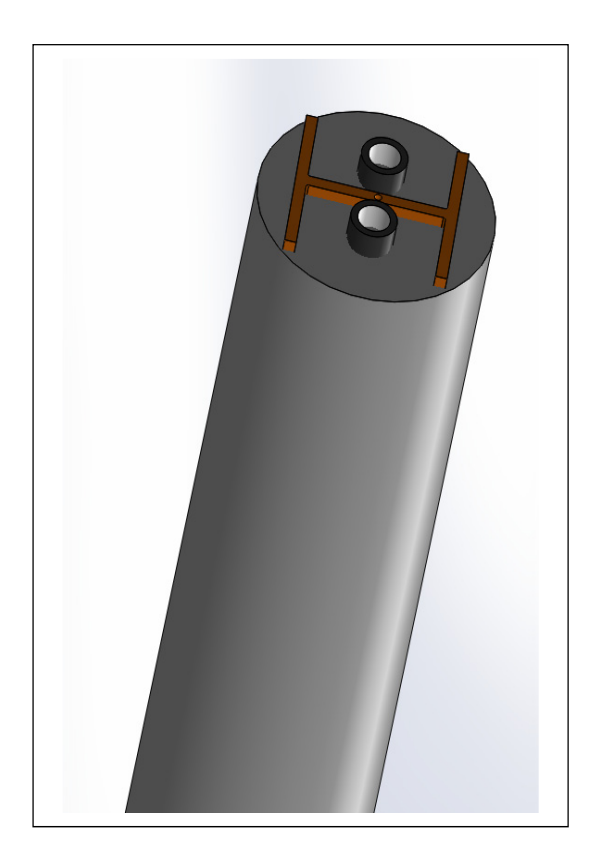

Figure 3.1 Modèle du pieu simulé dans Pilesim

## 3.1.2 **Profil de température**

La lecture du profil de température ambiante illustrée à la Figure 3.2 permet d'observer une température minimale allant jusqu'à -31◦ C degrés au début du mois de janvier et une température maximale allant jusqu'à 30◦ C entre fin juillet et début août. La température reste en dessous de 10°C jusqu'au mois de mars et commence par monter en mai en avoisinant 25 ◦ C. Elle reste dans ce voisinage jusqu'en septembre et commence par descendre à nouveau. Elle reste en dessous de 10 ℃ jusqu'en décembre et le cycle recommence.

En somme, on constate un besoin de climatisation ou refroidissement durant les mois de mai à septembre et un besoin de chauffage le reste des mois de l'année.

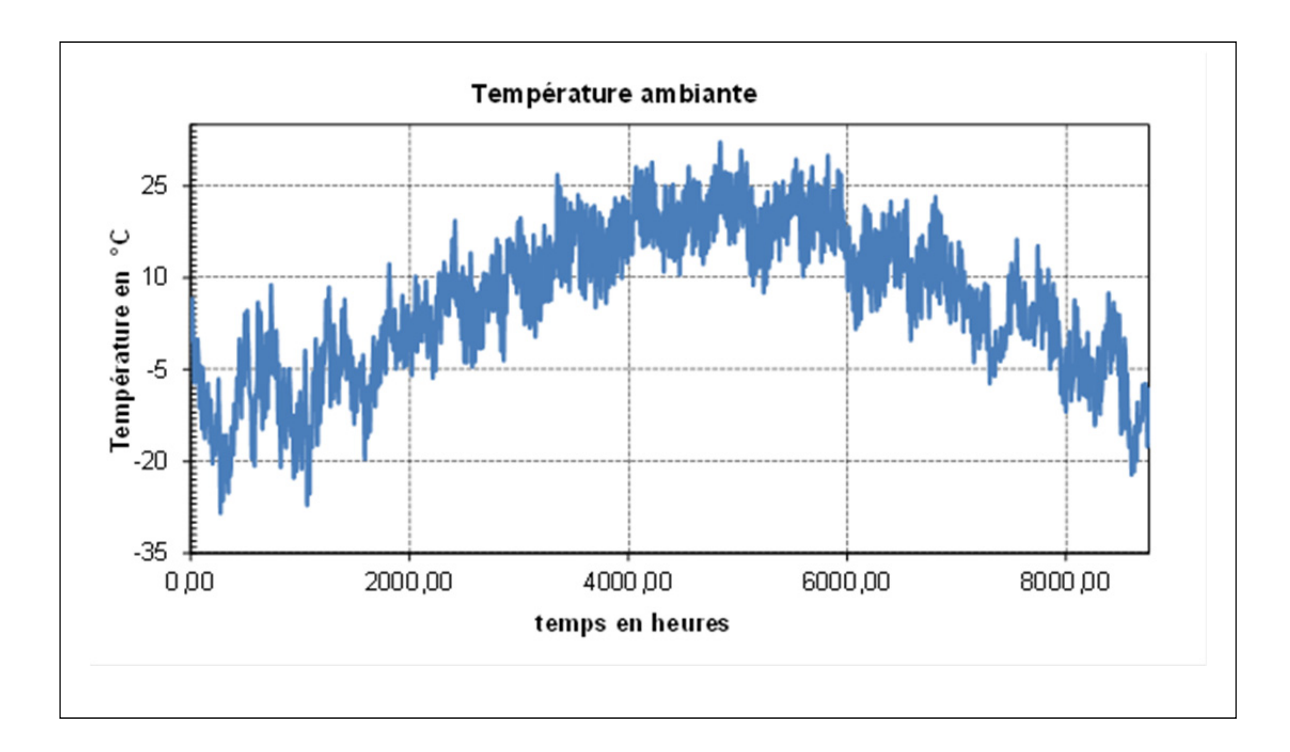

Figure 3.2 Profil de température à Montréal; obtenu par simulation sur Simeb

### 3.1.3 **Profil de charge**

La charge d'un bâtiment est un élément essentiel dans l'analyse thermique d'un bâtiment. Elle est aussi une donnée essentielle dans la simulation des réponses thermiques du bâtiment. Plusieurs logiciels permettent de simuler la charge d'un bâtiment tels que le type 56 de la librairie TRnsys, le Simeb pour ne citer que ceux-là.

Le bâtiment considéré a une superficie de plancher de 4827 m². Il compte quatre étages et deux sous-sols. Une brève description du zonage est donnée à l'annexe II du document ainsi que quelques données de l'enveloppe du bâtiment. Les données utilisées pour nos simulations proviennent du projet du dimensionnement d'un banc de glace réalisé dans le cours SYS859 Efficacité Energétique (Automne 2014). Dans ce projet, le banc de glace a servi au refroidissement d'un bâtiment dont les caractéristiques thermiques suivent les recommandations du Code Modèle National de l'Énergie dans les Bâtiments (CMNEB) pour le Québec.

La modélisation du bâtiment est effectuée dans le logiciel Simeb à l'aide du modèle de calcul DOE2. Après avoir défini quelques zones du bâtiment, nous avons considéré une alimentation par un système CVCA simple conduit. Le conditionnement de l'air est assuré par des serpentins d'eau glycolée pour la source chaude et des serpentins d'eau glacée pour la source froide. Une chaudière à condensation fonctionnant au gaz naturel fournit l'eau chaude tandis qu'un compresseur électrique permet d'obtenir l'eau glacée. Les données recueillies ont été implémentées dans un code Matlab en comptant positivement la puissance de chauffage et négativement la charge de refroidissement.

On peut lire à travers la Figure 3.3 que le bâtiment est dominé par les besoins de chauffage. Les besoins de chauffage atteignent un maximum de 600 kW tandis que ceux de refroidissement atteignent 120 kW. Cette différence laisse prévoir que si le système couvre les besoins de chauffage comme du refroidissement, la température du sol diminuera au fil du temps à cause du débalancement thermique observé entre les charges.

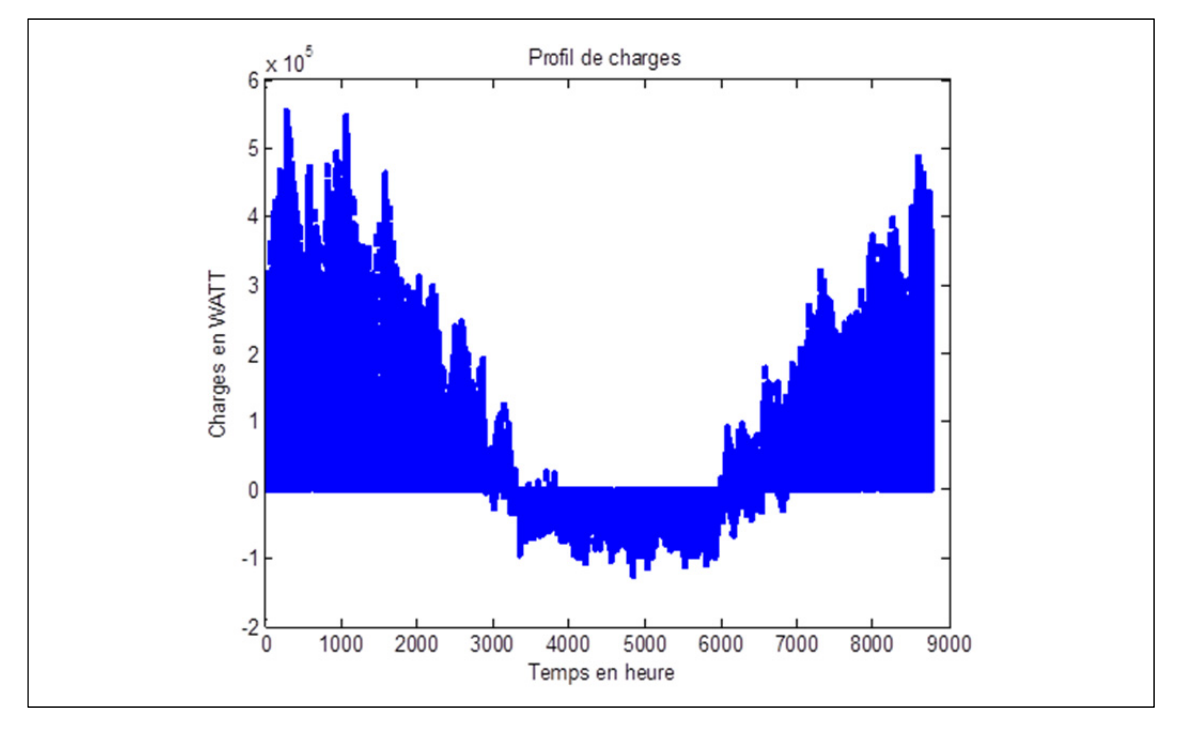

Figure 3.3 Charges horaires du bâtiment

Les valeurs mensuelles du profil de charge qui a servi pour la simulation du bâtiment sont présentées au Tableau 3.1. La lecture du tableau permet de constater que les besoins de refroidissement sont réellement ressentis durant les mois de juin, juillet et août. En ce qui concerne les besoins de chauffage, ceci est plus accentué durant les mois de décembre, janvier, mars et avril. Dans la période couvrant le reste des mois de l'année, les deux besoins sont partagés. Cependant le besoin de chauffage demeure très élevé ce qui fait croire en observant la Figure 3.3 que le besoin de refroidissement est inexistant durant ces mois.

| Mois de l'année | <b>Qheat en kWh</b> | Qcool en<br>kWh |
|-----------------|---------------------|-----------------|
| <b>Janvier</b>  | $1,28E+05$          | $0,00E+00$      |
| Février         | $1,10E+05$          | $0,00E+00$      |
| <b>Mars</b>     | 9,42E+04            | $0,00E+00$      |
| <b>Avril</b>    | $4,56E+04$          | $0,00E+00$      |
| Mai             | $4,58E+03$          | $9,43E+03$      |
| Juin            | $7,01E+01$          | $2,03E+04$      |
| <b>Juillet</b>  | $0,00E+00$          | $2,73E+04$      |
| Août            | $6,31E+00$          | $2,42E+04$      |
| Septembre       | $2,86E+03$          | $9,54E+03$      |
| Octobre         | 3,77E+04            | $3,76E+02$      |
| <b>Novembre</b> | $7,63E+04$          | $0,00E+00$      |
| <b>Décembre</b> | $1,15E+05$          | $0,00E+00$      |
| <b>Total</b>    | $6,14E+05$          | $9,11E+04$      |

Tableau 3.1 Charges mensuelles du bâtiment

### 3.1.4 **Paramètres de simulation**

## **3.1.4.1 Paramètres du sol**

Les résultats du test in situ ont permis d'obtenir les caractéristiques du sol sur lequel repose le bâtiment étudié. Le Tableau 3.2 résume les données utilisées dans le cas des caractéristiques du sol et le Tableau 3.3 donne les caractéristiques des couches du sol.

| Caractéristiques       | <b>Valeurs</b>            |
|------------------------|---------------------------|
| Conductivité thermique | 2.27 W/(mK)               |
| Diffusivité thermique  | $0.081 \text{ m}^2$ /jour |
| Température du sol     | $10.4$ <sup>o</sup> C     |

Tableau 3.2 Caractéristiques du sol

Les couches du terrain elles, se présentent ainsi

| Couches du<br>terrain | Epaisseur<br>(m) | Conductivité<br>thermique<br>(W/mK) | Capacité thermique<br>volumique<br>$(MJ/m^3K)$ | Vitesse de<br>Darcy<br>(m/jour) |
|-----------------------|------------------|-------------------------------------|------------------------------------------------|---------------------------------|
| Couche $n^{\circ}1$   | 12               | 2.3                                 | 3.0                                            | $\boldsymbol{0}$                |
| Couche $n^{\circ}2$   | 7                | 2.3                                 | 2.6                                            | $\theta$                        |
| Couche $n^{\circ}3$   | >50              | 2.3                                 | 2.6                                            | $\boldsymbol{0}$                |

Tableau 3.3 Caractéristiques des couches du sol

### **3.1.4.2 Paramètres du PAC**

La pompe à chaleur utilisée est une pompe eau-eau qui assure le chauffage et le refroidissement du système. Le profil de charge a permis les conditions du design de la pompe qui sont données dans le Tableau 3.4.

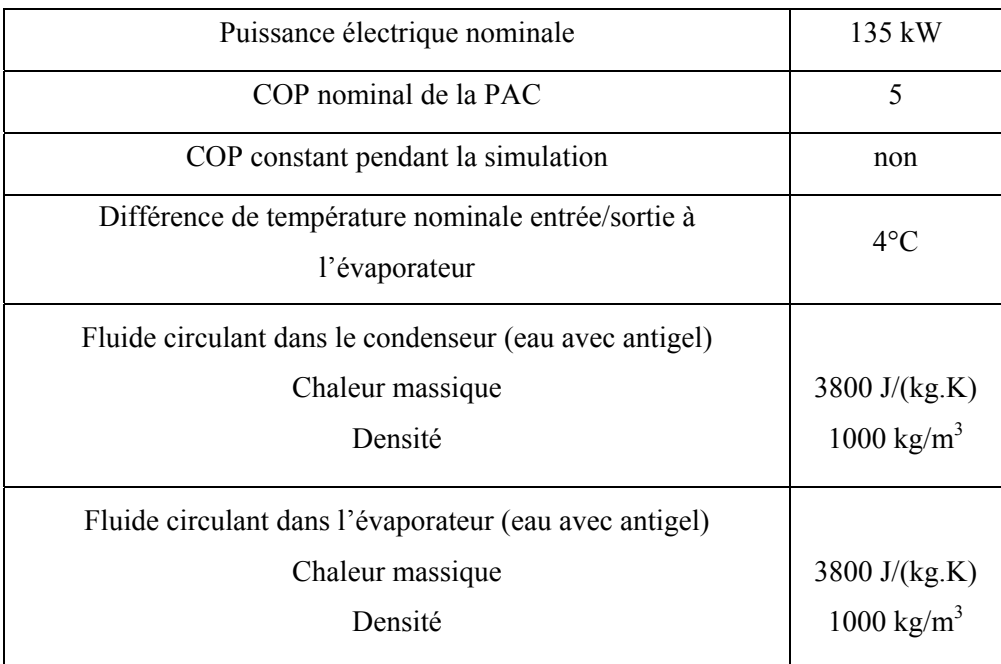

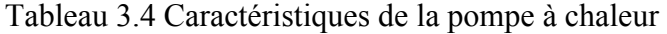

## **3.1.4.3 Paramètres des pieux**

Dans cette section, il s'agit de spécifier le nombre de pieux utilisés, la longueur active moyenne des pieux, le diamètre moyen et enfin l'espacement moyen entre les pieux. Le Tableau 3.5 résume les valeurs entrées.

| Caractéristiques                  | Valeurs         |
|-----------------------------------|-----------------|
| Nombre des pieux                  | 90              |
| Diamètre moyen des pieux          | 350 mm          |
| Résistance thermique d'un pieu    | $0.0763$ mK/W)  |
| Longueur active moyenne des pieux | 18 <sub>m</sub> |
| Espacement moyen des pieux        | 9m              |

Tableau 3.5 Caractéristiques des pieux

### 3.1.5 **Résultats de simulation**

Après avoir entré tous les paramètres dans l'interface du logiciel, la simulation a été faite sur une période de vingt (20) ans puis les fichiers : pilesim.plot, pilesim.out et pilesim.lst ont été récupérés et traités dans un fichier Excel. Les résultats issus des calculs sont présentés par la Figure 3.4 et le Tableau 3.6. Les données de la Figure 3.4 sont en kilowattheure.

Ces résultats montrent que le système des pieux assure 54 % des besoins de chauffage et le reste des besoins est couvert par un auxiliaire. Quant aux besoins de refroidissement, 72% sont assurées par refroidissement direct et le reste des besoins sera assuré par la pompe à chaleur en fonctionnement réversible. Ces différents résultats serviront à analyser la rentabilité économique du système.

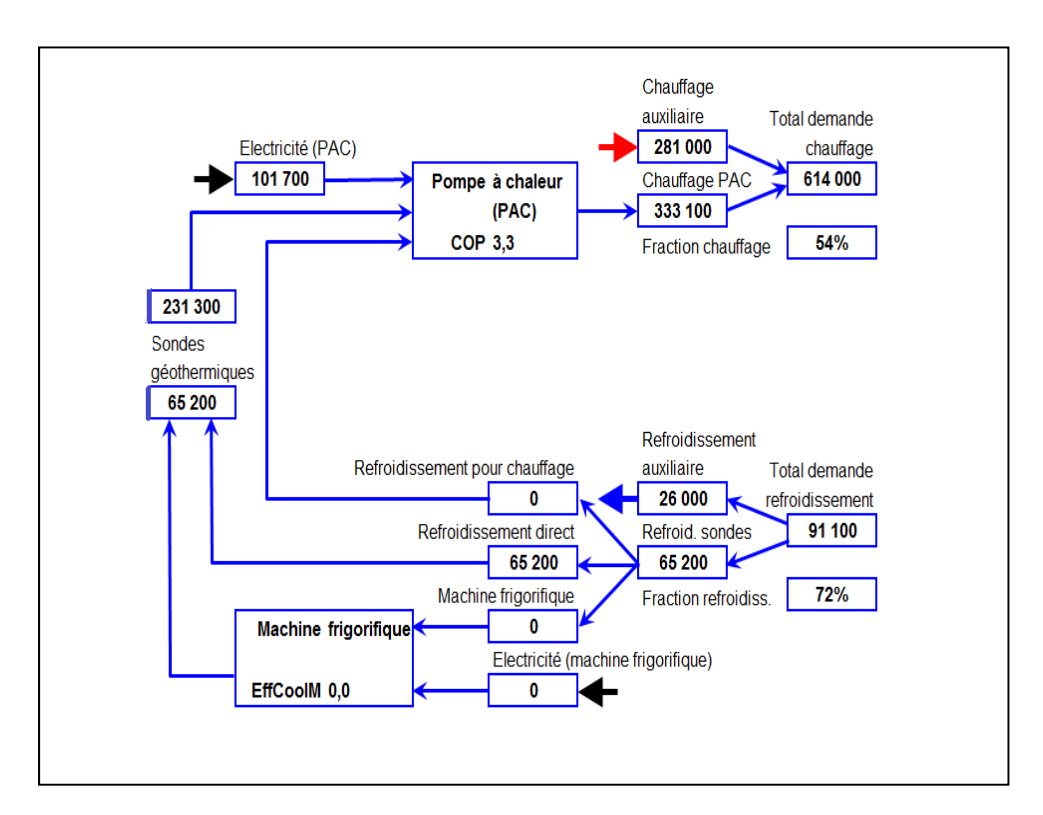

Figure 3.4 Bilan thermique du système

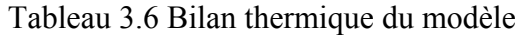

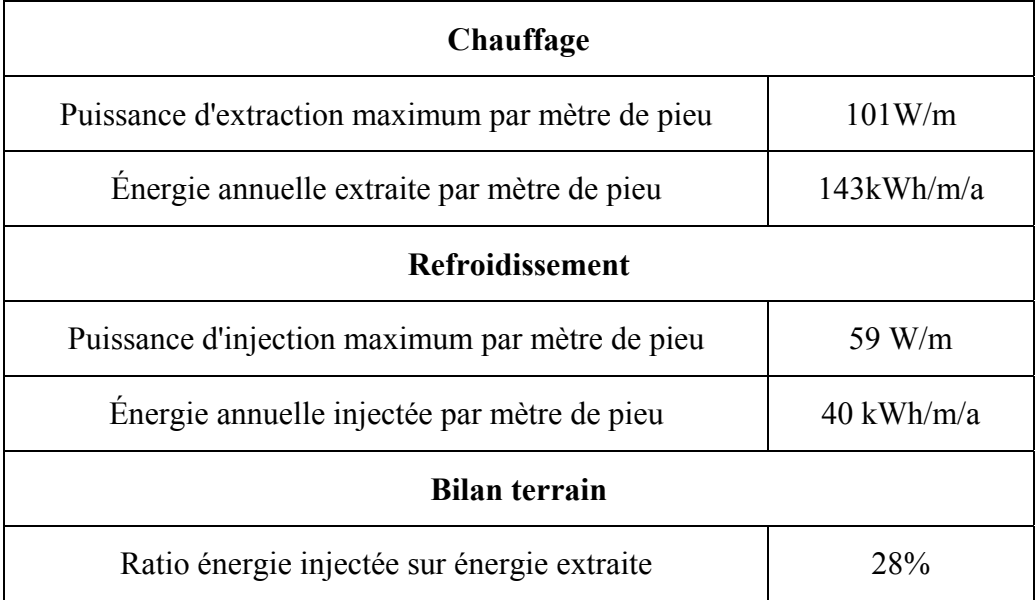

### 3.1.6 **Analyse des résultats**

En premier lieu, analysons les réponses de température du système données à la Figure 3.5. La température dans les pieux présente un comportement asymptotique pour  $T=0$  °C ce qui est dû à la limitation de la température du fluide lors de la simulation. On constate que la différence de température du fluide entre l'entrée et la sortie de pieux est environ 3 °C.

 L'évolution de la température de janvier à mi-avril d'une part, et d'octobre à décembre d'autre part, montre que la chaleur est puisée du sol pour le chauffage en hiver. La plus basse température lue en mode hiver est 0 degré. Ceci assure l'intégrité des pieux et un bon fonctionnement de la pompe. De plus l'effet de gel du terrain est évité car la température reste voisine de 0 °C.

Par contre l'évolution de la température entre les mois de juin à septembre montre que la chaleur est injectée dans les pieux, ce qui justifie la recharge du terrain. La température du fluide à l'entrée des pieux atteint en mode été 19 degrés et sort des pieux à 15 degrés environ.

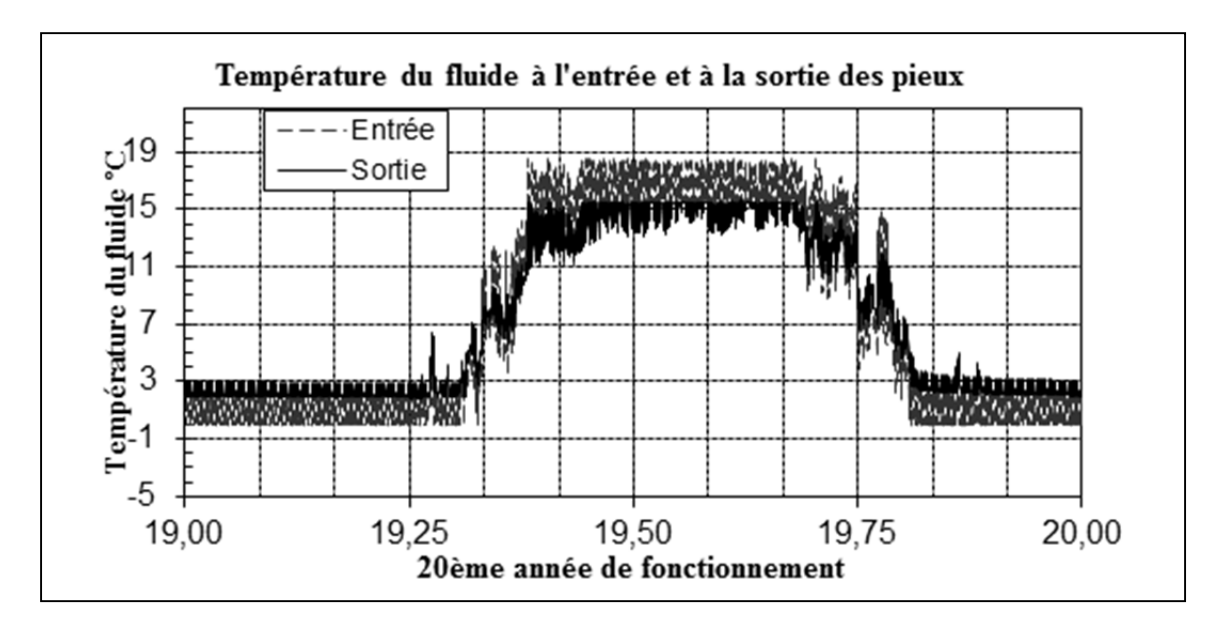

Figure 3.5 Réponses de température de la simulation du modèle

Analysons la quantité d'énergie extraite ou injectée lors du fonctionnement du système. La pompe à chaleur avec un COP moyen de 3.3, permet d'extraire au maximum en mode chauffage 101 W/m et de réinjecter au maximum en mode refroidissement 59 W/m. La valeur de la puissance d'extraction maximale en mode chauffage permet d'obtenir une fois un régime stationnaire établi dans le pieu, un écart de température maximal ∆T entre la température moyenne du fluide et du pieu sur son pourtour. Cet écart peut être obtenu par la relation :

 $\Delta T = q^{\prime} R_{b,t} = 101 \times 0.0763 = 7.7 \,^{\circ}\text{C}$ .

La valeur de ∆T implique des valeurs de température très basses au début du fonctionnement du système.

Le ratio énergie injectée sur énergie extraite est de 28% ce qui montre une recharge du terrain. Ainsi, le système reste durable et assure l'intégrité des ressources thermiques après chaque année de fonctionnement.

Cependant la faible valeur du ratio laisse présager que la température du sol diminuera faiblement au fil du temps.

La figure 3.6 présente la demande d'énergie et l'énergie couverte par le système. Les besoins de chauffage sont couverts partiellement et le refroidissement assuré principalement par geocooling couvre presque la totalité des besoins.

La température du fluide dans le circuit hydraulique des pieux est présentée à l'annexe III du document et la demande annuelle de refroidissement à l'annexe IV. Cette dernière montre la part de geocooling assurée par le système.

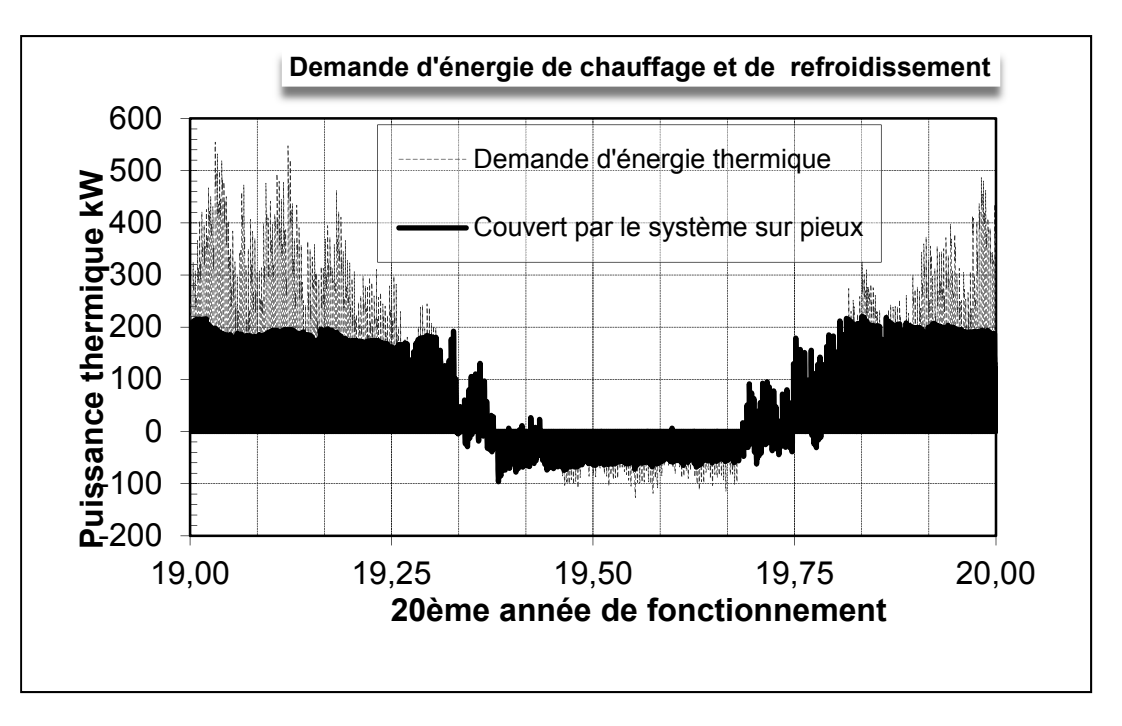

Figure 3.6 Puissance extraite versus puissance de charge du bâtiment

### **3.2 Modélisation analytique**

### 3.2.1 **Réponses thermiques du modèle analytique**

Afin d'évaluer les réponses thermiques du pieu analytiquement, nous avons considéré le modèle de la ligne source cylindrique développé par Man et al. (2010).

Nous avons déterminé la charge au sol que le système des pieux est en mesure de fournir. En effet dans la plupart des cas, la résolution du problème de transfert thermique part de l'hypothèse que la charge à fournir est connue. Et ainsi, le problème se résume à trouver les caractéristiques des pieux, en particulier la longueur totale des tuyaux, pouvant satisfaire au besoin. Dans notre cas, à priori les caractéristiques des pieux (nombre, diamètre, longueur) sont connues.

Par la suite nous avons calculé les incréments de taux d'extraction de chaleur (q') et de la fonction G (f) du modèle source cylindrique à tous les pas de temps de la simulation. Les transformés de Fourier des deux vecteurs obtenus sont calculées. Par la suite un algorithme

FFT inverse a permis de trouver les réponses de températures du pieu. Les réponses de températures du fluide sont enfin déterminés grâce au facteur résistif  $R_{\text{b.t.}}$ 

### 3.2.2 **Charge au sol du bâtiment**

L'interaction de la pompe à chaleur dans le processus de transfert de chaleur du sol vers le bâtiment fait que la charge au sol est différente de la charge du bâtiment. La relation liant la charge du bâtiment et celle du sol peut être exprimée comme suit :

$$
Q_g = Q_{bat}(1 \pm \frac{1}{COP})
$$
\n(3.1)

 $Q_g$  : Charge au sol en kilowattheure,

Qbat : Charge du bâtiment kilowattheure.

Le signe (+) est appliqué dans le cas de refroidissement et le signe (-) dans le cas du chauffage.

Connaissant les températures à l'entrée et à la sortie des pieux, la charge au sol peut être obtenue par l'équation suivante :

$$
Q_g = \dot{m}C_f(T_{fo} - T_{fi})\tag{3.2}
$$

Le fichier pilesim.plt donne les températures d'entrée et sortie du fluide, ainsi que les charges couvertes par le système. Le fichier pilesim.opa renseigne sur le débit massique et la capacité thermique volumétrique qui nous donne la capacité thermique massique du fluide à partir de la masse volumique du fluide. Puisque le COP est variable, nous avons déterminé à partir de l'équation (3.2), la charge au sol du système des pieux en considérant constant le débit massique et la capacité thermique massique.

Le débit massique total du système est m = 39789 kg/heure. La capacité thermique volumétrique est  $Cv_f = 2855 \text{ kJ/(m}^3 \text{K}).$ 

La masse volumique de l'eau glycolée prise est de :  $1068 \text{ kg/m}^3$ Les résultats de la charge au sol sont illustrés à la Figure 3.7.

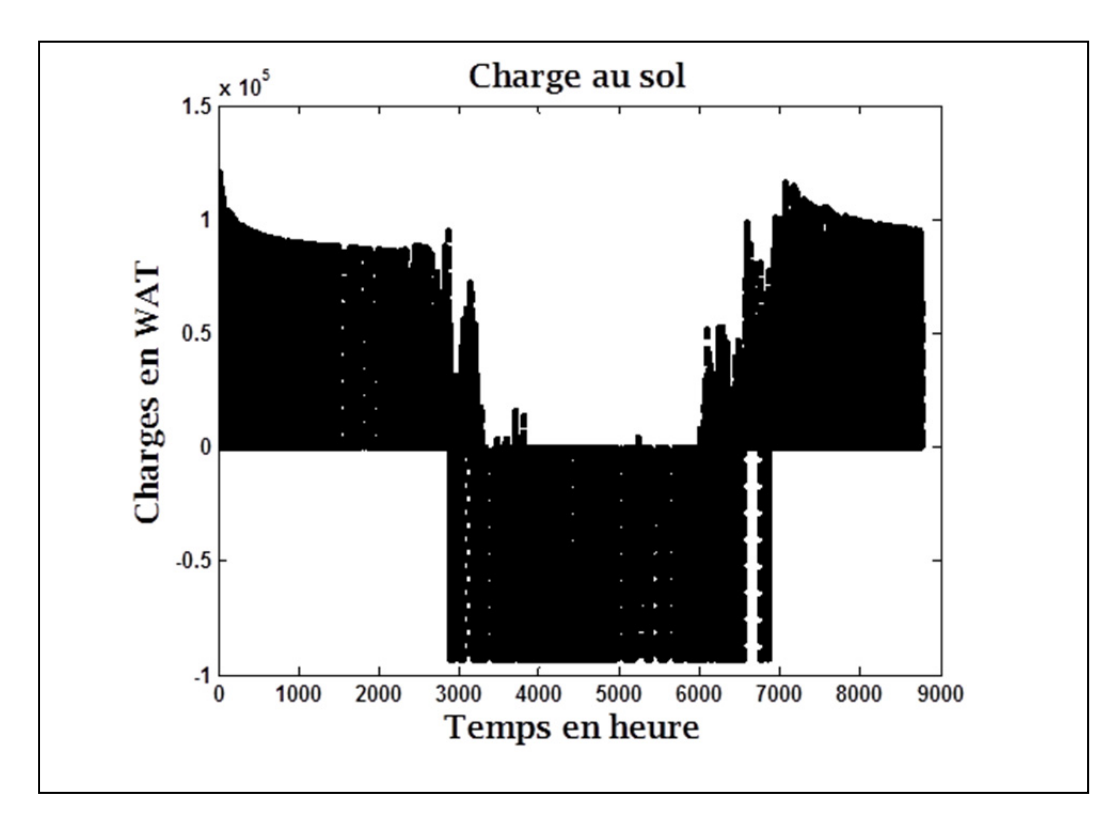

Figure 3.7 Charge au sol du bâtiment modèle

## 3.2.3 **Température du fluide**

Les températures d'entrée et de sortie du fluide ont été obtenues par les équations (2.9) et (2.10). La Figure 3.8 montre l'évolution de la température du fluide à la sortie du système des pieux.

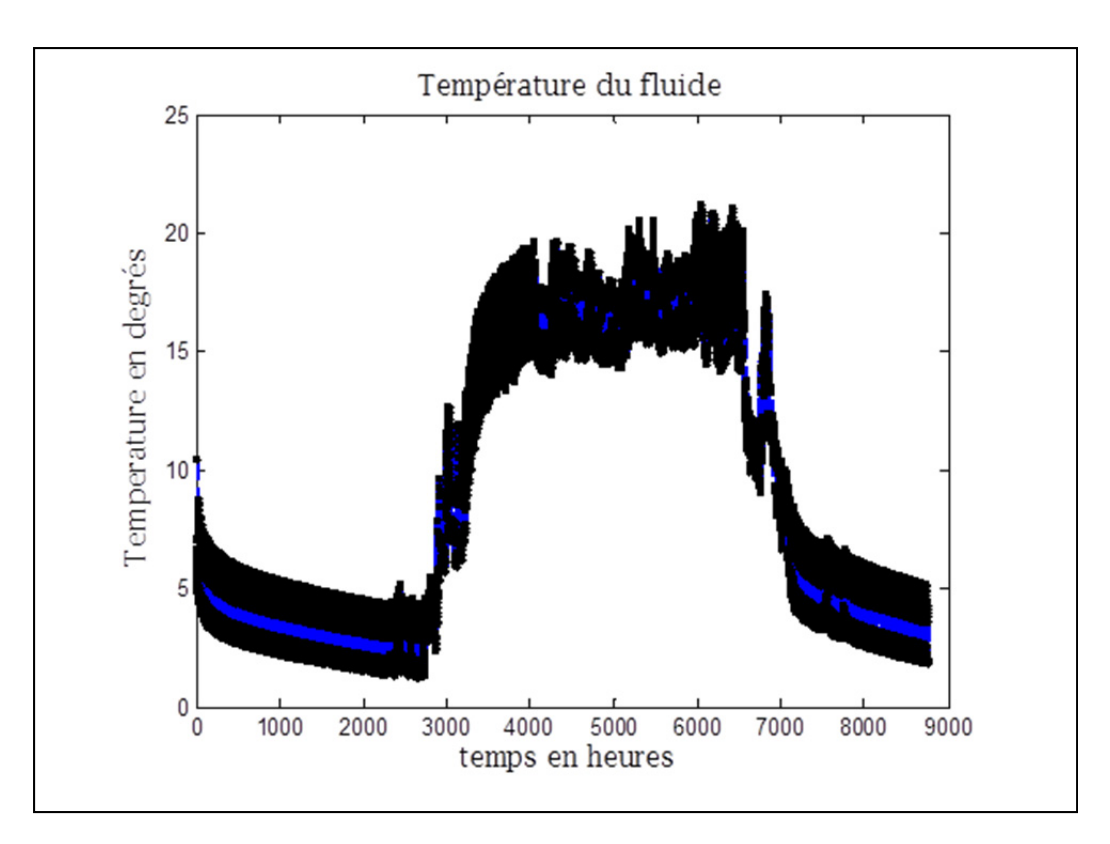

Figure 3.8 Température du fluide à la sortie des pieux

### **3.3 Comparaison des deux modèles**

Nous avons comparé les résultats obtenus sur une simulation d'une année du modèle numérique versus ceux obtenus analytiquement par Matlab. Le même nombre de pieux a été pris dans les deux modèles. Les deux modèles ont été implémentés dans le logiciel Matlab et les résultats ont été observés puis analysés.

### 3.3.1 **Réponses de température des deux modèles**

Les réponses de température obtenues par Pilesim et Matlab sont moyennées sur une base journalière et présentées sur un même graphique. La Figure 3.9 présente les résultats obtenus des températures du fluide par les deux modèles.

Les deux courbes présentent les mêmes variations. En mode hiver, on note dans les deux systèmes, une faible valeur de la température du fluide. Les deux courbes donnent presque la même température minimale. Le modèle numérique présente un comportement asymptotique à 2 °C dû à la limitation de la température tandis que le modèle analytique varie faiblement par rapport à ce voisinage. La valeur initiale de la température du modèle numérique n'apparait pas bien sur le graphique du fait de la variation brusque qui semble se confondre à l'axe. La Figure-A III.1 à l'annexe III du document montre le comportement du fluide au début du fonctionnement du modèle numérique.

En mode été, on note dans les deux cas considérés, une recharge du terrain signifiée par l'élévation de la température.

Les deux courbes présentent presque la même variation mais diffèrent par leurs valeurs maximales.

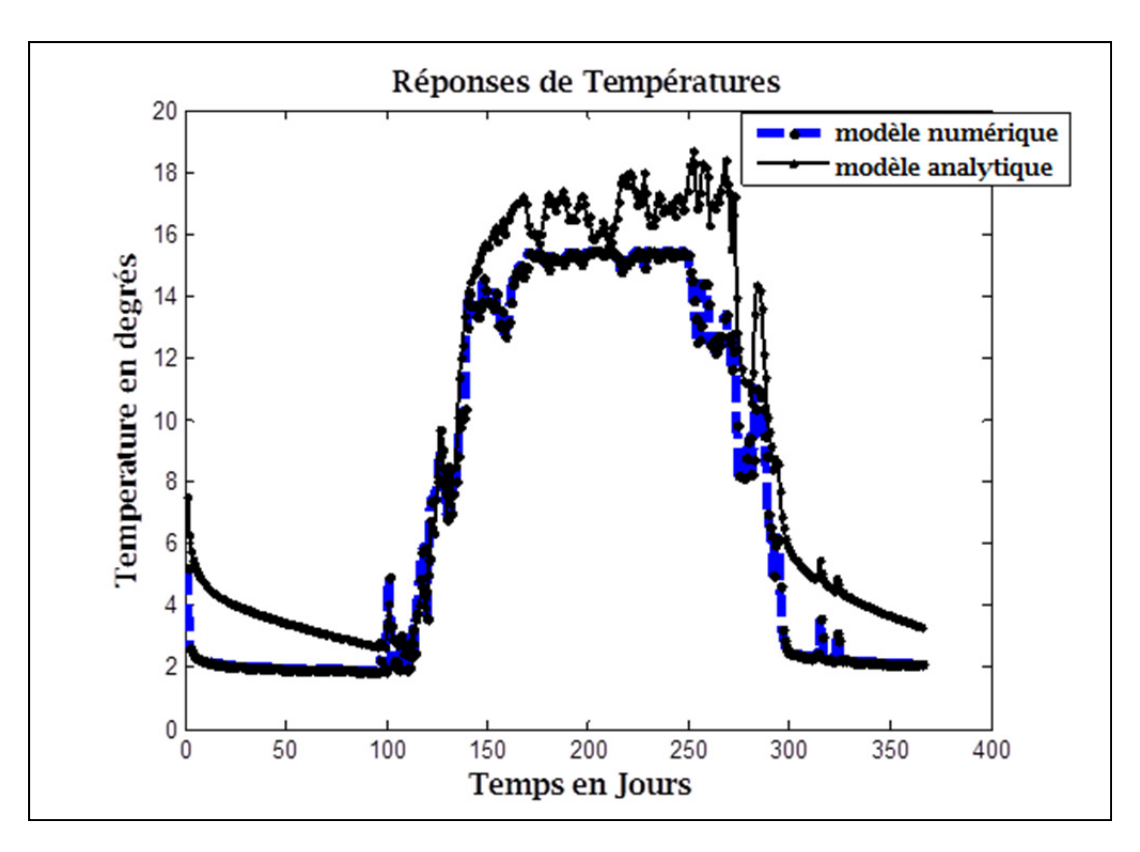

Figure 3.9 Comparaison des modèles Pilesim et Matlab

## 3.3.2 **Puissance d'extraction par mètre de pieu**

La Figure 3.10 présente la puissance d'extraction du modèle analytique. La puissance d'extraction maximale par mètre de pieu a donné en mode chauffage 75W/m. Cela diffère du résultat trouvé par Pilesim qui est de 101 W/m au maximum. Cela est dû à la variation du COP du modèle numérique. En effet la valeur maximale du modèle numérique est un pic souvent constaté au début du fonctionnement des moteurs.

En somme, le modèle analytique et le modèle numérique produisent des résultats semblables pour les réponses de températures. Cependant, la puissance d'extraction maximale de chaleur du modèle numérique est plus élevée que celle du modèle analytique.

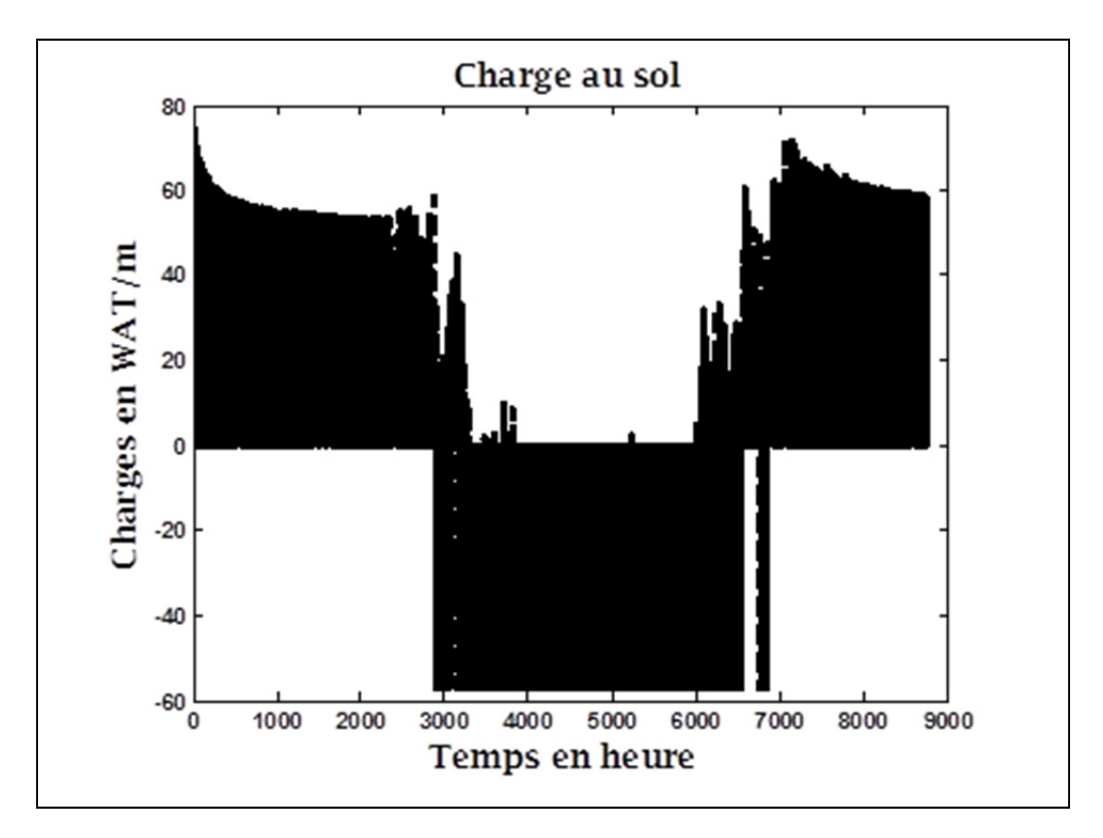

Figure 3.10 Puissance d'extraction du modèle analytique

## **CHAPITRE 4**

## **ÉTUDE DE RENTABILITÉ ET IMPACT ENVIRONNEMENTAL**

### **4.1 Étude de rentabilité**

Dans cette partie nous allons étudier la rentabilité du projet avec les pieux énergétiques. Plusieurs paramètres influencent la prise de décision. Au nombre de ces paramètres, on peut citer les paramètres financiers et décisionnels. Les paramètres financiers sont liés aux coûts d'investissement et aux taux d'inflation, d'indexation des combustibles et des taxes.

Les paramètres décisionnels tels que le TRAM : Taux de Rendement Acceptable Minimum, Le TRI : taux de Rendement Interne et La VAN : Valeur Annuelle Nette,…, permettent de juger de la rentabilité du projet. Ainsi, un projet sera jugé rentable lorsque le TRI est supérieur ou égal au TRAM ou lorsque la VAN est positive.

## 4.1.1 **Quelques paramètres économiques**

En tenant compte de la qualité et du coût des pompes à chaleur, nous avons opté pour une pompe à chaleur Envision de Waterfurnace. Puis en tenant compte de la charge thermique à combler, nous avons choisi le modèle NDW180 dont les caractéristiques sont présentées à l'annexe V du document.

 Dans le but d'avoir un système énergétiquement efficace nous avons opté pour un chauffage auxiliaire avec une chaudière à condensation alimentée au gaz naturel. Comparativement aux autres chaudières, elle permet d'avoir un rendement très élevé. En effet une chaudière à condensation extrait des fumées par condensation un surplus d'énergie en ramenant le gaz à l'état liquide, ce qui augmente en conséquence son rendement. La chaudière choisie est le modèle Vitoplex 100 de la Compagnie Viessmann compte tenu de sa performance, son coût et son respect de l'environnement. Les caractéristiques sont données à l'annexe VI du document.

En été, il est envisagé avant le fonctionnement du système, un refroidissement avec l'électricité. Les frais additionnels liés aux taxes et à l'assurance sont estimés. Le Tableau 4.1 résume les données utilisées pour le code Matlab qui a permis l'analyse économique. Les frais liés aux aides gouvernementales ne sont pas considérés dans cette analyse.

| Taux d'inflation(%)                       | 2.5  |
|-------------------------------------------|------|
| Taux d'indexation des combustibles $(\%)$ | 2.5  |
| Taux d'actualisation $(\%)$               |      |
| Cout d'entretien annuel en \$             | 1000 |
| Extra taxes en \$                         | 1500 |
| Durée de vie du projet (an)               | 20   |

Tableau 4.1 Paramètres financiers

### **Investissement à l'année 0 :**

Afin de procéder à l'analyse de rentabilité, nous avons défini deux systèmes : un système de référence et le système étudié que nous avons nommé système modèle. Les prix des éléments qui font partie de chacun des systèmes ont été estimés en moyennant les différents prix recueillis chez les fabricants.

Les besoins d'énergie sont calculés avec le système de référence et les besoins couverts sont considérés comme ceux satisfaits par le système modèle. Les différents éléments entrant dans l'analyse financière sont présentés dans les tableaux : Tableau 4.2, Tableau 4.3 et Tableau 4.4.

Il est à noter que la modification des pieux consiste à la mise en place par soudure d'un support permettant la mise en place des pieux et à la réalisation du passage des tuyaux.

| Equipements                            | Coût en dollars |  |
|----------------------------------------|-----------------|--|
|                                        | canadiens       |  |
| Chaudières                             | 30545           |  |
| <b>PAC</b>                             | 33600           |  |
| Tube polyéthylène en U pour les        | 16590           |  |
| connexions verticales                  |                 |  |
| Tube polyéthylène pour les connexions  | 10500           |  |
| horizontales                           |                 |  |
| Installation (radiateurs basse         |                 |  |
| température, ventilateurs convecteur à | 44500           |  |
| eau, autres équipements)               |                 |  |
| Modification des pieux par soudure     | 40700           |  |
| Total                                  | 176235          |  |

Tableau 4.2 Coûts d'investissement au début du projet

Tableau 4.3 Consommation d'énergie

| Besoin chauffage                 | 614 MWh   |
|----------------------------------|-----------|
| Besoin couvert par la GSHP       | 333 MWh   |
| Besoin refroidissement           | 91 MWh    |
| Couvert par geocooling           | 65.2 MWh  |
| Électricité par la PAC           | 101.7 MWh |
| Prix d'électricité en \$ par kWh | 0.0734    |
| Prix du gaz naturel en \$ par GJ | 14.33     |

| Équipements                 | Système de<br>référence | <b>Système</b><br>modèle |
|-----------------------------|-------------------------|--------------------------|
| Chaudière à<br>condensation | OU <sub>1</sub>         | OU1                      |
| Ventilateurs                | OU <sub>1</sub>         | OU1                      |
| Pompe à chaleur             | non                     | OU1                      |

Tableau 4.4 Principaux éléments des deux systèmes

## 4.1.2 **Économie de combustible**

Nous avons procédé au calcul des combustibles liés à chaque système. Puis nous avons déduit l'économie réalisée sur les combustibles du système modèle en prenant le coût du gaz à 14.33 \$/GJ et à 0.0734 \$ le coût du kilowattheure(Mathieu LE DÛ 2012).

Pour le système de référence on a :

> Chauffage

 $Cov1 = 614 \times 1000 \times 0.0036 GJ \times 14.33$ 

 $Cov\hat{i}t1 = 31675$ \$

> Refroidissement

 $C_0$ û $t = 91 \times 1000 \times 0.0734$ 

 $Co\hat{u}t2 = 6680\$ 

Pour le système modèle on a :

Consommation de la pompe à chaleur

 $\text{Coût3} = 101.7 \times 100 \times 0.0734$ 

 $Cov13 = 7464.78$ \$

Consommation auxiliaire (chaudière à condensation)

14.33\$ $\text{Co\^{u14}} = 281 \times 1000 \times 0.0036 \text{ GJ} \times$ GJ

 $C_0$ û $t4 = 14496.228$ \$

Le pourcentage économique a donné pour la première année de fonctionnement :

$$
p = \frac{(Co\hat{u}t1 + Co\hat{u}t2) - (Co\hat{u}t3 + Co\hat{u}t4)}{(Co\hat{u}t1 + Co\hat{u}t2)}
$$

 $p = 0.4274\%$ 

### 4.1.3 **Valeur annuelle nette**

La Valeur Actuelle Nette (VAN) est un paramètre décisionnel de la rentabilité d'un projet. Plus il est élevé, plus la valeur de l'investissement est intéressant. Pour être rentable, sur une période de N années, La valeur de la VAN du projet pour cette période doit être plus élevée que 0.

 En considérant que tous les flux monétaires sont les mêmes, année après année, ou sujet à une inflation **i** l'expression de la VAN utilisée est la suivante :

$$
VAN = \sum_{k=1}^{N} \sum_{j=1}^{Jn} A_{kj} \frac{(1+i_j)^{k-1}}{(1+ta)^k} - I + Vr
$$
\n(4.1)

Où

- N : Nombre d'année considéré pour la vie du projet
- Jn : Nombre de flux monétaires analysés
- $A_{k,i}$  : Flux à la fin d'une période (an)
- I : Investissement initial
- Vr : Valeur résiduelle
- ta : taux d'actualisation
- i : inflation

### 4.1.4 **Taux de retour sur investissement**

Le *Taux de retour sur investissement (TRI)* est défini par le taux d'actualisation rendant la valeur de la VAN nulle. C'est un indicateur pertinent qui permet de mesurer la performance d'un projet. Pour un *Taux de Rendement Minimum Acceptable* (TRAM) donné, un projet est jugé rentable lorsque le TRI est supérieur au TRAM.

Pour les calculs, nous avons pris un TRAM égal à 9 % en tenant compte des valeurs habituelles utilisées par les compagnies d'électricité nord-américaines (Mathieu LE DÛ 2012).

## 4.1.5 **Résultats de l'analyse économique**

Les différentes informations financières sont écrites dans un code Matlab. Les résultats relatifs à l'économie du combustible sont présentés à la Figure 4.1. On constate que le système avec pieux permet de diminuer le coût du combustible et de réaliser déjà dans la première année des économies de combustibles. Aussi, il permet d'économiser jusqu'à la fin de vie du projet une économie de combustibles.

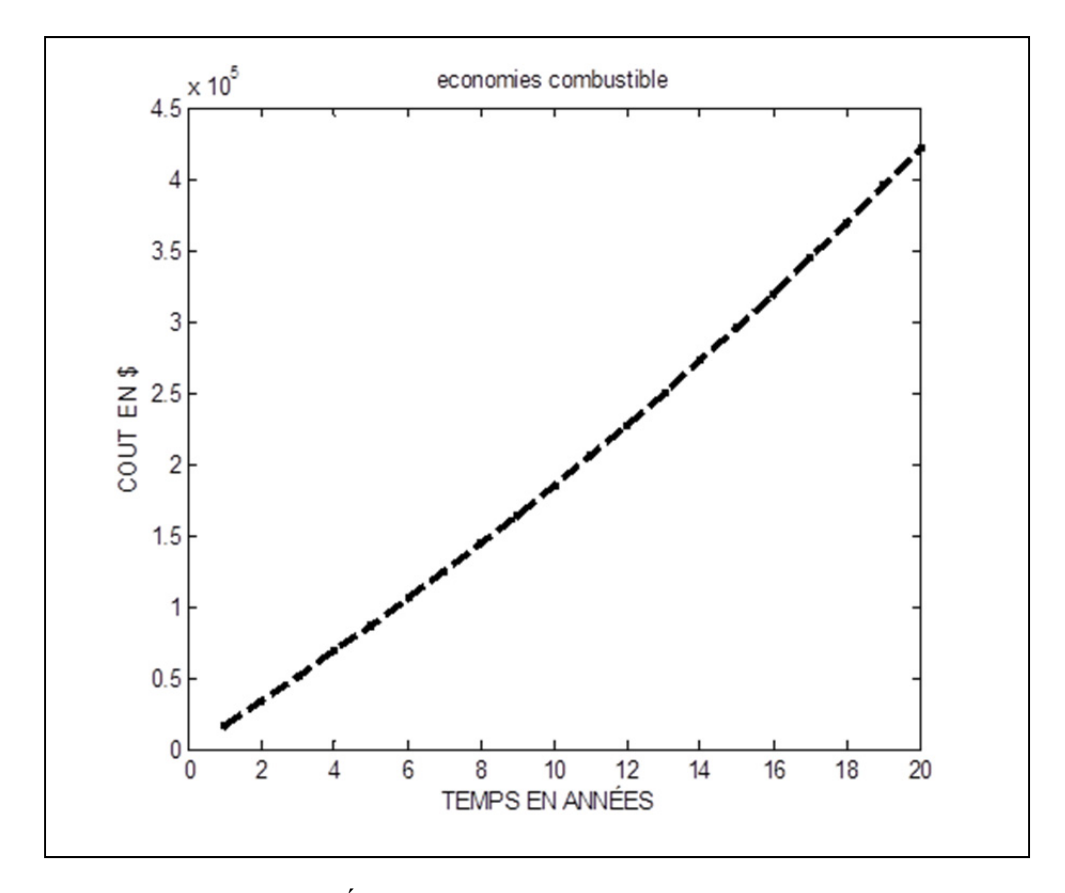

Figure 4.1 Évolution des économies de combustibles

Le calcul du taux de retour interne (TRI) calculé en annulant l'expression de la VAN a donné :

 $TRI=9.11$ La valeur annuelle nette a été évaluée à : VAN=33000 \$ La période de retour sur investissement (PRI) a été évaluée à :  $PRI = 12$  ans.

Ces résultats permettent de juger de la rentabilité du projet. Le TRI trouvé est légèrement supérieur au TRAM de 9 % fixé pour les calculs et la VAN est positive.

L'analyse financière montre que les frais d'investissement ne sont pas rapidement couverts en raison du faible coût de combustible à Montréal. Le TRI obtenu reste aussi trop proche de la TRAM. Cependant, le projet n'étant pas à perte, son implantation est donc conseillée.

## **4.2 Impact écologique**

Les énergies fossiles sont connues comme étant des sources productrices des GES nuisibles à l'écosystème. Le recours vers les énergies nouvelles a pour objectif principal la réduction des effets néfastes à l'environnement tout en garantissant les besoins énergétiques. La prise en compte de l'impact environnemental dans le développement de nouvelles techniques peut orienter les choix à entreprendre lors de la réalisation de nouveaux projets.

Les énergies nouvelles utilisent des sources naturelles comme l'air, l'eau, le soleil, la terre etc., pour produire l'énergie. Ces énergies pour la plupart répondent à l'enjeu environnemental du développement durable qui a pour objectif de réduire les GES (gaz à effet de serre), et aussi d'économiser nos ressources naturelles.

Les GSHP sont connues comme une filière vertueuse, et ont un impact très négligeable sur l'environnement. En faisant une analyse du cycle de vie d'un système géothermique avec pieux versus un système de forages de puits, on peut y voir que le système avec pieux est plus écologique. L'impact environnemental causé par les forages est diminué par le système avec pieux. En effet, le forage est le processus ayant le plus d'impact dans les systèmes géothermiques conventionnels : cela est principalement dû à l'utilisation d'énergies fossiles pendant cette opération.

La Figure 4.2 montre l'analyse écologique entre les énergies fossiles, les systèmes de puits géothermiques et les systèmes de pieux géothermiques. Le système avec pieux se révèle comme la solution plus écologique.

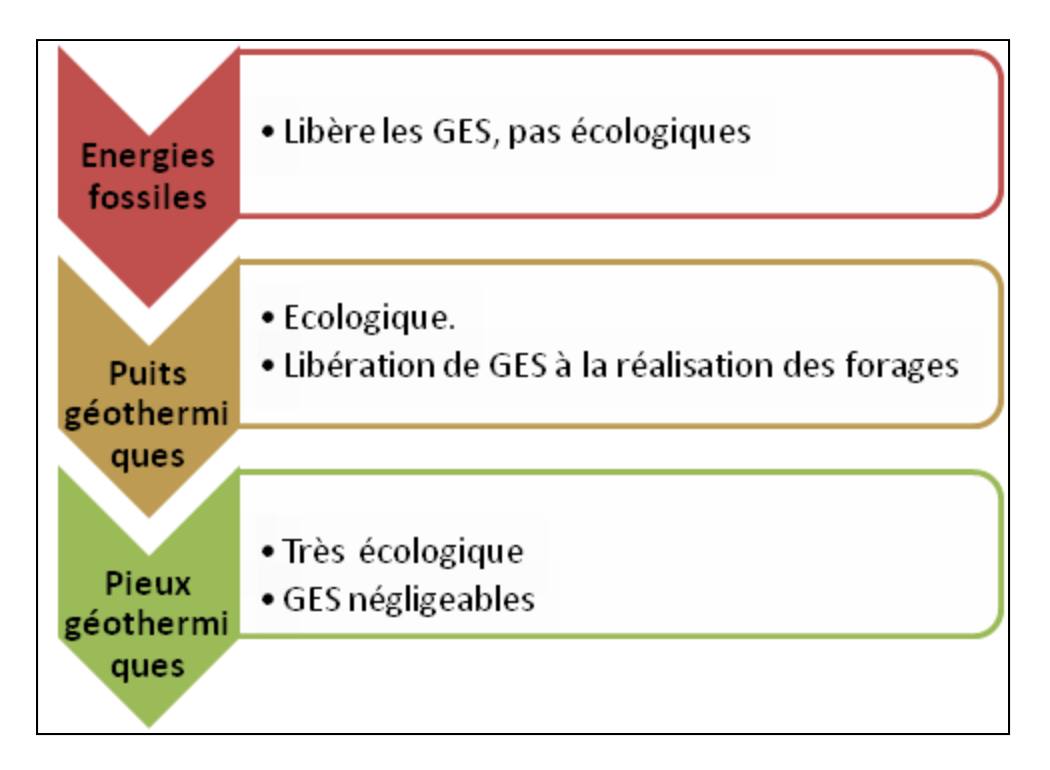

Figure 4.2 Analyse écologique

#### **CONCLUSION**

Dans ce mémoire, nous avons étudié la faisabilité du chauffage et de refroidissement à partir des pieux de la nouvelle résidence de *l'École de Technologie Supérieure de Montréal* (ETS-Montréal). Cette étude a été réalisée essentiellement à l'aide du logiciel Matlab et du logiciel Pilesim.

Dans le premier chapitre nous avons effectué un état de l'art des bâtiments avec pieux géothermiques puis nous avons passé en revue les modèles des sources linéaires et cylindriques. Aussi les modèles de solide source cylindrique et spirale plus adaptés dans le calcul des pieux ont été étudiés.

Dans le second et troisième chapitre, nous avons considéré le nouveau bâtiment de résidence des étudiants de *l'École de Technologie Supérieure de Montréal* constitué par 90 pieux de soutènement (de longueur active 18 m et de diamètre 350 mm) comportant des tubes en polyéthylène. Une simulation dans l'environnement Pilesim a été effectuée pour déterminer les charges couvertes par le système des pieux. Pour parvenir aux résultats, les paramètres liés aux pompes à chaleur, aux caractéristiques du sol, aux pieux géothermiques ont été déterminés. Par la suite nous avons comparé les résultats d'une simulation sur une année du modèle numérique versus ceux obtenus analytiquement dans Matlab en utilisant le modèle de solide source cylindrique.

Enfin une étude de rentabilité puis de l'impact écologique a été effectuée à partir des résultats de simulation du modèle dans Pilesim.

La réalisation d'un tel projet sera un grand pas dans la perspective d'un développement durable et assurera une solution écologique aux besoins de confort thermique tant recherché.

### **RECOMMANDATIONS**

Il est recommandé de réaliser in situ le comportement des pieux sollicités thermiquement et mécaniquement dans le cas de Montréal afin d'avoir les données réelles dans le cas du climat québécois.

Il est recommandé de prendre en compte le dimensionnement des pieux géothermiques lors des études de conception d'un bâtiment. Aussi une étude d'efficacité plus approfondie du bâtiment est recommandée afin de connaitre les besoins réels du confort thermique.

Enfin un modèle numérique prenant en compte l'irrégularité du positionnement des pieux donnerait des résultats plus intéressants du fait que les pieux ne sont pas toujours disposés suivant une configuration régulière (cercle ou polygone régulier).

# **ANNEXE I**

# **FACTEUR DE FORME Sc**

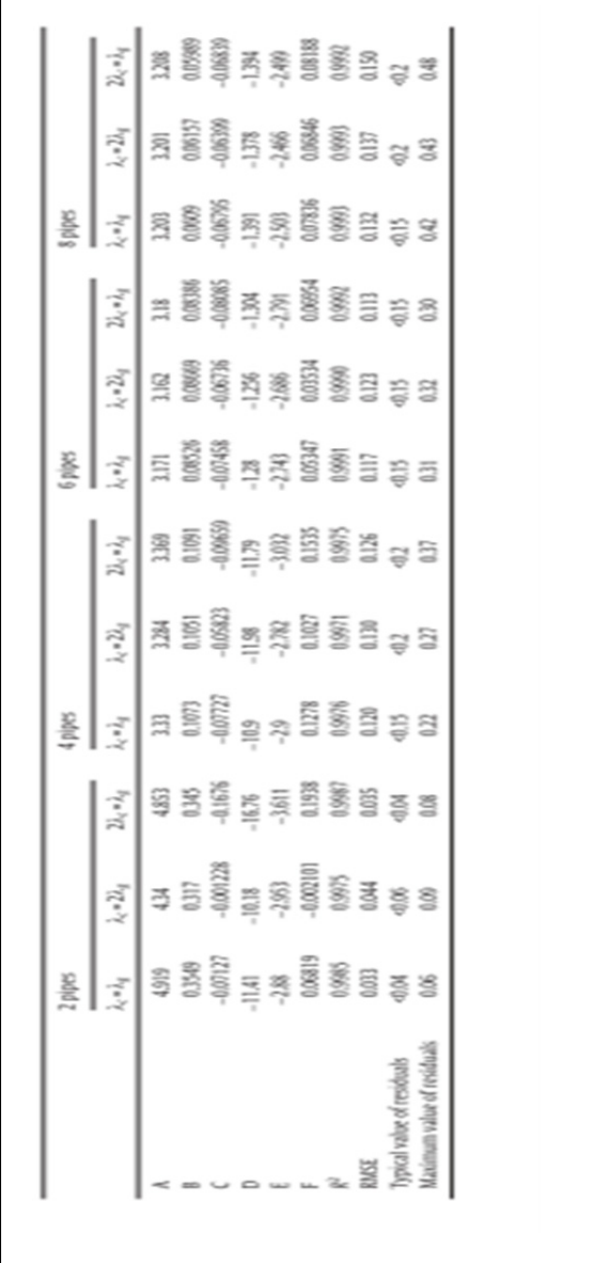

Tableau-A I.1Valeurs des constantes A, B, C, D, E, et F,<br>(Loveridge et Powrie, 2014) Tableau-A I.1Valeurs des constantes A, B, C, D, E, et F, (Loveridge et Powrie, 2014)

### **ANNEXE II**

### **ZONAGE DU BATIMENT**

Le zonage consiste à adapter chaque espace d'un bâtiment à un type d'ambiance thermique. Notre modèle de bâtiment a été divisé en six (6) zones thermiques constituées par une zone périphérique comportant des bureaux et une zone intérieure. Le schéma suivant illustre la répartition des zones :

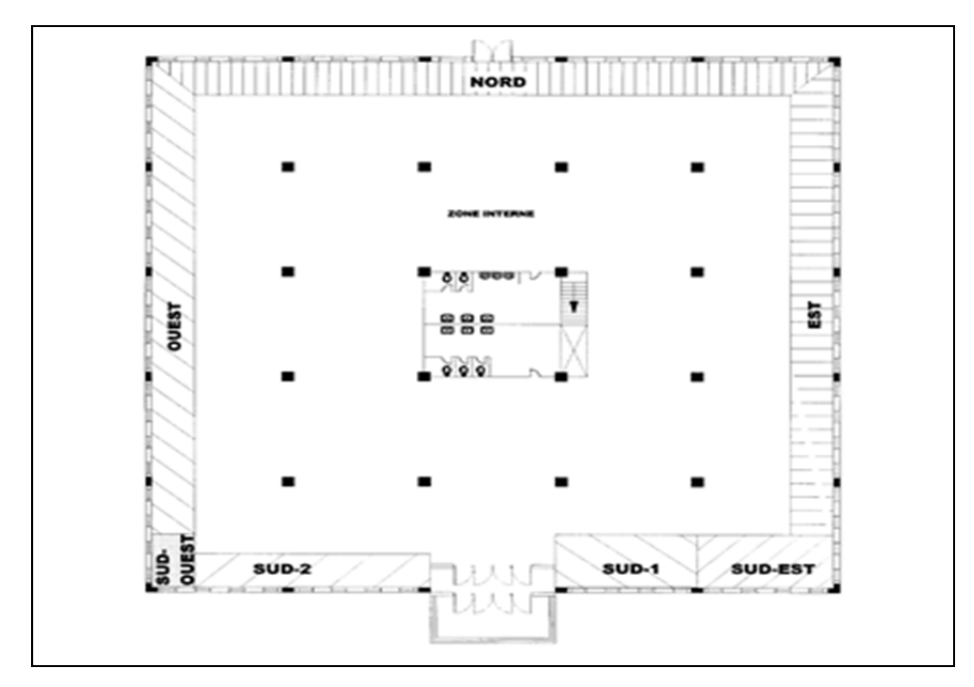

Figure-A II.1 Zonage du bâtiment Tiré du Projet SYS 859 (Automne 2014)

Murs extérieures :  $3.032 \text{ m}^2*\text{C/W}$ Vitrage double avec CARS= $0.86 : 0.476 \text{m}^2*\text{C/W}$ 

### **ANNEXE III**

# **TEMPÉRATURE DU FLUIDE DANS LE SYSTEME**

La température du fluide dans le circuit a été obtenu. On constate qu'elle varie entre 0 degrés et environ 19 degrés. Ceci justifie le bon fonctionnement de la pompe à chaleur tout au long de son fonctionnement.

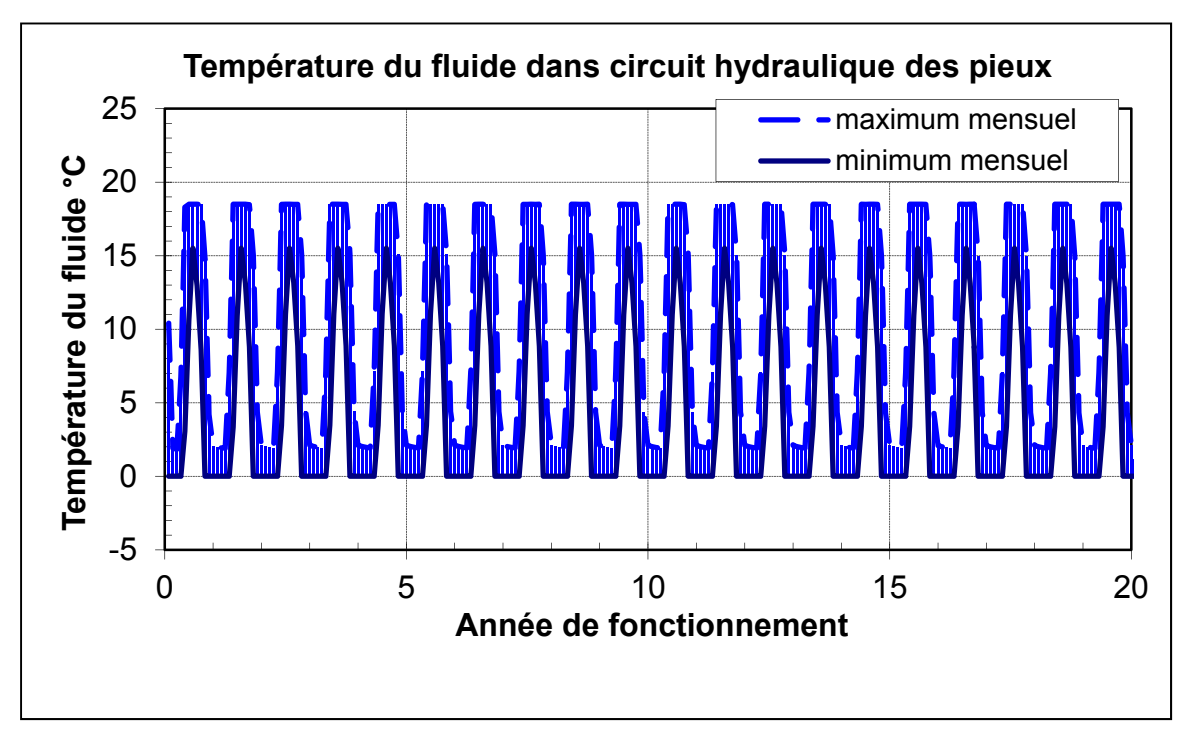

Figure-A III.1 Température du fluide dans circuit hydraulique des pieux
#### **ANNEXE IV**

#### **DEMANDE ANNUELLE DE REFROIDISSEMENT**

Le refroidissement assuré par geocooling montre la quantité énergétique assurée par ce processus.

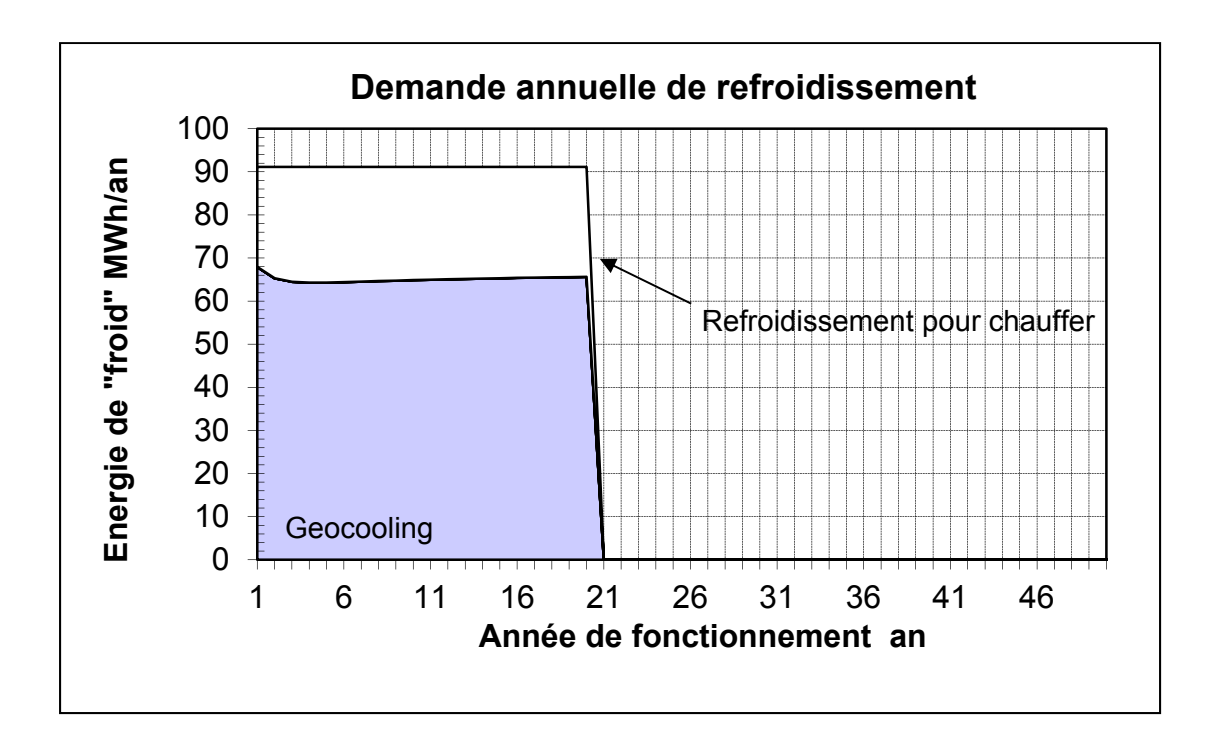

Figure-A IV.1 Demande annuelle de refroidissement

#### **ANNEXE V**

# **CARACTÉRISTIQUES DU PAC**

#### Tableau-A V.1 Caractéristiques de la pompe à chaleur Envision NDW180 en mode refroidissement

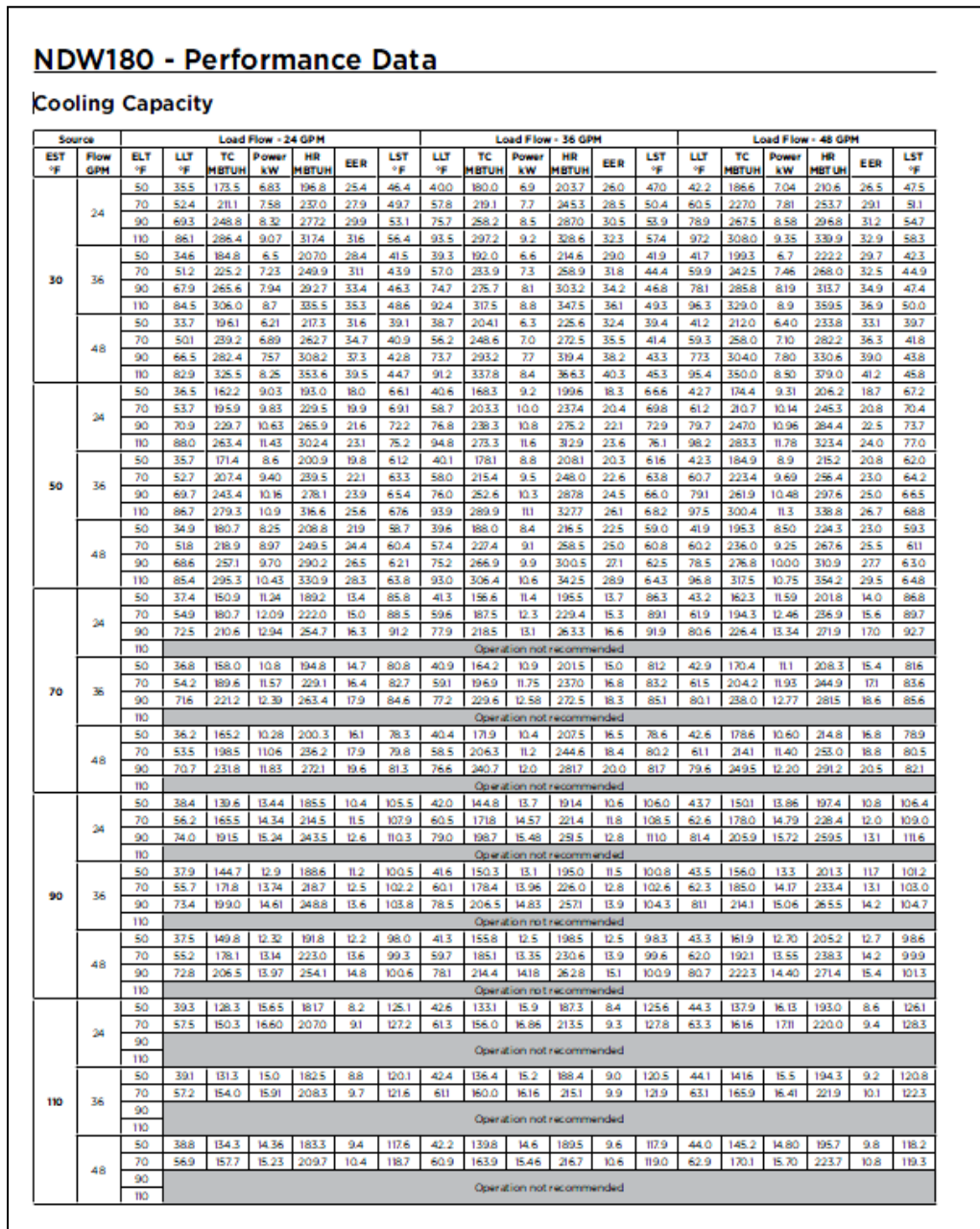

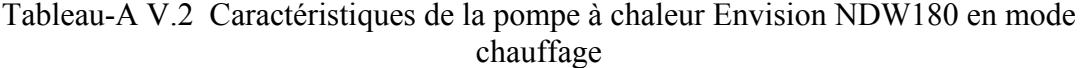

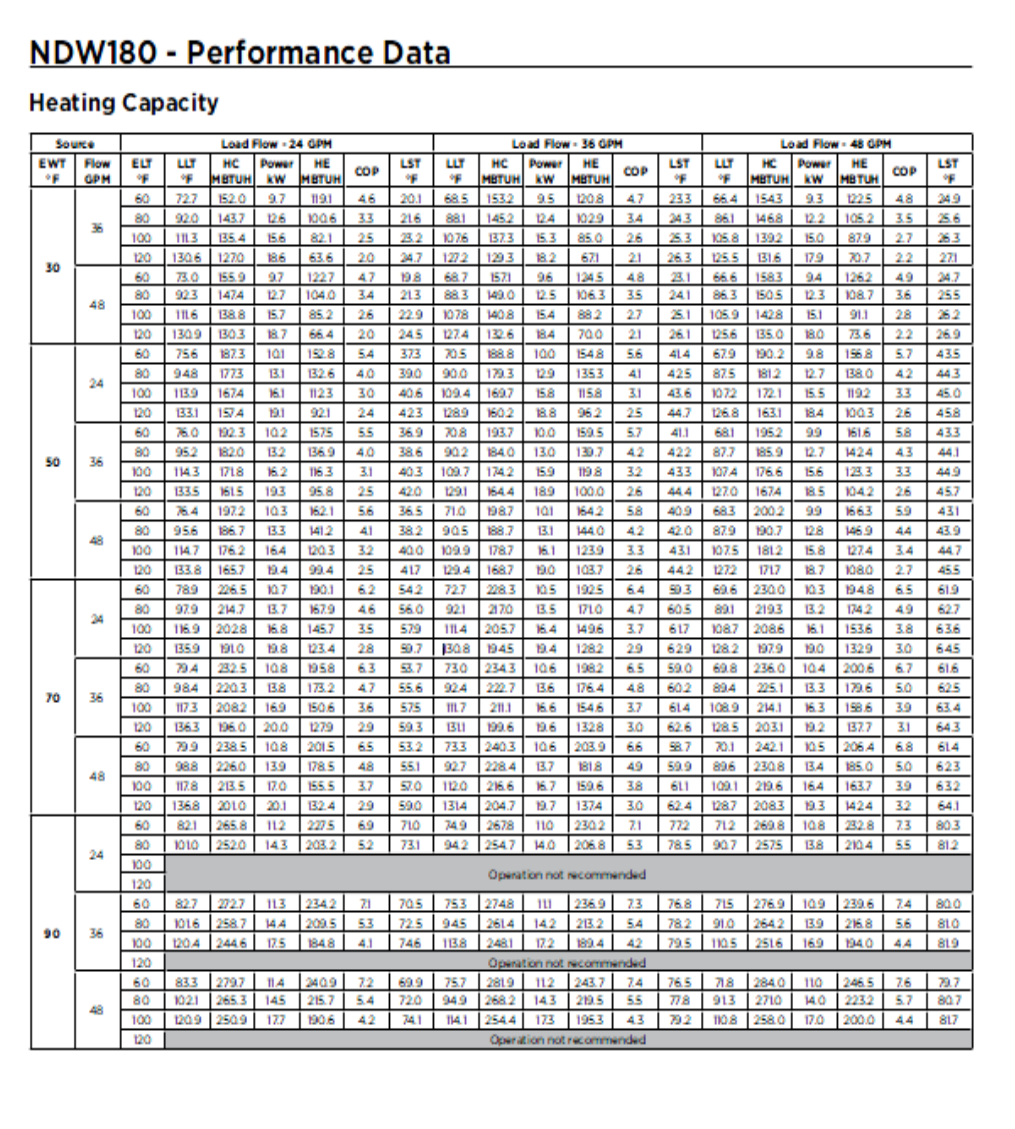

### **ANNEXE VI**

# **CARACTÉRISTIQUES DE LA CHAUDIÈRE**

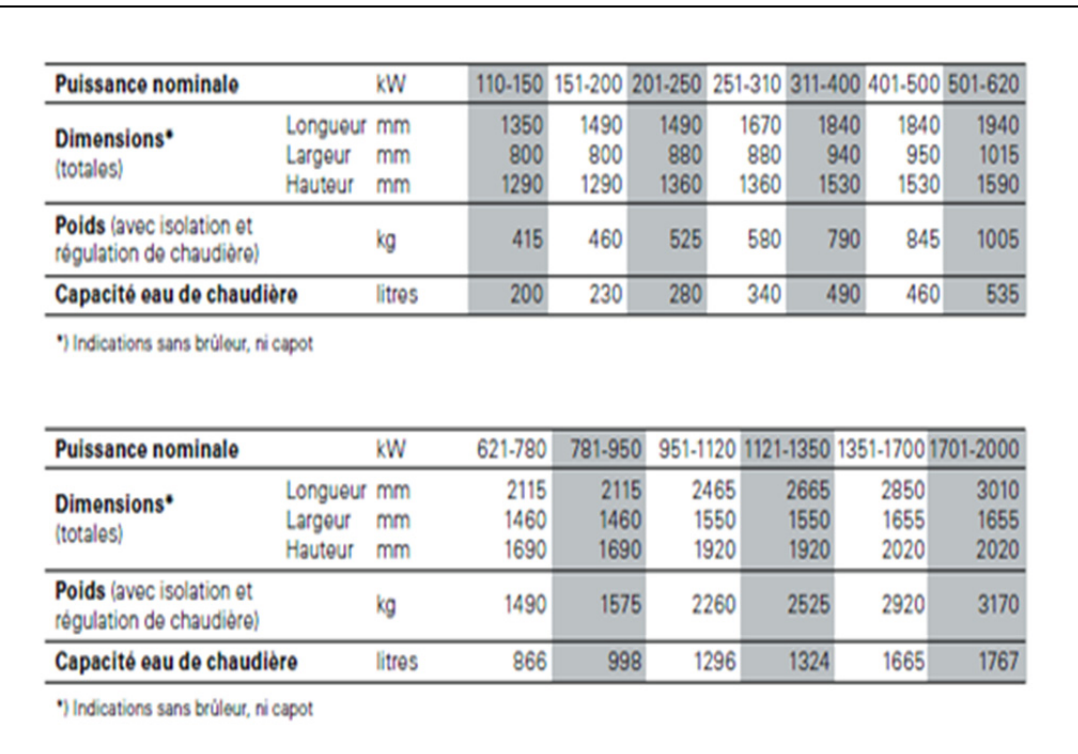

### Tableau-A VI.1 Caractéristiques de la Chaudière VITOPLEX 100

#### **BIBLIOGRAPHIE**

- Agence de l'environnement et de la maitrîse de l'énergie. 2015. « Géothermie sur pieux énergétiques au Centre de maintenance des tramways à Tours ». < http://www.geothermie-perspectives.fr/sites/default/files/emr118\_tram\_tours.pdf >. Consulté le 5 Avril 2015.
- Bernier, Michel A. 2001. « SYMPOSIUM PAPERS-AT-01-8 Pumping Design and Performance Modeling of Geothermal Heat Pump Systems-Ground-Coupled Heat Pump System Simulation ». *ASHRAE Transactions-American Society of Heating Refrigerating Airconditioning Engin, vol.* 107, n<sup>o</sup> 1, p. 605-616.
- Bernier, Michel A, Patrice Pinel, Richard Labib et Raphaël Paillot. 2004. « A multiple load aggregation algorithm for annual hourly simulations of GCHP systems ». *Hvac&R Research*, vol. 10, n<sup>o</sup> 4, p. 471-487.
- Bose, James Edwin, Jerald D Parker et Faye C McQuiston. 1985. *Design/data manual for closed-loop ground-coupled he at pump systems*. American Society of Heating, Refrigerating, and Air-Conditioning Engineers.
- Brandl, Heinz. 2006. « Energy foundations and other thermo-active ground structures ». Geotechnique, vol. 56, nº 2, p. 81-122.
- Chapuis, Simon. 2009. « Stockage thermique saisonnier dans un champ de puits géothermiques verticaux en boucle fermée ». École Polytechnique de Montréal.
- Chéruette, Patrick. 2012. « Pieux énergétiques ». Cahiers techniques du bâtiment, nº 8.
- Cimmino, Massimo, Michel Bernier et Philippe Pasquier. 2012. « Utilisation des g-functions de Eskilson pour la simulation de systèmes géothermiques ». *Proceedings of eSim*, p. 282-295.
- Claesson, Johan, et Saqib Javed. 2011. « An analytical method to calculate borehole fluid temperatures for time-scales from minutes to decades ». *ASHRAE Transactions.,* vol.  $117, n^{\circ} 2, p. 279 - 288.$
- Cooper, Leonard Y. 1976. « Heating of a cylindrical cavity ». *International Journal of Heat*  and Mass Transfer, vol.  $19, n^{\circ}$  5, p. 575-577.
- Cui, Ping, Xin Li, Yi Man et Zhaohong Fang. 2011. « Heat transfer analysis of pile geothermal heat exchangers with spiral coils ». *Applied Energy*, vol. 88, n<sup>o</sup> 11, p. 4113-4119.
- Di Donna, Alice, et Lyesse Laloui. 2011. « Comportement thermomécanique des pieux énergétiques ». *75 ème anniversaire des laboratoires de mecanique des sols et des roches de l'EPFL*.
- Fromentin, Antoine, Daniel Pahud, Lyesse Laloui et Matteo Moreni. 1999. « Pieux échangeurs: conception et règles de pré-dimensionnement ». *Revue française de génie civil*, vol. 3,  $n^{\circ}$  6, p. 387-421.
- Geo-Energie Inc. Novembre 2009. *Evaluation de la conductivité du sol*. GEO-ENERGIE Inc., 26 p.
- Hellström, Göran. 1991. *Ground heat storage: Thermal analyses of duct storage systems*. Lund University.
- Ingersoll, LR, et HJ Plass. 1948. « Theory of the ground pipe heat source for the heat pump ».  $ASHRAE$  transactions, vol. 47,  $n^{\circ}$  7, p. 339-348.
- Laloui, Lyesse, Matteo Moreni et Laurent Vulliet. 2003. « Comportement d'un pieu bifonction, fondation et échangeur de chaleur ». *Canadian Geotechnical Journal,* vol.  $40, n^{\circ} 2, p. 388 - 402.$
- Lamarche, L., et B. Beauchamp. 2007a. « A new contribution to the finite line-source model for geothermal boreholes ». *Energy and Buildings*, vol. 39, n° 2, p. 188-98.
- Lamarche, Louis. 2013. « ENR 825 Thermique des énergies renouvelables ». In, sous la dir. de Supérieure, Ecole de Technologie, Notes de cours. p. 66. Montréal.
- Lamarche, Louis, et Benoit Beauchamp. 2007b. « A Fast Algorithm for the Simulation of GCHP Systems ». ASHRAE Transactions, vol. 113, nº 1.
- Lamarche, Louis, Stanislaw Kajl et Benoit Beauchamp. 2010. « A review of methods to evaluate borehole thermal resistances in geothermal heat-pump systems ». *Geothermics*, vol. 39, n<sup>o</sup> 2, p. 187-200.
- Li, Min, et Alvin C. K. Lai. 2012. « Heat-source solutions to heat conduction in anisotropic media with application to pile and borehole ground heat exchangers ». *Applied Energy*, vol.  $96, n^{\circ}$  0, p. 451-458.
- Loveridge, Fleur, et William Powrie. 2014. « 2D thermal resistance of pile heat exchangers ». *Geothermics*, vol. 50, nº 0, p. 122-135.
- Man, Yi, Hongxing Yang, Nairen Diao, Ping Cui, Lin Lu et Zhaohong Fang. 2011. « Development of spiral heat source model for novel pile ground heat exchangers ». *HVAC&R Research, vol.* 17, n<sup>o</sup> 6, p. 1075-1088.
- Man, Yi, Hongxing Yang, Nairen Diao, Junhong Liu et Zhaohong Fang. 2010. « A new model and analytical solutions for borehole and pile ground heat exchangers ». International Journal of Heat and Mass Transfer, vol. 53, n<sup>o</sup> 13-14, p. 2593-2601.
- Marcotte, Denis, et Philippe Pasquier. 2008. « Fast fluid and ground temperature computation for geothermal ground-loop heat exchanger systems ». *Geothermics,* vol.  $37, n^{\circ}$  6, p. 651-665.
- Mathieu LE DÛ , Roxanne Marquis , Jérémy Brossard , Daniel Rousse. 2012. « Analyse thermo-economique d'une installation géothermique pour le secteur residentiel selon l'implantation géographique ». In *CONFREGE*.
- Pahud1, Antoine Fromentin1 Daniel. 2000. « système de chauffage et de refroidissement avec pieux echangeurs de Zurich ».
- Philippe, Mickaël. 2010. « Développement et validation expérimentale de modèles d'échangeurs géothermiques horizontaux et verticaux pour le chauffage de bâtiments résidentiels ». École Nationale Supérieure des Mines de Paris.
- Riederer, Peter, et Benoît Nguyen. 2007. *Analyse technico-commerciale de Bâtiments equipés de Fondations Géothermiques*. Centre Scientifique et Technique du Bâtiment, 171 p.
- Yavuzturk, Cenk. 1999. « Modeling of vertical ground loop heat exchangers for ground source heat pump systems ». Oklahoma State University.
- Zeng, Heyi, Nairen Diao et Zhaohong Fang. 2003. « Heat transfer analysis of boreholes in vertical ground heat exchangers ». *International Journal of Heat and Mass Transfer,* vol. 46, nº 23, p. 4467-4481.
- Zeng, HY, NR Diao et ZH Fang. 2002. « A finite line‐source model for boreholes in geothermal heat exchangers ». *Heat Transfer—Asian Research*, vol. 31, n° 7, p. 558-567.